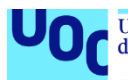

## Disseny i implementació de la base de dades per a una aplicació de control de canvis

**Montserrat Fàbrega Roca** Grau en Enginyeria Informàtica Bases de dades

**Jordi Ferrer Duran Josep Cobarsí Morales**

15 de Gener de 2024

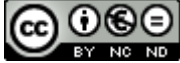

Aquesta obra està subjecta a una llicència de [Reconeixement-NoComercial-SenseObraDerivada](http://creativecommons.org/licenses/by-nc-nd/3.0/es/)  [3.0 Espanya de Creative Commons](http://creativecommons.org/licenses/by-nc-nd/3.0/es/)

### **FITXA DEL TREBALL FINAL**

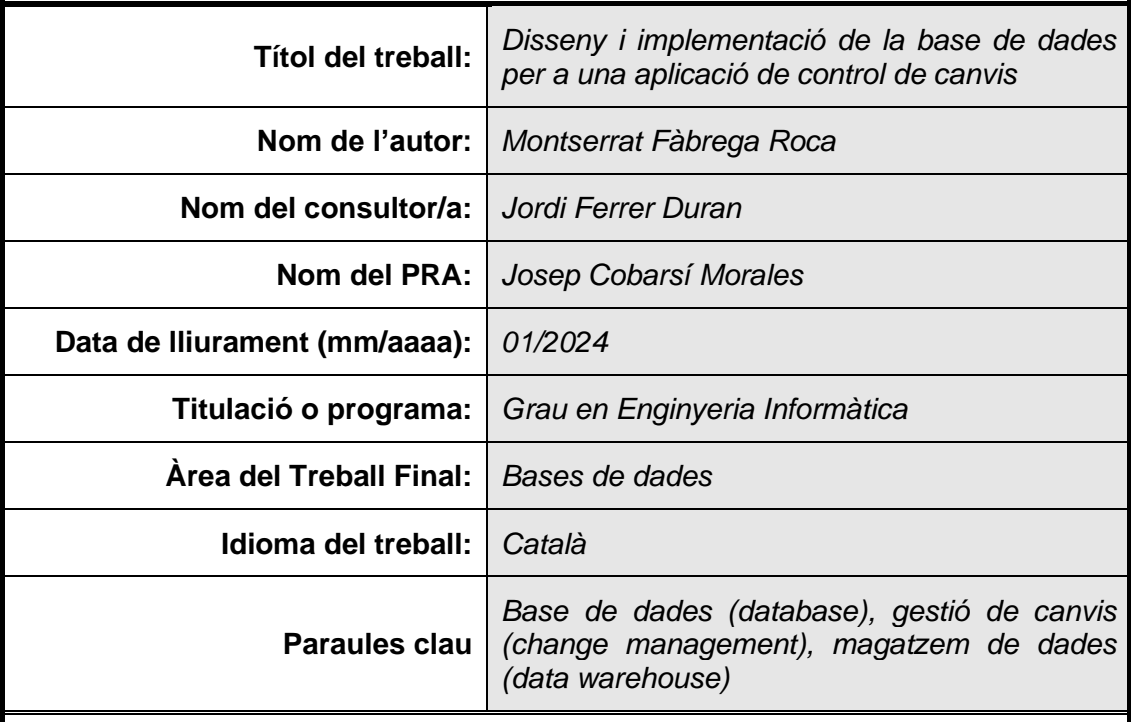

 **Resum del Treball (màxim 250 paraules):** *Amb la finalitat, context d'aplicació, metodologia, resultats i conclusions del treball*

Aquest treball respon a la necessitat d'una empresa de programari de crear una aplicació per la gestió dels canvis en aplicacions informàtiques. Concretament, consisteix en el disseny i implementació de la base de dades per aquesta aplicació.

Amb aquest objectiu, s'analitzen les necessitats del client per extreure'n els requisits, s'elabora una planificació per dur-los a terme i es realitzen les diferents fases pel disseny i implementació de la base de dades: dissenys conceptual, lògic i físic i optimització.

El resultat del projecte és una memòria explicativa de la metodologia seguida i la feina feta, així com la base de dades creada, els scripts de creació de taules, procediments, etc. i una presentació.

L'elaboració del treball ha suposat un aprenentatge complet, on s'ha dut a terme tot el procés de creació d'una base de dades, de principi a fi, obtenint així una perspectiva global que no es tenia anteriorment. A més, s'han pogut implementar algunes ampliacions i proposar línies de futur.

#### **Abstract (in English, 250 words or less):**

This undergraduate dissertation answers the need of a software company to create an application for the change management in computer applications. Specifically, it covers the design and implementation of the database for this application.

To this end, the dissertation analyzes the client's needs, to extract the requirements, composes a schedule to conclude them and goes through the stages for the design and implementation of a database: conceptual design, logical design, physical design and optimization.

The result of the project consists of an explanatory memory of the followed methodology and the concluded work, as well as the created, the scripts for creating tables, procedures, etc. and a presentation.

In conclusion, the process provided valuable knowledge, as it was the first time that the entire process of designing and implementing a database was carried out, thus a global perspective has been acquired. Moreover, extensions to the proposed model have been implemented and future lines of work have been proposed.

## Índex

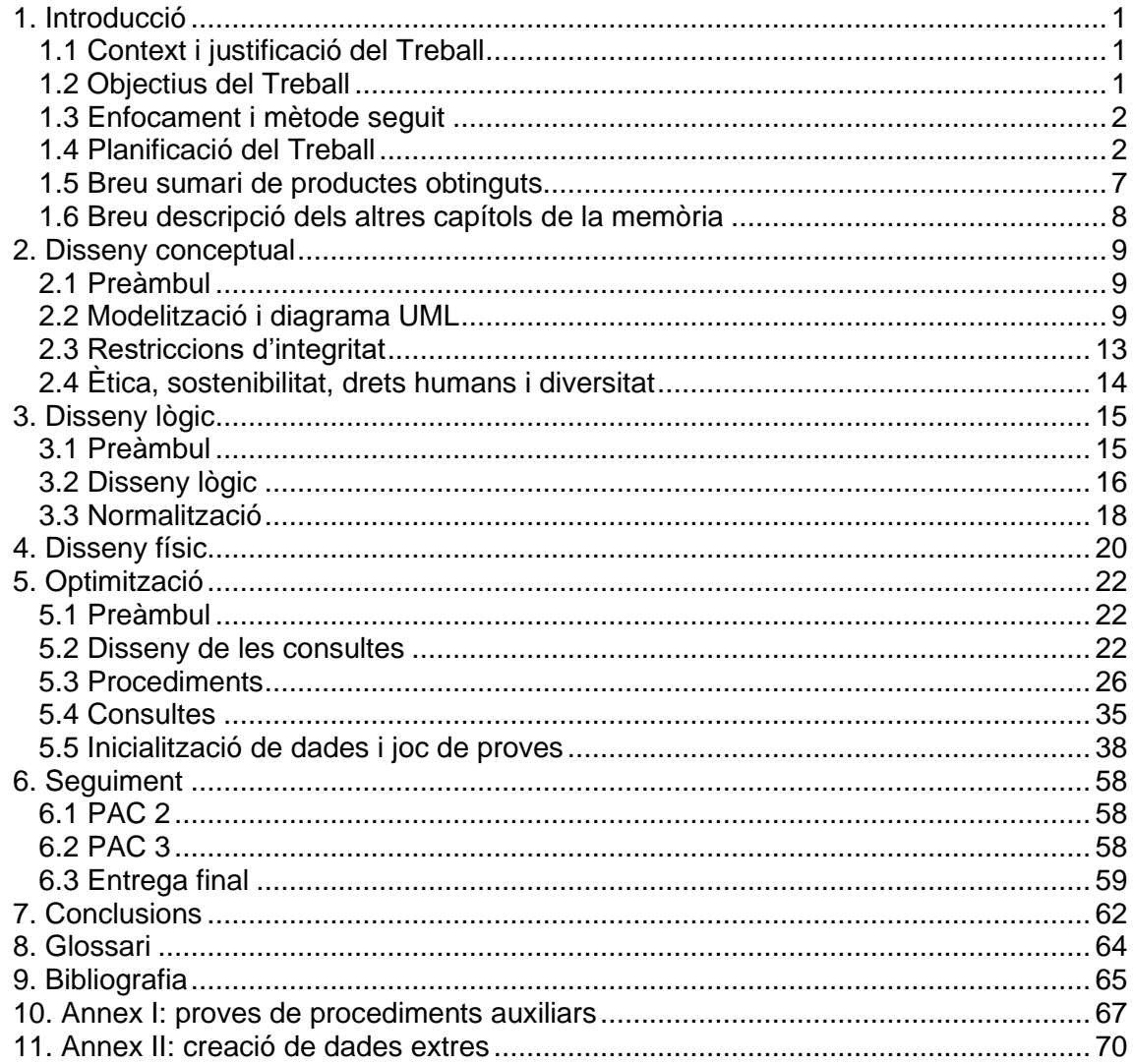

## **Llista de figures**

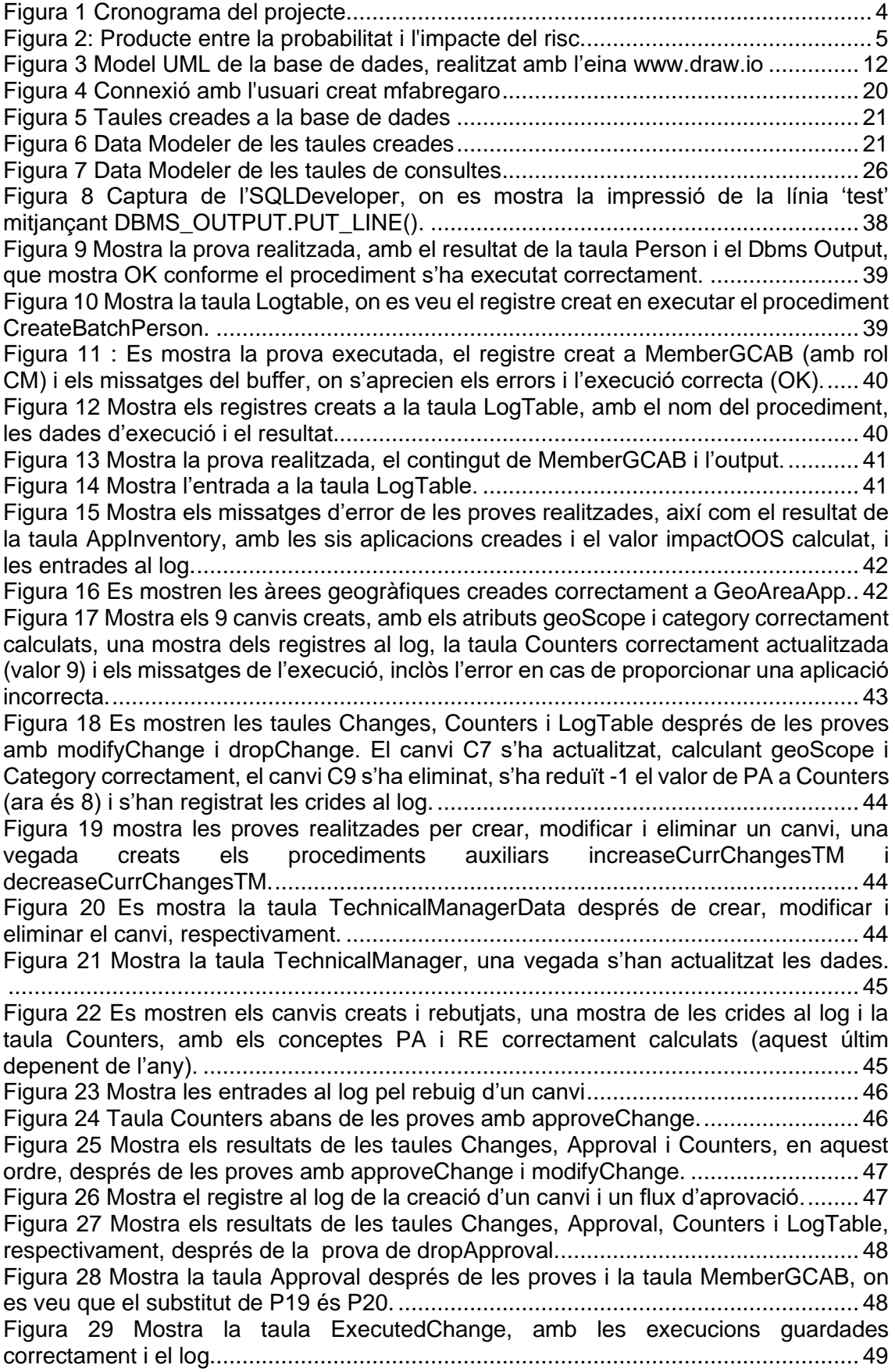

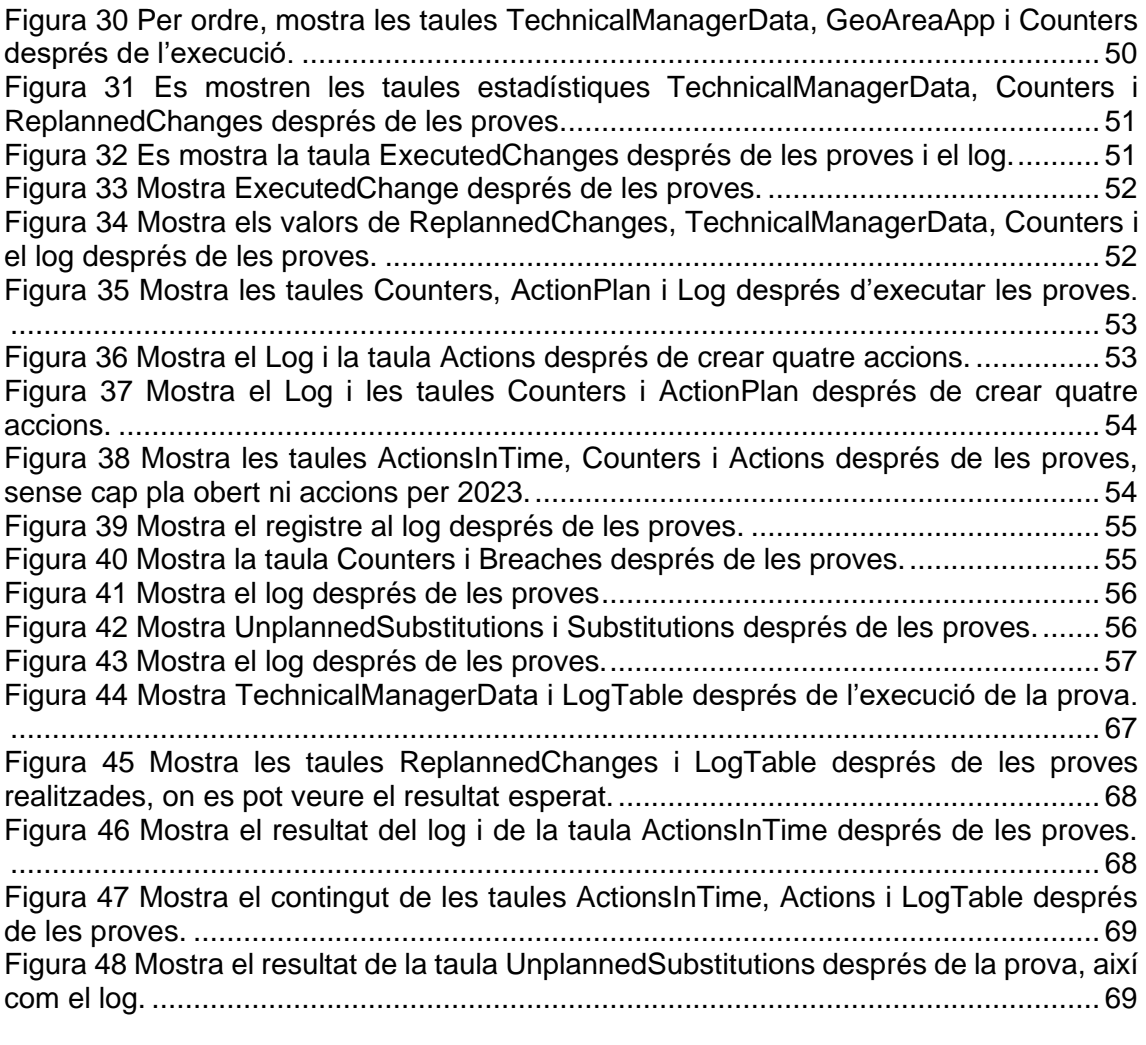

## <span id="page-7-0"></span>**1. Introducció**

### <span id="page-7-1"></span>**1.1 Context i justificació del Treball**

Aquest projecte pretén satisfer una necessitat plantejada per una empresa de desenvolupament de programari. Actualment, aquesta no disposa de cap sistema de gestió de canvis d'ITIL en aplicacions informàtiques, de manera que s'ha decidit desenvolupar una aplicació pròpia per la gestió d'aquests. Inicialment, es va realitzar un estudi de mercat per veure les opcions disponibles, però es va arribar a la conclusió que les opcions existents al mercat eren massa generalistes i que una aplicació pròpia era millor opció. A més, es creu que aquesta iniciativa tindrà bona acollida en altres empreses del sector.

La gestió de canvis d'ITIL és un enfocament estructurat inclòs dins el marc ITIL (Biblioteca d'Infraestructura de Tecnologies de la Informació), elaborat específicament per gestionar els canvis en la infraestructura IT d'una empresa. L'objectiu principal és garantir el compliment dels procediments estàndard per la gestió eficaç i ràpida dels canvis, minimitzant riscos i interrupcions i, per tant, proporcionant transicions més senzilles i un servei més fiable (1).

L'objectiu d'aquest projecte consisteix a dissenyar i implementar un model de BD que doni suport a la futura aplicació, guardant les dades necessàries per al control del procés, així com qualsevol aspecte addicional que es consideri beneficiós. Queden fora de l'abast del projecte el desenvolupament de la futura aplicació i la implementació d'una interfície d'usuari.

#### <span id="page-7-2"></span>**1.2 Objectius del Treball**

L'estructura de base de dades dissenyada ha de permetre controlar els aspectes següents de la futura aplicació:

- Albergar un inventari de les aplicacions a considerar.
- Representar el flux d'aprovació a l'hora de realitzar un canvi.
- Gestionar les persones aprovadores i substitutes, que poden arribar a tenir rol d'aprovador.
- Permetre afegir comentaris a les aprovacions.
- Permetre definir diferents categories de canvi i atribuir-hi nivells d'importància.
- Cal considerar l'abast geogràfic dels canvis.
- Gestionar la posada a producció, qualificant-la i representant un pla d'acció en cas que sigui necessari.
- Contemplar el procés d'auditoria, emmagatzemant els incompliments que es detectin.

A més dels punts detallats, que son els requisits mínims, es poden considerar altres funcionalitats per millorar el procés, així com explorar línies d'evolució i/o mecanismes per facilitar el manteniment del sistema, tals com un log d'accions dutes a terme, mecanismes per testejar la funcionalitat de la base de dades, etc.

Finalment, s'ha de tenir en compte que l'aplicació pot treballar amb qualsevol volum de dades i, per tant, s'han de seguir les tècniques de Data Warehouse.

### <span id="page-8-0"></span>**1.3 Enfocament i mètode seguit**

Com s'ha detallat anteriorment, s'ha decidit desenvolupar una aplicació pròpia, ja que les opcions disponibles al mercat s'han considerat massa generalistes. A més, es creu que l'aplicació tindrà bona acollida en altres empreses del sector.

#### <span id="page-8-1"></span>**1.4 Planificació del Treball**

#### **1.4.1 Tasques**

Les tasques a realitzar es descriuen a continuació, estimades en hores.

#### PAC 2

Aquesta PAC té com a objectiu dur a terme el model conceptual i escriure els capítols de la memòria corresponents, així com llegir la documentació necessària per construir la solució.

- Revisar documentació necessària (apunts de bases de dades, d'enginyeria de programari, etc.). 9h.
- Disseny de la solució:
	- o Anàlisi de requisits. 5h.
	- o Definir entitats. 10h.
	- o Definir relacions. 10h.
	- o Definir restriccions d'integritat. 5h.
- Realització del diagrama UML amb llista de les restriccions d'integritat ("entregable"). 4h.
- Possibles línies d'evolució. 5h.
- Memòria: disseny de la solució. 5h.
- Canvis pla de treball segons indicacions professor. 5h
- Investigació tècnica per la implementació de la base de dades (lectura documentació, revisió eines, etc.). 12h.

Total hores: 70h.

#### PAC 3

Aquesta PAC té com a objectiu la implementació de la base de dades, el disseny de les consultes i l'inici de la definició de procediments i la realització de les proves, així com escriure els capítols de la memòria corresponents a la construcció de la solució.

- Canvis en el disseny de la solució, a partir de les indicacions del consultor. 12h.
- Construcció de la solució:
	- o Disseny lògic a partir de l'UML. 15h.
	- o Disseny físic (scripts creació DB). 15h.
- Disseny consultes i creació taules estadístiques. 15h.
- Inici procediments i proves. 6h.

• Memòria: construcció de la solució. 12h.

Total hores: 75h

#### ENTREGA FINAL

L'entrega final té com a objectiu la definició de procediments i consultes, amb la corresponent inicialització de dades i realització de proves, així com revisar els capítols redactats de la memòria, escriure els restants, realitzar el vídeo de presentació i, finalment, l'autoavaluació.

- Canvis en la solució a partir de les indicacions del professor. 12h.
- Procediments i proves:
	- o Implementació procediments. 8h.
	- o Definir consultes (scripts). 8h.
	- o Inicialització amb dades i Joc de proves. 8h.
- Memòria:
	- o Revisió i/o adaptació de les parts de la memòria redactades en funció de possibles canvis o comentaris del professor. 12h.
	- o Proves de la solució. 7h.
	- o Redacció parts restants (conclusions, bibliografia, etc.). 24h.
- Vídeo de presentació. 12h.
- Autoavaluació. 3h.

Total hores: 94h.

Com mostren els punts d'esforç, l'entrega final té més càrrega de feina que la PAC2 i la PAC3. Aquesta distribució s'ha fet així tenint en compte la gestió del temps, ja que per raons d'agenda es considera més fàcil distribuir-ho així.

#### DEBAT VIRTUAL

• Contestar les preguntes del tribunal virtual. 12h.

Total hores: 12h

#### **1.4.2 Cronograma**

La figura següent mostra el cronograma realitzant amb el programa GanttProject.

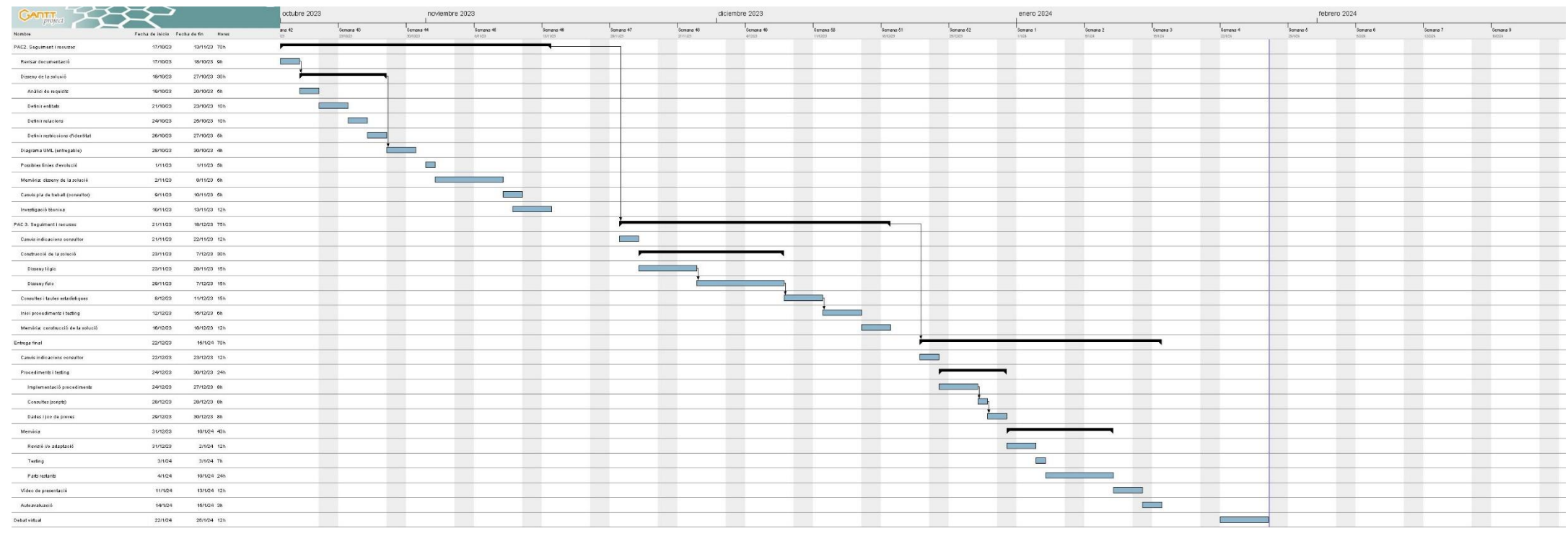

 *Figura 1 Cronograma del projecte.*

## **1.4.3 Gestió de riscos**

## Identificació i avaluació de riscos

L'avaluació del nivell de risc s'ha fet sobre la base del següent producte entre la seva probabilitat i impacte:

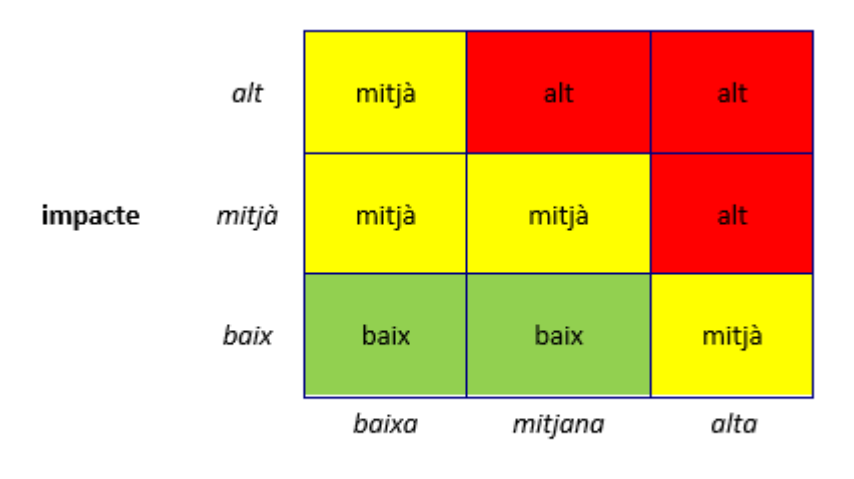

probabilitat

*Figura 2: Producte entre la probabilitat i l'impacte del risc.*

<span id="page-11-0"></span>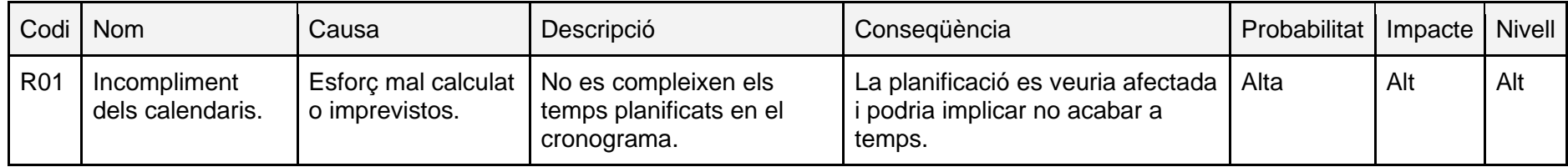

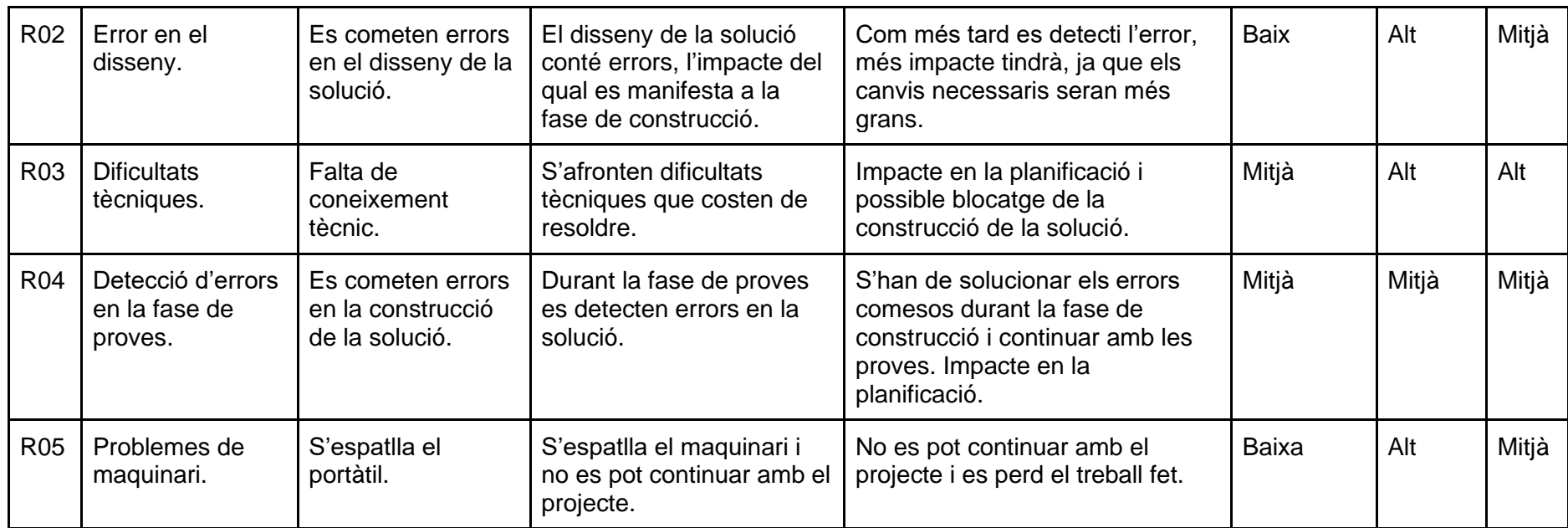

*Taula 1 Riscos identificats i avaluats.*

#### Pla de contingència

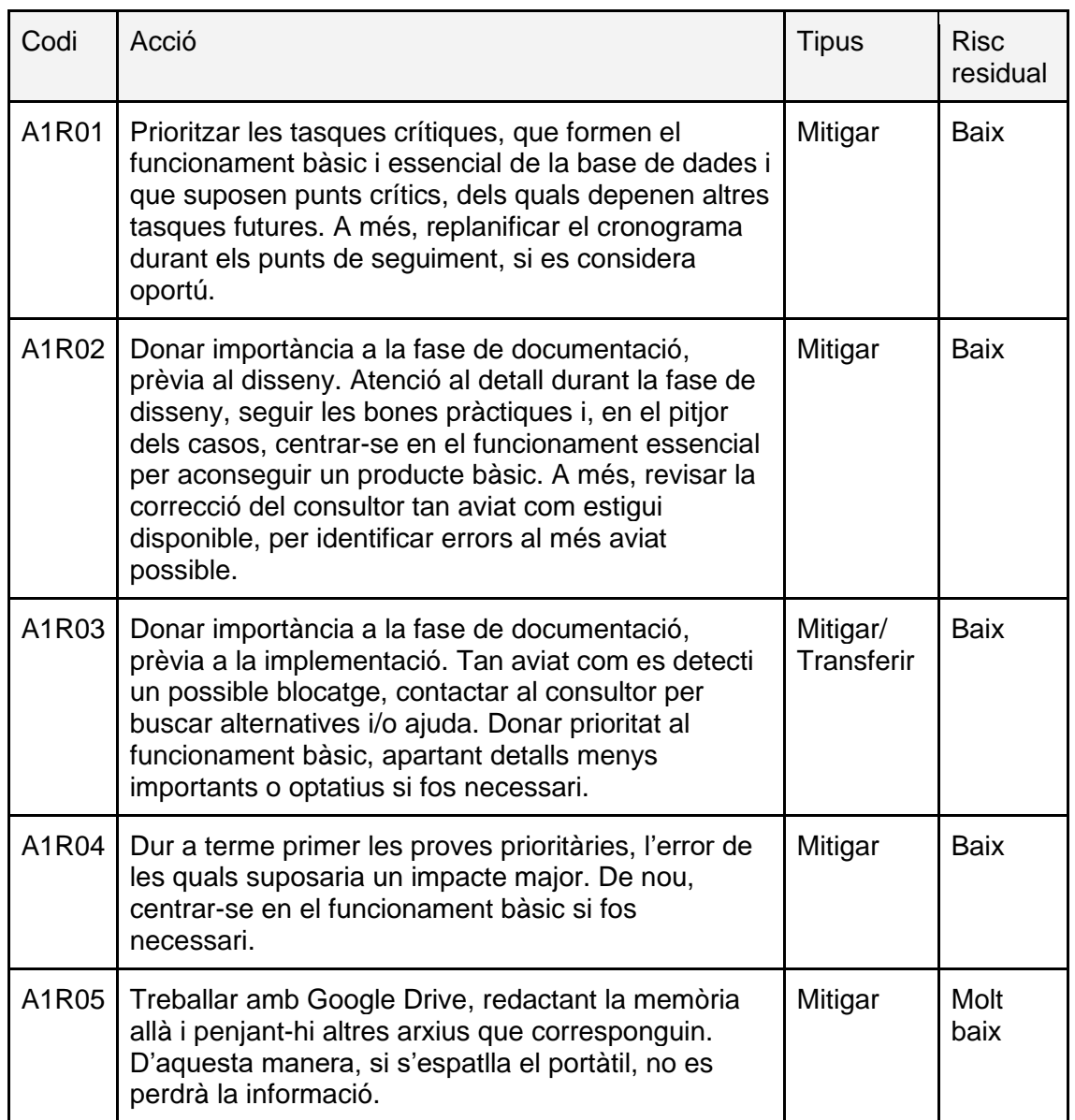

*Taula 2: Pla de contingència.*

### <span id="page-13-0"></span>**1.5 Breu sumari de productes obtinguts**

Els productes resultants del desenvolupament d'aquest projecte son els següents:

- Mfabregaro producte: conté l'export de la base de dades i els diferents scripts de creació de taules, procediments, etc. Concretament:
	- o Export\_DB.sql: export de la base de dades finalitzada des d'SQL Developer.
	- o Create\_DB.sql: creació de la base de dades.
	- o Create tables.sql: creació de taules principals.
	- o Create\_tables\_consultes.sql: creació de les taules estadístiques.
	- o Create\_log\_and\_procedures.sql: creació de la taula log i de tots els procediments de la base de dades.
- o Data\_and\_testing.sql: proves realitzades per validar els procediments i dades creades.
- o Selects.sql: consultes que demana l'enunciat.
- Mfabregaro memòria: conté un pdf amb la memòria.
- Mfabregaro presentació: conté la presentació en vídeo i en pdf.
- Mfabregaro\_annexes: conté el diagrama de Gantt, el model UML i les imatges del Data Modeler de les taules principals i estadístiques.

#### <span id="page-14-0"></span>**1.6 Breu descripció dels altres capítols de la memòria**

- Capítol 1: Introducció. Descripció del requisit del client, els objectius del treball, l'enfocament i mètode seguit i la planificació d'aquest.
- Capítol 2: Disseny conceptual. Disseny d'entitats i relacions per crear el model UML. Detall de les decisions preses.
- Capítol 3: Disseny lògic. Traducció del disseny conceptual al disseny lògic.
- Capítol 4: Disseny físic. Tria del SGBD, creació del *tablespace*, d'usuaris i de taules.
- Capítol 5: Optimització. Disseny de les consultes que es demanen, creació de taules estadístiques, creació de procediments, creació de les consultes, joc de proves i inicialització de dades.
- Capítol 6: Seguiment. Descripció de l'evolució del treball, detallant cada entrega i els canvis i/o dificultats que s'han trobat i superat.
- Capítol 7: Conclusions. Anàlisi del treball i les lliçons apreses.
- Capítol 8: Glossari. Definició dels acrònims utilitzats al llarg de la memòria.
- Capítol 9: Bibliografia. Referències bibliogràfiques usades.
- Capítols 10 i 11: Annexos. Informació extra sobre les proves i la creació de dades.

## <span id="page-15-0"></span>**2. Disseny conceptual**

## <span id="page-15-1"></span>**2.1 Preàmbul**

Pel que fa a la nomenclatura del diagrama UML, s'utilitza la grafia Pascal per escriure el tipus d'entitats i relacions (ExempleEntitat) i la grafia Camel pels atributs (exempleAtribut) (2).

### <span id="page-15-2"></span>**2.2 Modelització i diagrama UML**

A la figura 3 es detalla el model UML de la base de dades.

Per realitzar el model UML, s'han analitzat els requisits de l'enunciat i, seguidament, definides les entitats i les seves relacions. En primer lloc, s'han identificat les entitats i els seus atributs i, a continuació, s'ha treballat en les relacions que esdevenen entre elles. Finalment, s'han elaborat les restriccions d'integritat que el model UML no permet representar (2).

Els aspectes que han suposat més dificultat son el modelatge dels membres del GCAB, a causa del seu rol clau en tot el procés d'aprovació, el de la pujada a producció, ja que no es trobava l'encaix correcte dins el model, i l'atribut de l'abast geogràfic, perquè la seva naturalesa generava confusió.

A continuació, es descriu el model UML realitzat, així com les decisions preses.

L'inventari d'aplicacions s'ha modelat mitjançant l'entitat **AppInventory.** Per fer constar la persona de contacte tècnica i de l'àrea de negoci de l'aplicació, s'han creat les relacions technicalResp i businessResp amb l'entitat MemberGCAB, que es descriu més avall. La informació que s'ha d'emmagatzemar sobre l'aplicació s'ha modelat mitjançant atributs, on els més destacables son impactOOS i geoArea.

ImpactOOS representa l'impacte de la no disponibilitat de l'aplicació (alt, mitjà o baix) i deriva de dos altributs: el nombre d'usuaris que la utilitzen i la criticalitat d'aquesta (numUsers, criticality). A l'apartat següent sobre restriccions d'integritat es detalla com aquests dos atributs afecten impactOOS. S'ha optat per definir l'impacte de la no disponibilitat de l'aplicació com a atribut derivat del nombre d'usuaris que l'utilitzen i la criticalitat d'aquesta, ja que es considera que aquests dos factors son els que determinen si l'impacte és alt o no. No és el mateix si una aplicació la fan servir 100 persones o 100.000, així com si és una aplicació crítica o no. D'altra banda, s'ha decidit definir l'àrea geogràfica per continents, de manera que aquesta pot tenir fins a 4 valors (Europa, Asia, Amèrica i Oceania). L'àrea geogràfica és el que determinarà l'abast geogràfic del canvi (atribut derivat /geoScope de Changes), ja que es considera que aquest depèn del nombre de continents on s'empri l'aplicació.

El canvi s'ha modelat mitjançant l'entitat **Changes**, amb els atributs corresponents d'identificador, nom, descripció, abast geogràfic i estat del canvi. L'estat del canvi (statusChange) s'ha afegit per poder visualitzar més fàcilment el punt on es troba el canvi dins el flux d'aprovació i que resulti més senzill treballar amb dades. D'altra banda, caldria revisar les aprovacions del canvi per saber si aquest està aprovat o no.

Quant a la categoria del canvi, aquesta s'ha modelat a partir de l'entitat **ChangeCategory**, que es relaciona amb Change de manera que aquest tingui una única categoria, obligatòria, i cada categoria pugui tenir diversos canvis o cap. Inicialment, s'havia pensat que l'atribut importance fos de tipus ennumeratiu, definint com a opcions d'aquest les tres categories possibles que detalla l'enunciat (1, 2 i 3); però finalment s'ha descartat aquesta opció i s'ha definit com a Integer. El motiu és que la BD ha de permetre emmagatzemar tantes categories de canvi com es vulgui, de manera que si es defineix com un tipus enumeratiu, això no seria així, mostrant error si es volgués crear una categoria amb importància 4, per exemple. Per tant, s'ha optat per definir l'atribut importance de tipus integer i, més endavant, introduir les tres categories que indica l'enunciat a la base de dades. En conseqüència, la base de dades s'ajusta als requisits i, a la vegada, permet ampliar o reduir les categories existents.

La categoria indica la importància del canvi (crític, poc important, etc.); de manera que s'ha decidit que els factors determinants per calcular-la han de ser l'abast geogràfic (definit segons el nombre d'àrees geogràfiques on s'utilitza l'aplicació) i l'impacte de la no disponibilitat de l'aplicació (que depèn del nombre d'usuaris i la criticalitat d'aquesta). Així doncs, la categoria del canvi es determina segons /impactOOS i /geoScope.

Pel que fa al flux d'aprovació, s'ha modelat classe **MemberGCAB**, on l'atribut roleGCAB informa del rol que té el membre (responsable tècnic, responsable de negoci o gestor de canvis). La representació de la GCAB i els seus membres ha estat difícil, però finalment s'ha optat per aquesta solució. Al principi, es va pensar en subclasses que representessin els diferents rols, però el model no es va considerar adequat en el moment de crear el disseny lògic de la base de dades. El model actual, amb l'atribut roleGCAB, permet representar els membres de la GCAB i les seves relacions satisfactòriament, tot i que cal tenir en compte les restriccions d'integritat per una representació correcta dels diferents rols. La relació heads representa el lideratge del gestor de canvis de l'empresa en el GCAB. És una relació recíproca, ja que tant el cap (gestor de canvis) com els subordinats (resta de membres de la GCAB) son instàncies de MemberGCAB. La relació és 1 a 2..\*, perquè s'entén que ha de liderar almenys dues persones (TechnicalManager i BusinessManager).

D'altra banda, cal tenir en compte que cada membre de la GCAB ha de tenir un substitut, com també que la GCAB pot convidar altres persones per aportar el seu coneixement i que aquestes no tindran vot. Per modelar aquesta situació, s'ha creat la superclasse Person i s'han definit les relacions invites i substitutes, amb les corresponents entitats associatives **Invitation** i **Substitution**. A més, en aquest punt s'ha observat una possible línia d'ampliació interessant, que seria la de crear registres per albergar les substitucions, per un costat, i els convidats, per l'altre; permetent així la consulta de les dades de cada una (si la substitució era planificada, el motiu d'aquesta, etc.) i les dates en què han tingut lloc. Ambdues s'han modelat seguint el mateix enfocament, que s'explica a continuació.

Agafant l'exemple de les substitucions, la representació d'aquest registre es realitza a partir d'una relació entre les entitats MemberGCAB, Person i Date i una classe associativa Substitutions, que guarda la informació de si la substitució estava planificada, el motiu d'aquesta i la data en què finalitza. El fet que la data d'inici s'hagi modelat afegint l'entitat Date a la relació és perquè es puguin registrar substitucions entre les mateixes persones en dates diferents. Si no fos així, si el mateix substitut substituís el mateix aprovador en una segona data, no es podria registrar (2).

A més, s'ha considerat que el gestor de canvis, com a líder del GCAB, és el responsable de gestionar les invitacions, de manera que la relació Invites relaciona la instància de

MemberGCAB amb rol de gestor de canvis amb la persona convidada en una data o rang de dates concrets.

Pel que fa al registre de les aprovacions, s'ha definit la classe associada **Approval**, fruit de la relació entre el Change i Person. La relació approves té cardinalitat \* a 3..\*, ja que el canvi ha de ser aprovat per 3 persones mínim (responsable tècnic, responsable de negoci, gestor de canvis). Aquest punt també ha presentat certa dificultat, ja que al principi s'havia definit la relació entre Change i MemberGCAB, en comptes de Person; però més endavant s'ha fet palès que aquesta proposta no admetia que els substituts aprovéssin canvis, així que s'ha rectificat. No obstant això, malgrat que la relació sigui entre Change i Person, s'ha de tenir en compte que només les persones autoritzades poden aprovar canvis, és a dir, els membres del GCAB i/o els seus substituts. Així es fa constar a les restriccions d'integritat.

Pel que fa a la posada a producció, el resultat de l'execució s'ha modelat com un atribut del canvi (result), que tindran només aquells que hagin estat aprovats i pujats a producció. En conseqüència, es crea l'entitat **ExecutedChange** com a subclasse de Change, ja que els canvis executats no deixen de ser simplement un "tipus" de canvi, així que s'opta per modelar-los com a sublcasse. Una altra opció per modelar la posada a producció hauria estat afegir l'atribut result com a atribut opcional de canvi, però s'ha considerat optar per la subclasse, perquè representa més visualment la situació i la relació amb ActionPlan i, a més, l'atribut result a Changes generaria més valors nuls.

La subclasse ExecutedChange està relacionada amb l'entitat **ActionPlan** mitjançant la relació requires, que representa el pla d'acció que s'ha de dur a terme en cas que hi hagi hagut incidències en l'execució del canvi o aquesta hagi estat replanificada. A la vegada, ActionPlan es relaciona amb **Action** mitjançant agregació, ja que el pla d'acció està format per accions i aquestes no aporten valor per separat. D'altra banda, l'enunciat detalla que cada pla d'acció serà responsabilitat del responsable tècnic de l'aplicació i que el validarà el gestor de canvis de l'empresa. Aquestes indicacions es representen amb les relacions ResponsibleOf i Validates, respectivament.

Finalment, pel que fa a l'auditoria, s'ha creat l'entitat **Breaches**, que no està relacionada amb cap entitat, perquè revisa el procés sencer. Les auditories tenen un id que les identifica i detallen a què fan referència (per exemple el procés de la GCAB), la data que s'han dut a terme i el resultat d'aquestes (OK o KO).

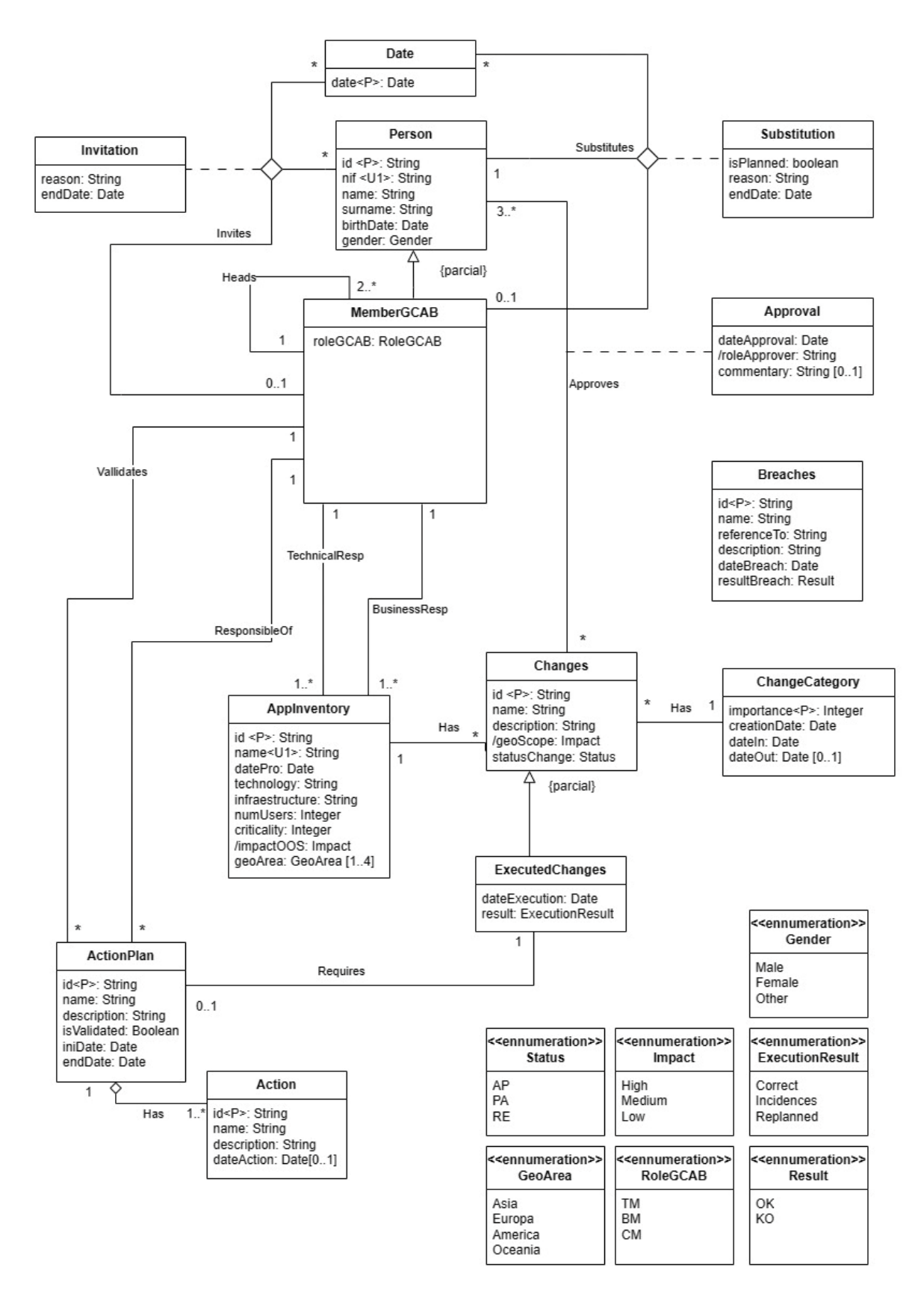

<span id="page-18-0"></span>*Figura 3 Model UML de la base de dades, realitzat amb l'eina <www.draw.io>*

## <span id="page-19-0"></span>**2.3 Restriccions d'integritat**

Notes:

- L'atribut importance de la categoria del canvi no té restriccions, però cal tenir en compte que, inicialment, només s'han de crear aquests canvis, tal com indiquen els requisits:
	- o 1: canvi crític.
	- o 2: canvi estàndard.
	- $\circ$  3: canvi poc important.
- Els valors TM , BM i CM del tipus enumeratiu RoleGCAB representen el següent:
	- o TM: Technical Manager.
	- o BM: Business Manager.
	- o CM: Change Manager.

Restriccions d'integritat:

- Hi ha un únic gestor de canvis en tota l'empresa.
- A l'entitat Category, la data d'eliminació del sistema (dateOut) ha de ser superior a la data de creació en el sistema (dateIn).
- Les subclasses d'ExecutedChange amb resultat d'execució amb incidències o replanificat tindran pla d'acció obligatori, mentre que les que tinguin una execució correcta no.
- Les dates de finalització de les invitacions i substitucions han de ser iguals o superiors a les dates d'inici corresponents.
- La data de finalització de l'ActionPlan ha de ser superior a la data d'inici.
- El responsable del pla d'acció (ResponsibleOf) ha de ser una instància de MemberGCAB amb rol TM (Technical Manager).
- El que valida el pla d'acció (Validates) ha de ser un membre de la GCAB amb rol CM (Change Manager).
- El responsable tècnic de l'aplicació (TechnicalResp) ha de ser un membre de la GCAB amb rol de responsable tècnic (TM).
- El responsable de negoci de l'aplicació (BusinessResp) ha de ser un membre de la GCAB amb rol de responsable de negoci (BM).
- L'atribut criticality de l'aplicació pot tenir valors de l'1 al 10, essent 1 el valor menys crític i 10 el més crític.
- Els aprovadors d'un canvi han de ser el responsable tècnic, el de negoci i el gestor de canvis de l'empresa o els seus substituts.

#### Informació derivada

- L'atribut /roleApprover de la classe Approval correspon al rol de l'aprovador.
- Atribut /geoScope depèn de geoArea (AppInventory):
	- o geoScope Low: l'aplicació s'utilitza en una àrea geogràfica.
	- $\circ$  geoScope Medium: l'aplicació s'utilitza en dues àrees geogràfiques.
	- o geoScope High: l'aplicació s'utilitza en tres o quatre àrees geogràfiques.
- Atribut /impactOOS depèn de numUsers i criticality:
	- o impactOOS Low: el nombre d'usuaris és menor a 50k i la criticalitat es troba entre 1 i 4.
	- o impactOOS Medium si es compleix alguna d'aquestes condicions:
		- El nombre d'usuaris es troba entre 50k i 100k i la criticalitat és menor o igual a 8.
		- La criticalitat es troba entre 4 i 8 i el nombre d'usuaris és menor o igual a 100k.
- o impactOOS High si es compleix alguna d'aquestes condicions:
	- El nombre d'usuaris és superior a 100k.<br>■ La criticalitat és superior a 8.
	- La criticalitat és superior a 8.
- La categoria del canvi es decidirà en funció de /geoScope i /impactOOS.
	- o Categoria 1 (canvi crític): si geoScope o impactOOS és high.
	- o Categoria 2 (canvi estàndard): si geoScope o impactOOS és Medium i l'altre no és high.
	- o Categoria 3 (canvi poc important): si ambdós son low.

#### <span id="page-20-0"></span>**2.4 Ètica, sostenibilitat, drets humans i diversitat**

Per a tenir en compte aquesta competència, es guarda el gènere de les persones (atribut Person), per tal de poder analitzar quants dels aprovadors son dones o altres. A més, el gènere té tres opcions: masculí, femení o altres, per tenir en compte altres opcions fora de la norma.

D'altra banda, també es pot analitzar el gènere dels convidats.

# <span id="page-21-0"></span>**3. Disseny lògic**

## <span id="page-21-1"></span>**3.1 Preàmbul**

Una vegada realitzat el disseny conceptual, cal obtenir l'esquema lògic.

La notació per dur a terme el disseny lògic és la següent (3):

- Es representen les relacions a partir del nom i la llista d'atributs entre parèntesis.
- Les claus primàries se subratllen amb línia contínua i les alternatives amb línia discontínua.
- Les claus foranes es descriuen mitjançant text.
- Els atributs obligatoris (no nuls) es marquen amb negreta.

. A l'hora de dur a terme el disseny lògic, cal parar atenció en els **valors nuls**, ja que poden causar problemes d'eficiència o afectar l'execució de consultes que els manipulen: si hi ha columnes on una gran proporció de les files tenen valors buits, es penalitzarà l'eficiència de les consultes. En conseqüència, és important fer un disseny que els minimitzi (3).

En general, cada **tipus d'entitat** del disseny conceptual es tradueix a una relació del model relacional, on els atributs corresponen a columnes de la relació. D'altra banda, per transformar els **tipus de relacions** cal analitzar-ne el grau i les multiplicitats. Aquestes es pot representar via una nova relació, on la clau primària és la combinació de les claus primàries de les relacions que representen les entitats que participen del tipus de relació. D'altra banda, també hi ha casos on es poden representar com a clau forana, com per exemple quan hi ha una multiplicitat màxima igual 1 (3).

En el cas de **tipus d'entitats associatives**, la seva representació en el model lògic dependrà de si el tipus de relació s'ha representat mitjançant una nova relació o via clau forana. En el primer cas, els atributs s'afegiran com a columnes de la relació, mentre que en el segon cas s'afegiran com a columnes de la clau forana (3).

Per representar les **generalitzacions** hi ha tres opcions. Per triar quina és més adequada, cal tenir en compte els valors nuls generats, la redundància ocasionada i el rendiment; de manera que s'esculli la que origini el mínim de valors nuls i redundància  $(3)$ :

- Opció 1: Una única relació amb totes les columnes. Aquesta alternativa implica que cada línia tindrà buides les columnes de la subclasse a la qual no pertanyi.
- Opció 2: Una relació per cada subclasse i cap per la superclasse, de manera que cada relació té els atributs de la subclasse i els de la superclasse. En les generalitzacions encavalcades, aquesta opció pot presentar redundància. D'altra banda, en les generalitzacions parcials, no hi haurà lloc on guardar les instàncies que no pertanyin a cap subclasse.
- Opció 3: Una relació per cada tipus d'entitat, on les subclasses tenen una clau forana que referencia al pare. En les generalitzacions encavalcades, els atributs comuns entre les classes i subclasses es repetiran a cada instància, tantes vegades com nombre de subclasses a la qual pertany la instància.

Finalment, pel que fa als **atributs multivaluats**, aquests es poden representar com a columnes de la relació o com a files d'una nova relació. El primer cas requereix saber el nombre màxim de valors possibles i, a més, generarà valors nuls, ja que si la relació no

té la totalitat dels valors possibles, les columnes referents als valors que no té quedaran buides, generant valors nuls. Pel que fa al segon cas, no és necessari saber el nombre de valors possibles, però requerirà crear una nova relació i fer-hi join per obtenir-los (3).

#### <span id="page-22-0"></span>**3.2 Disseny lògic**

Seguidament, es presenta el **model lògic** dissenyat i, a continuació, s'expliquen les decisions preses per realitzar-lo.

Person (id**, nif, name, surname,** birthDate, **gender**)

MemberGCAB (id, **roleGCAB**, **substitute**) {id} is foreign key for Person {substitute} is foreign key for Person

Changes (id, **name, description, geoScope, category, application, statusChange** ) {category} is foreign key for Category {application} is foreign key for Application

ExecutedChanges (id, **dateExecution, result**) {id} is foreign key for Change

ChangeCategory (importance, **creationDate, dateIn**, dateOut)

#### Application (id, **name, datePro, technology, infraestructure, numUsers, criticality, impactOOS, technicalResp, businessResp**)

{technicalResp} is foreign key for MemberGCAB (amb rol technicalManager) {businessResp} is foreign key for MemberGCAB (amb rol BusinessManager)

#### GeoAreaApp (idApp, area)

{idApp} is foreign key for Application.

#### ActionPlan (id, **name, description, isValidated, iniDate, endDate, executedChange, responsible, validator**)

{executedChange} is foreign key for ExecutedChange {responsible} is foreign key for MemberGCAB (amb rol technicalManager) {validator} is foreign key for MemberGCAB (amb rol ChangeManager)

Action (idAction, idPlan **name, description,** dateAction) {idPlan} is foreign key for ActionPlan

- Approval (person, change, **dateApprovel, roleApprover**, commentary) {person} is foreign key for Person {change} is foreign key for Change
- Substitutions (person, date, **substitute**, **isPlanned, reason**, **endDate**) {person} is foreign key for memberGCAB {substitute} is foreign key for Person

## Invitations (host, guest, date, **reason, endDate**)

{host} is foreign key for memberGCAB with role changeManager

#### {guest} is foreign key for Person

#### Breaches (id, **name, referenceTo, description, date, result**)

En el model conceptual desenvolupat, hi ha dues generalitzacions parcials: la de Person amb MemberGCAB i la de Change amb ExecutedChange. En ambdós casos es considera com a millor opció crear una relació per cada tipus d'entitat (opció 3), així no es generen valors nuls. En el cas de l'opció 1, es generarien moltes línies amb la columna referent a la subclasse buida, de manera que s'ha descartat aquesta alternativa. Tant en Persons com en Change, pot haver-hi moltes instàncies que no pertanyin a la subclasse (persones que no pertanyin a GCAB o canvis que no hagin estat executats), així que hi hauria un gran nombre de dades amb el valor nul, penalitzant l'eficiència. D'altra banda, la segona opció s'ha descartat en tractar-se d'un tipus de relació parcial, ja que no hi hauria lloc per guardar les instàncies de Person o Change que no pertanyin a la subclasse.

Pel que fa a la relació **MemberGCAB**, és obligatori que cada membre de la GCAB tingui un substitut, així que s'afegeix l'atribut substitute com a clau forana per guardar aquesta informació.

S'opta per no representar el tipus de relació **Heads**, ja que si el ChangeManager és únic a l'empresa (només n'hi ha un) i, per tant, aquest seria per defecte el cap del GCAB. Com que es té registre dels membres del GCAB, només cal deduir que el ChangeManager n'és el responsable, però no és necessari afegir cap relació al model per representar-ho.

La relació **Substitutions** representa l'historial de substitucions. Cal diferenciar entre saber qui és el substitut de cada membre del GCAB (clau forana MemberGCAB) i el registre de substitucions. L'atribut substitute de la relació MemberGCAB guarda la informació de qui és el substitut de la persona en qüestió, és a dir, és una informació present independentment de si la persona ha estat substituïda o no. D'altra banda, la relació Substitutions només conté les dades de les substitucions que han succeït, de manera que si no n'hi ha hagut cap, estarà buida.

Donada una persona i una data, aquesta només pot ser substituïda per un substitut, així que la clau de la relació està formada per l'identificador de la persona substituïda i la data en qüestió (una persona no pot ser substituïda per dues persones el mateix dia). A més, la relació també guarda com a columnes els atributs de l'entitat associativa Substitution (si estava planejada, la raó i la data de finalització).

**Invitations** representa l'historial de convidats. Aquesta relació és diferent que Substitutions, ja que no té multiplicitat 1 en una de les entitats i, per tant, tindrà una clau de tres atributs: l'amfitrió, el convidat i la data. Cal tenir en compte que es pot convidar més d'una vegada el mateix individu i que l'amfitrió pot convidar més d'una persona el mateix dia, així que cal definir una clau amb els tres elements. A més, es guardarà la raó de la visita i la data de finalització, ja que pot ser que un convidat es quedi durant un període de temps.

Pel que fa a la relació **Change**, conté els atributs del tipus d'entitat corresponent i les claus foranes category i application, per representar la categoria del canvi i a quina aplicació fan referència. Com que la multiplicitat al costat dels tipus d'entitats Application i Category és 1, es poden representar els tipus de relacions com a claus foranes.

De la mateixa manera, la relació **Application** conté claus foranes per representar el responsable tècnic i el responsable de negoci, ja que la multiplicitat al costat de

MemberGCAB també és 1. Pel que fa a l'atribut multivaluat geoArea, s'ha optat per crear la nova relació geoAreaApp, on es relacionen les aplicacions amb les seves àrees geogràfiques, perquè així s'eviten els valors nuls que es generarien si s'hagués optat per una representació mitjançant columnes. Per accedir als valors caldrà realitzar un join, però com que s'hi accedeix per la clau no suposa una penalització important.

La relació **ActionPlan** conté la representació del tipus d'entitat ActionPlan i els tipus de relació ResponsibleOf, Validates i Requires, que informen del responsable del pla d'acció i del gestor de canvis que el valida i el canvi executat al qual correspon. Els tres casos tenen multiplicitat 1 a l'altra banda ii, per tant, es poden representar amb claus foranes.

L'agregació entre ActionPlan i Action es representa com a clau forana en la relació **Actions** (idPlan). Com que tota acció forma part d'un pla d'acció, no hi haurà valors nuls.

Finalment, el tipus de relació **Approves** entre Person i Change es modela com una relació, així que els atributs de l'entitat associativa Approval s'afegeixen com a atributs d'aquesta. La relació Approval té com a clau primària la combinació de les claus de Person i Change, de manera que es plasmi correctament el canvi que s'ha aprovat i quins son els aprovadors. Aquests han de ser com a mínim mínim tres (gestor de canvis, responsable tècnic i responsable de negoci), així que una aprovació constarà mínim de tres línies, cada una amb la data, el rol de l'aprovador i un possible comentari.

#### <span id="page-24-0"></span>**3.3 Normalització**

El disseny lògic s'ha validat mitjançant la teoria de normalització. No ha calgut realitzar cap tractament extra, ja que el model lògic obtingut ja complia les condicions de normalització d'entrada.

Les condicions de normalització son aquelles que garanteixen una separació de conceptes i l'absència de redundància en el disseny de la base de dades. Un disseny lògic no normalitzat pot portar a anomalies d'actualització, que tenen lloc quan cal actualitzar moltes tuples per dur a terme un canvi bàsic (3).

La teoria de la normalització determina un conjunt de nivells, anomenats formes normals, que van eliminant les dependències progressivament (3):

- Primera forma normal (1FN): es compleix si els atributs son atòmics.
- Segona forma normal (2FN): es compleix si està en primera forma normal i si els atributs que no formen part de la clau candidata depenen completament de totes les claus candidates de la relació. En el cas de les relacions en primera forma normal i claus formades per un únic atribut, es compleix automàticament.
- Tercera forma normal (3FN): es compleix si està en segona forma normal i els atributs que no formen part d'una clau candidata no depenen de cap altre que tampoc formi part d'una clau candidata. Dit d'altra manera, els atributs que no formen part de les claus només poden dependre de les claus, però no d'atributs que no en formin part.
- Forma normal de Boyce-Codd (FNBC): es compleix si la relació es troba en 3FN i els determinants de totes les dependències en son claus candidates.
- Quarta forma normal (4FN): es compleix quan la relacio està en FNBC i no presenta dependències multivaluades. Això es deu quan es barregen fets en una mateixa relació.

• Cinquena forma normal (5FN): es compleix si la relació està en 4FN i no presenta dependències projecció-combinació (3).

## <span id="page-26-0"></span>**4. Disseny físic**

En el disseny físic s'adapta l'esquema lògic obtingut anteriorment a l'SGBD concret on s'implementarà la base de dades. Així doncs, en aquest apartat es tria l'SGBD concret i es genera la base de dades, així com les taules d'aquesta.

El projecte actual utilitza el model relacional de gestió de bases de dades, així que cal triar un SGBD que es basi en aquest model. S'opta per Oracle Database 21c Express Edition, ja que s'ha treballat amb Oracle anteriorment durant les assignatures de bases de dades. Pel que fa a l'IDE, s'empra SQL Developer, pel mateix motiu.

Una vegada descarregats i instal·lats els softwares anteriors, ja es pot crear la base de dades. En primer lloc, es crea una connexió amb l'usuari SYSTEM, que té rol d'administrador i, per tant, permet crear altres usuaris.

Una base de dades es divideix en *tablespaces*, que son les unitats d'emmagatzematge lògic on es guarden els objectes de la base de dades tals com taules o índex, que ocupen espai. Cada *tablespace* consisteix en un o més fitxers (4) (5).

Per aquest treball es crea un *tablespace* nou, que conté tots els objectes desenvolupats. En el cas d'Oracle, els usuaris tenen un *schema* (esquema) propi, que té el mateix nom que l'usuari. Els esquemes son una colecció d'objectes de la base de dades, tals com taules o índex. Així doncs, els objectes que creï l'usuari formen part del seu esquema (6) (7).

A continuació, es descriuen els passos realitzats per crear la base de dades i les taules. Els scripts de creació de la base de dades es troben a l'script "create\_DB.sql" i els scripts per la creació de taules "create\_tables.sql":

- 1. Es crea el tablespace TFGmfabregaro.
- 2. Es crea l'usuari mfabregaro i se l'assigna al tablespace creat anteriorment.
- 3. Es concedeixen permisos a l'usuari mfabregaro (8).
- 4. S'estableix la connexió amb el nou usuari.

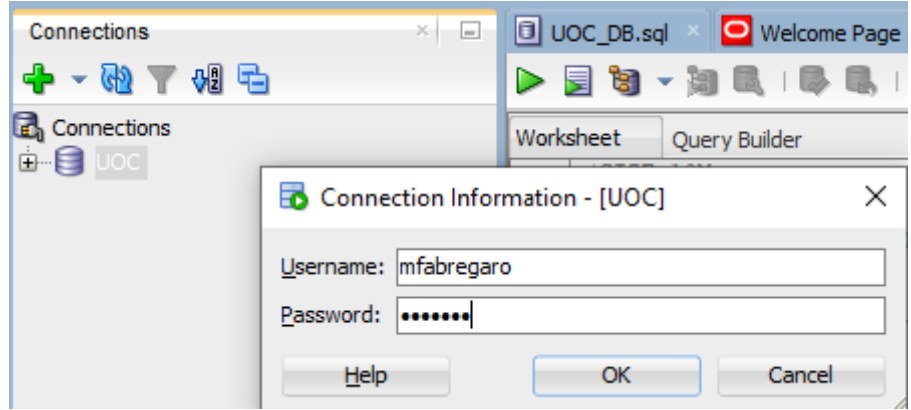

*Figura 4 Connexió amb l'usuari creat mfabregaro*

<span id="page-26-1"></span>5. Es creen les taules definides al model lògic.

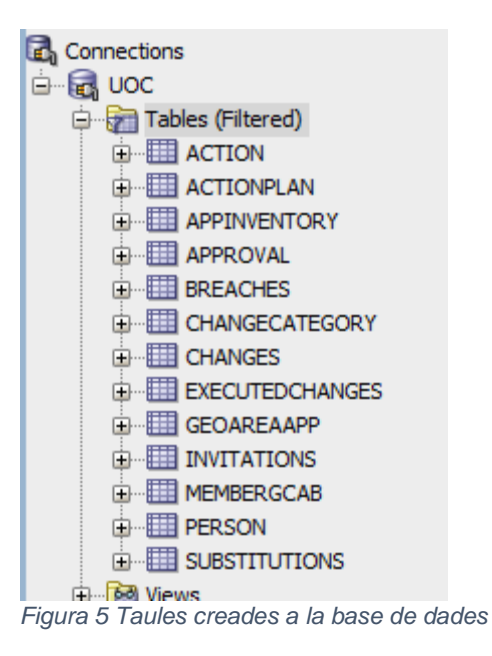

<span id="page-27-0"></span>Una vegada realitzats els passos anteriors, s'obté el Data Modeler.

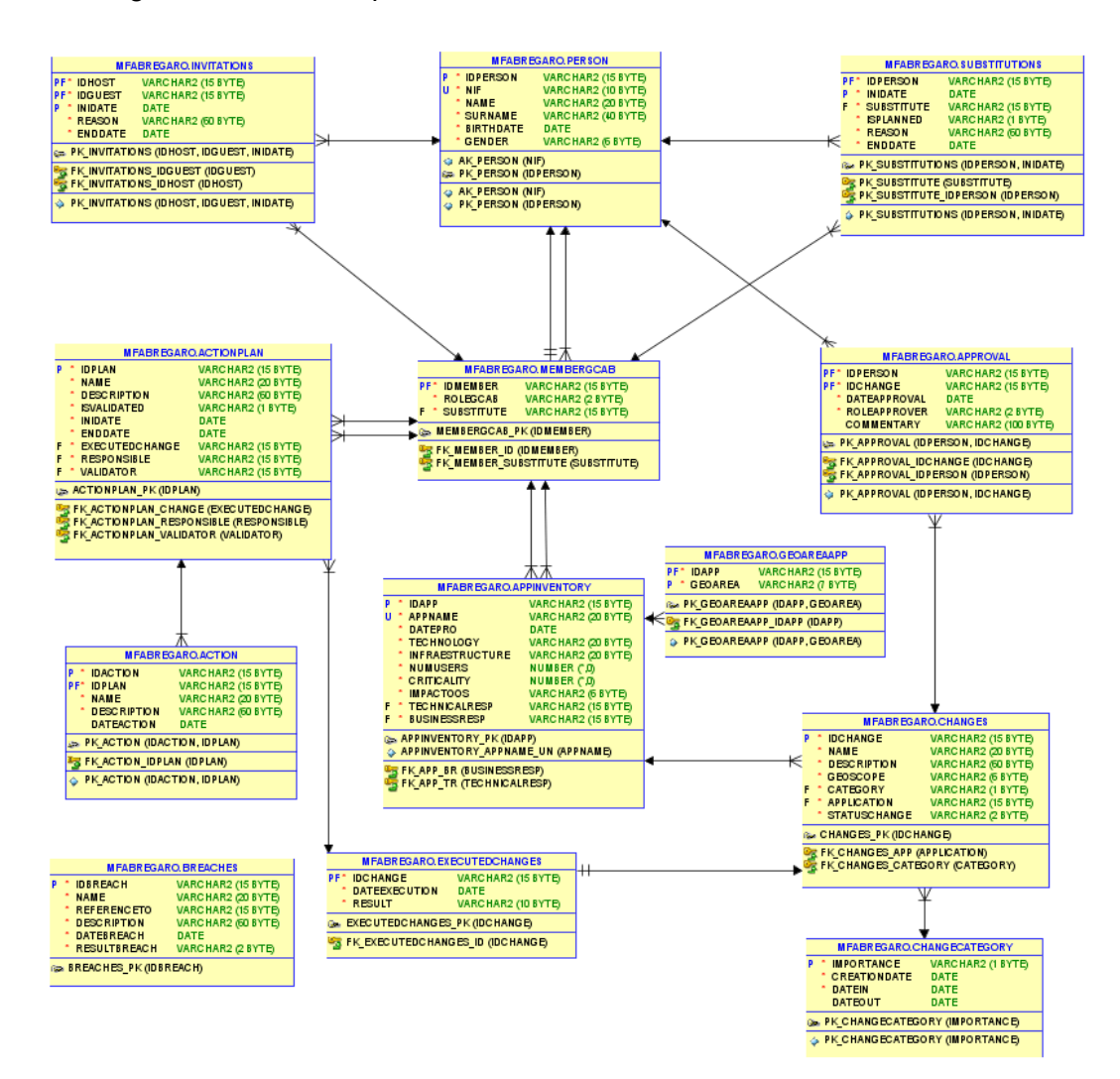

<span id="page-27-1"></span>*Figura 6 Data Modeler de les taules creades*

## <span id="page-28-0"></span>**5. Optimització**

### <span id="page-28-1"></span>**5.1 Preàmbul**

L'enunciat detalla que cal gestionar la base de dades a partir de procediments i que caldrà implementar els procediments ABM (Alta, baixa i modificació) de les entitats que es considerin rellevants.

D'altra banda, també demana realitzar diverses consultes estadístiques sobre les dades que proporcionin un resultat de la manera més eficient possible, concretament en un temps constant 1, és a dir, a partir d'un SELECT a un registre d'una taula.

Per complir aquest requisit, s'ha decidit crear taules "intermèdies", que guardin la informació requerida per les consultes estadístiques i que es mantinguin a partir de procediments. Així doncs, la idea és que les taules principals s'actualitzin amb procediments i que aquests incloguin l'actualització de les taules estadístiques corresponents. Així doncs, a l'hora de dur a terme les consultes que demana l'enunciat, serà qüestió d'accedir a les taules intermèdies, que ja contindran les dades necessàries per dur a terme les consultes amb temps constant 1.

A continuació, l'apartat "Disseny de consultes" detalla el disseny d'aquestes taules estadístiques intermèdies. Una vegada dissenyades aquestes, es poden començar a dissenyar i implementar els procediments de gestió de la base de dades, que també serviran per anar omplint aquestes taules (apartat de procediments). Seguidament, l'apartat "Consultes" descriu la implementació de les consultes que detalla l'enunciat. Una vegada creades les taules intermèdies, els procediments de gestió de la base de dades i les consultes que defineix l'enunciat, ja es pot passar a la inicialització de dades i a la realització de les proves corresponents. L'apartat "Inicialització de dades i joc de proves" detall aquest procés.

Per tal de desenvolupar el procés descrit, primer s'han analitzat les consultes i dissenyat les taules intermèdies. Una vegada creades, s'ha procedit al disseny i implementació de procediments, que s'ha dut a terme paral·lelament a la creació de dades i realització de proves corresponents.

Els apartats següents s'estructuren segons les fases, explicant primer el disseny de taules intermèdies, seguit del disseny de procediments, la implementació de consultes, la inicialització de dades i el joc de proves.

#### <span id="page-28-2"></span>**5.2 Disseny de les consultes**

#### Execucions incorrectes

En el darrer any, nombre de **canvis aprovats que la seva execució no ha estat correcte**.

Quan diu "en el darrer any", s'entén que es refereix a l'any anterior. Exemple: si s'executa la consulta al 15 de març de 2024, s'obtenen els resultats de 2023.

Per realitzar la consulta, es crea taula intermèdia **Counters**, que guarda les dades per diverses consultes. La taula té tres camps: un indicador sobre el concepte, l'any i el valor (idCounter, yearInfo, totalNumber). En aquest cas, l'indicador per fer referència a les dades d'execucions incorrectes és **IE (Incorrect Executions)**. Així doncs, la consulta seleccionarà el valor per línia de la taula amb indicador IE i l'any que correspongui. Quan s'executi un canvi (entrada a ExecutedChange) amb un resultat diferent de correcte, s'incrementa el valor de la taula Counters amb indicador IE per l'any corresponent. A més, si s'elimina una execució incorrecta o es canvia l'estat de correcta a incorrecta o viceversa, també caldrà actualitzar el comptador.

#### Canvis en procés d'aprovació

#### En el moment de fer la consulta, **nombre de canvis registrats al sistema que estan en procés d'aprovació.**

Per aquesta consulta s'utilitzarà la taula **Counters**, creada anteriorment, i es defineix l'indicador **PA (Pending Approval)**. Com que aquest és un valor global, que no depen de l'any, s'omplirà el camp year amb '9999'.

Quan es creï un canvi, caldrà afegir +1 a la línia de la taula Counters amb identificador igual a PA. D'altra banda, quan s'aprovi o rebutgi el canvi (canvi a estat R, rejected, o A, approved), es redueix el valor -1.

El canvi es dona per aprovat quan el gestor de canvis registra la seva aprovació, ja que és l'últim del flux d'aprovació.

#### Responsable tècnic amb més canvis executats correctament

Tenint en compte tota la informació existent a la BD, **responsable tècnic amb més canvis executats de manera correcta**

Es crea la taula **TechnicalManagerData**, que emmagatzema el nombre d'execucions correctes per cada responsable tècnic.

Cada vegada que es registri una execució i aquesta sigui correcta, s'incrementarà +1 el valor pel responsable tècnic corresponent. En el cas de la primera execució correcta, es crearà l'entrada del responsable tècnic amb el valor 1. A més, també caldrà reduir el valor si s'eliminen execucions correctes o si aquestes es modifiquen a incorrectes, així com augmentar-lo si es modifiquen execucions incorrectes a correctes.

#### Percentatge accions en temps definit

#### Donat un any concret, **percentatge d'accions definides per execucions no correctes tancades en el temps inicialment definit** al pla d'acció corresponent.

Per fer front a aquesta consulta, caldrà guardar, per cada any, el nombre d'accions totals tancades i el nombre d'accions totals tancades en el temps definit inicialment el pla d'acció. Així, es podrà calcular el percentatge que suposen les segones. Per fer-ho, es crea la taula **ActionsInTime**.

El procediment és el següent: quan es tanca una acció (s'informa la data de la taula Action), s'incrementa +1 l'atribut total de la taula ActionsInTime per l'any corresponent. A més, cal mirar si aquesta es troba dins l'interval de dades definit al pla d'acció i, si és així, s'incrementa +1 l'atribut inTime. De la mateixa manera, ActionsInTime s'actualitzarà si s'elimina l'Acció o es modifica la data.

#### Total canvis aprovats

#### En l'any en curs, **nombre total de canvis aprovats a la GCAB.**

Per realitzar aquesta consulta també es pot utilitzar la taula **Counters**. Es defineix l'indicador **AP (approved)** per identificar aquesta informació i es guarda l'any de l'aprovació a yearinfo. Així doncs, hi haurà una línia per cada any que s'hagin executat canvis.

Quan s'aprovi un canvi (s'introdueix l'aprovació del gestor de canvis a approvals), s'incrementa +1 el valor per l'any corresponent. D'altra banda, si un canvi aprovat torna a l'estat de pendent d'aprovació, es redueix aquest valor -1.

#### Total canvis rebutjats

En un any concret, **nombre de canvis que no van ser aprovats** i, conseqüentment, no es van

executar.

També s'usa la taula **Counters** i es defineix l'indicador **RE (Rejected).**

Quan l'estat del canvi es modifiqui a rejected, s'incrementarà +1 el valor per l'any en qüestió.

La gestió dels canvis rebutjats no s'ha tingut en compte pel disseny de la base de dades, ja que l'enunciat no ho especifica, de manera que només es posarà atenció a l'atribut status de Changes, que indica l'estat del canvi. Si aquest es modifica a rebutjat, s'incrementarà +1 el valor de la taula Counters per l'any corresponent.

Aquesta podria ser una línia d'ampliació de la base de dades, tenir en compte el procés de rebuig dels canvis, de manera que es guardi la informació de qui l'ha rebutjat, amb quin rol, motiu, data, etc.

#### Percentatge canvis replanificats

#### Donada una regió geogràfica concreta, **percentatge de canvis que la seva execució es va haver de replanificar**.

Per aquesta consulta, s'assumeix que demana el percentatge de canvis replanificats sobre els canvis executats, ja que s'entén que aquesta és la dada que aporta valor, no pas saber els canvis replanificats sobre els canvis totals (s'hagin executat o no). Així doncs, es veurà quin percentatge d'execucions s'han de replanificar.

Per fer-ho, caldrà guardar el nombre total d'execucions i el nombre d'execucions replanificades per cada àrea geogràfica; de manera que es podrà calcular el percentatge que suposen les segones. Així doncs, es crea la taula **ReplannedChanges**.

El procediment és el següent: cada vegada que s'executi un canvi, caldrà obtenir les àrees geogràfiques de l'aplicació i, per cada una, augmentar +1 el total d'execucions realitzades i, si l'execució té com a resultat Replanned, caldrà augmentar +1 el nombre d'execucions replanificades. D'altra banda, també caldrà actualitzar aquests valors quan es modifiqui el resultat o elimini una execució replanificada.

#### **Incompliments**

En els darrers 6 mesos, **nombre total d'incompliments** detectats durant les auditories realitzades.

Per aquesta consulta, es crea el concepte BR (Breaches) a la taula Counters, que contindrà el valor actualitzat del nombre d'incompliments registrats en els últims sis mesos. Per actualitzar aquest valor, es crea un procediment específic, que compta el nombre d'incompliments en els últims sis mesos a partir de la taula Breaches i actualitza el valor a Counters.

#### Total plans d'acció oberts

En el moment d'executar la consulta, **nombre total de plans d'acció** sobre execucions no

correctes que estan oberts.

Aquesta consulta també utilitzarà la taula Counters i, com que es busca un valor global, el camp year s'omplirà amb 9999. Es defineix l'indicador OP (Open plans).

Quan es crea un pla d'acció, incrementar +1 el valor. En el moment de tancar un pla, és a dir, quan totes les accions estan tancades i el gestor de canvis valida el pla d'acció (s'informa camp isValidated d'ActionPlan), reduir -1 el valor. D'altra banda, si es modifica l'estat del pla o aquest s'elimina, també caldrà actualitzar la taula adequadament.

#### Responsable tècnic amb més canvis en curs

En un moment donat, **responsable tècnic amb més canvis en curs.**

S'afegeix la columna currChanges a la taula **TechnicalManagerData**, que guarda el valor del nombre de canvis en curs per responsable tècnic.

Per canvis en curs s'entén els canvis aprovats que encara no han estat executats, per tant, caldrà incrementar el valor quan s'aprovi un canvi i reduir-lo quan aquest s'executi o es rebutgi. A més, si es canvia l'aplicació d'un canvi, també caldrà actualitzar el valor, restant un canvi al responsable antic i afegint-lo al responsable nou.

#### Substitucions no planificades

Tenint en compte totes les dades de la BD, persona concreta amb rol d'aprovador que ha

#### estat **substituïda més vegades per indisponibilitat no planificada.**

Per fer aquesta consulta es crea la taula **UnplannedSubstitutions**, que emmagatzema el nombre de substitucions no planificades per cada aprovador. Cal tenir en compte que tots els membres de la GCAB son aprovadors (responsables tècnics, de negoci o gestor de canvis).

Cada vegada que es registri una substitució no planificada, caldrà actualitzar la taula i incrementar +1 el valor per la persona substituïda.

A continuació es detallen les taules descrites anteriorment. A l'script "create\_tables\_consultes.sql" es poden trobar els scripts de creació de les mateixes.

A continuació es detallen les taules descrites anteriorment:

- Counters(idCounter, yearInfo, **totalNumber**)
- TechnicalManagerData(technicalManager, correctExecutions, currChanges) {technicalManager} is foreign key for memberGCAB with role TM.
- ActionsInTime(yearAction, inTime**, total**)
- UnplannedSubstitutions(idApprover, **unplannedSubst**) {idApprover} is foreign key for memberGCAB.
- ReplannedChanges(geoArea, replanned, **total**)

Restriccions d'integritat:

- idCounter de Counters pot tenir els valors següents:
	- o PA (pending approval)
	- o RE (rejected)
	- o AP (approved)
	- o IE (incorrect execution)
	- o OP (open plans).
	- o BR (breaches KO)

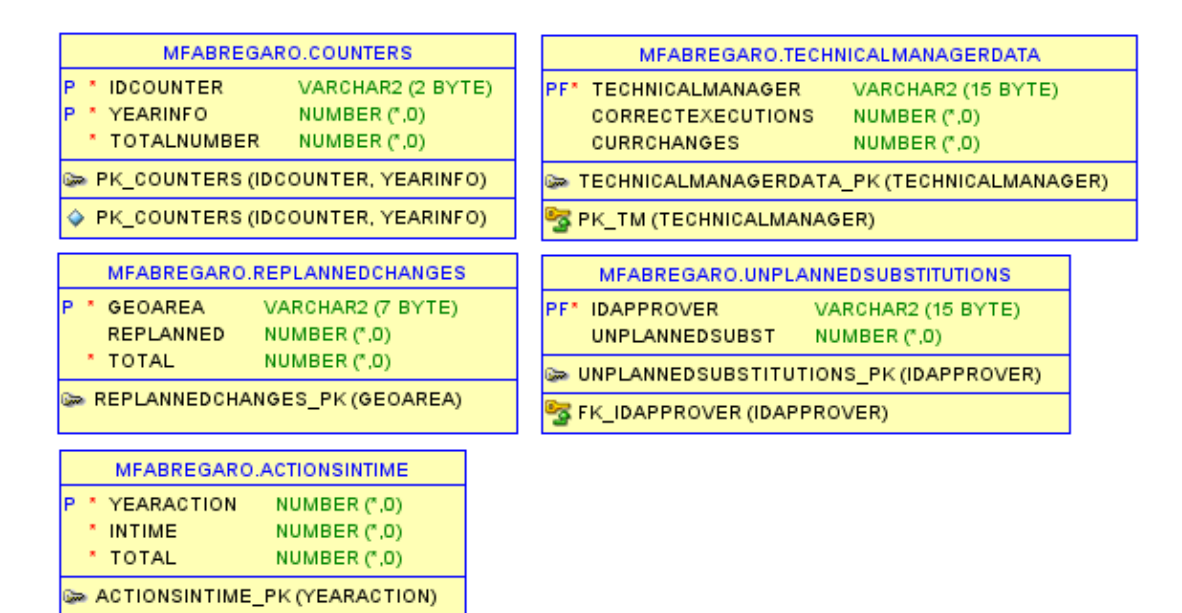

<span id="page-32-1"></span>*Figura 7 Data Modeler de les taules de consultes*

#### <span id="page-32-0"></span>**5.3 Procediments**

Una vegada analitzades les consultes i dissenyades les taules estadístiques, en aquest apartat es defineixen els **procediments** que permeten gestionar la informació de la base de dades, així com alimentar les taules intermèdies.

Per fer-ho, es treballa amb el llenguatge procedimental que utilitza Oracle (**PL/SQL**), creant així els procediments de creació, esborrat i modificació de la majoria de les taules, així com de les taules intermèdies. L'objectiu és satisfer les consultes que demana l'enunciat, de manera que es puguin crear les dades necessàries per realitzar-les i preparar un joc de proves òptim.

Així doncs, a part dels procediments d'ABM principals, s'han definit i implementat **procediments auxiliars**, que es criden des dels primers i s'encarreguen de mantenir les taules intermèdies actualitzades i, per tant, assegurar un bon resultat de les consultes. Aquesta ha estat una gran tasca de disseny, ja que s'ha hagut de tenir en compte l'efecte de l'execució dels procediments principals sobre les taules

estadístiques. Per exemple, a l'hora d'executar un canvi (ExecutedChanges), cal tenir en compte si aquest s'ha executat correctament, amb incidències o ha estat planificat, i en funció d'això actualitzar les taules TechnicalManagerData, Counters i ReplannedChanges adequadament. A més, si posteriorment aquest canvi es modifica, també cal actualitzar les mateixes taules com correspongui, per mantenir unes dades coherents.

D'altra banda, també s'han creat **procediments "batch"**, pensats per generar dades massivament. Això és pel fet que hi ha procediments que requereixen dades prèvies i, per tant, el fet de poder crear-les massivament facilita el procés de proves. Per exemple, per executar un canvi cal haver creat dades a Person, MemberGCAB i AppInventory.

Una de les decisions de disseny ha estat gestionar els *triggers* a través dels procediments, ja que s'ha considerat més òptim. A més, si es creen, modifiquen i eliminen dades a partir d'aquests, té sentit aprofitar-los i aplicar-hi també la lògica referent a les restriccions d'integritat i validacions necessàries, per tal de centralitzarla.

Per fer-ho, s'han definit **excepcions** personalitzades que representin les restriccions d'integritat corresponents (9). Per exemple, en el procediment auxiliar "createChangeManager", s'ha creat una excepció cm\_exists, que mostra un missatge d'error en cas que es vulgui crear un gestor de canvis i ja n'existeixi un, ja que només n'hi ha d'haver un en tota l'empresa.

A part dels

Un altre aspecte important sobre la definició dels procediments és el paràmetre de sortida **RSP**, que s'ha inclòs en tots els procediments i que emmagatzema el resultat de l'execució, indicant OK si aquesta ha funcionat correctament o l'error trobat en cas contrari.

D'altra banda, s'ha creat la taula **LogTable** per poder guardar totes les crides a procediments, així com el procediment addLog per anar-la omplint. La taula LogTable consta de les columnes idLog, procedureName, dateExecution, newValue i output, on s'emmagatzemen l'identificador de l'execució, el nom del procediment cridat, la data de l'execució, els paràmetres d'entrada i el resultat de l'execució, respectivament. Per la definició de la clau primària de la taula (idLog), s'ha utilitzat l'opció "IDENTITY Column" d'Oracle, que assigna un valor numèric automàticament a l'hora d'inserir dades a la taula (10). D'altra banda, el procediment addLog té com a paràmetres d'entrada el nom del procediment, un string amb la concatenació dels paràmetres d'entrada d'aquest i el resultat, que guarda a procedureName, newValue i output, respectivament. Pel que fa a la data d'execució, es fa servir la data del sistema per defecte.

Tots els procediments creats inclouen crides a addLog (menys ell mateix), de manera que es pugui registrar l'activitat de la base de dades, és a dir, les crides a procediments, la data d'execució, els paràmetres d'entrada i el paràmetre de sortida RSP, amb el resultat de l'execució.

A continuació, es detallen els procediments creats per tal de satisfer les consultes i disposar d'un joc de proves satisfactori. S'ha considerat oportú agrupar l'explicació dels procediments en sis apartats diferents, segons la funcionalitat d'aquests. Així doncs, en primer lloc, es tracten els procediments destinats a crear dades prèvies (persones, membres del GCAB i aplicacions) i, seguidament, els procediments d'ABM de canvis, d'aprovació i rebuig d'aquests, d'execució, etc. En cada apartat es defineixen els procediments necessaris per la gestió de la funcionalitat, tant principals com auxiliars. Els dubtes i dificultats de programació s'han resolt a través de la documentació d'Oracle, concretament la guia sobre Database PL/SQL Language Reference 21c (11).

#### Dades prèvies: persones, membres del GCAB, aplicacions i categories del canvi

Per tal d'executar correctament els procediments que afecten les consultes, hi ha casos on es requereix tenir dades prèvies en altres taules. Per exemple, per crear un canvi, cal haver creat prèviament les dades de l'aplicació (AppInventory) i dels responsables tècnics i de negoci (MemberGCAB), així com les categories del canvi (ChangeCategory). Per aquest motiu, es generen procediments que permetin crear aquestes dades i, així, tenir la base de dades preparada per executar els procediments de les consultes. Els procediments creats es detallen a continuació.

El procediment **createBatchPerson** crea trenta persones i té un paràmetre d'entrada (ininumber), que indica el número a partir del qual volem crear l'identificador. És a dir, el paràmetre ininumber = 1 crearia persones a partir de P1. El procediment realitza 10 iteracions, on cada una crea tres persones, una amb cada gènere (Male/Female/Other). Per fer-ho, va incrementant l'id (P1, P2, P3,..) i del nif (NIF1, NIF2, NIF3,...).

Els procedimetns **modifyPerson i dropPerson** modifiquen i eliminen registres de la taula Person. Son procediments senzills, on únicament es fa un UPDATE o DELETE.

El procediment **CreateChangeManager** crea el gestor de canvis de l'empresa. Té els paràmetres d'entrada changemanager i substitute, que corresponen a l'id del gestor de canvis i al del seu substitut. Cal tenir en compte que les persones han d'existir prèviament a Person (clau forana), que el gestor de canvis i el seu substitut han de ser persones diferents i, finalment, la restricció d'integritat que permet un sol gestor de canvis en tota l'empresa.

Així doncs, el primer que fa aquest procediment és revisar si els paràmetres changemanager i substitute son iguals i, en cas afirmatiu, mostrar l'excepció cm\_substitute\_equal, que s'ha definit en el mateix procediment i mostra el missatge "El substitut és igual que el gestor de canvis". Seguidament, revisa si hi ha un registre a MemberGCAB amb rolegcab = 'CM' i, si és així, salta l'excepció cm\_exists, que també s'ha definit en el mateix procediment i mostra el missatge d'error "Ja hi ha un gestor de canvis". En cas que no hi hagi cap gestor de canvis a l'empresa, s'insereix el registre a MemberGCAB.

El procediment **CreateBatchMemberGCAB** assigna persones al GCAB massivament, creant 10 registres a la taula MemberGCAB (5 responsables tècnics i 5 responsables de negoci).

El procediment té un paràmetre d'entrada ininumber, que indica l'id des d'on es comença a treballar, és a dir, si s'introdueix el paràmetre ininumber = 1, s'assignen membres a partir de l'id P1 de Person. El procediment realitza cinc iteracions, on a cada una s'assigna un responsable tècnic i un responsable de negoci, amb els seus substituts. Continuant amb l'exemple, si ininumber = 1, el primer loop assignarà un responsable tècnic P1 amb un substitut P2 i un responsable de negoci P3 amb un substitut P4.

Els procedimetns **modifyMemberGCAB i dropMemberGCAB** modifiquen i eliminen registres de la taula MemberGCAB. Son procediments senzills, on únicament es fa un UPDATE o DELETE.

El procediment **CreateApp** s'encarrega de crear aplicacions, així com d'assignar les seves àrees geogràfiques a GeoAreaApp. Per fer-ho, el procediment té els paràmetres d'entrada corresponents als camps de la taula, menys l'atribut derivat impactOOS i a les àrees geogràfiques. L'atribut derivat impactOOS (impacte de la no disponibilitat de l'aplicació) es calcula dins l'aplicació, en funció del nombre d'usuaris (numusers) i la criticalitat de l'aplicació (criticality), seguint el model dissenyat i descrit anteriorment. En primer lloc, el procediment comprova que s'ha introduït almenys una àrea geogràfica vàlida, ja que aquest és un atribut obligatori i, per tant, en cas de no tenir àrea geogràfica s'ha de mostrar un error (excepció no\_geo\_area). Seguidament, comprova que el responsable tècnic i de negoci existeixen i, en cas contrari, salta un missatge d'error. Per fer-ho, s'han realitzat dos selects a membergcab amb els rols corresponents i s'ha aprofitat l'excepció del sistema no\_data\_found. Si les comprovacions esmentades funcionen correctament, es procedeix a inserir el registre a AppInventory i, finalment, a crear els registres de les àrees geogràfiques a GeoAreaApp.

El procediment **modifyApp** modifica les dades d'una aplicació. Realitza les mateixes validacions i processos que el mètode anterior, però realitzant un update en comptes d'un insert. Pel que fa a les àrees geogràfiques, s'ha optat per eliminar-les totes i, després, inserir les noves.

El procediment **dropApp** elimina les àrees geogràfiques d'una aplicació i, a continuació, l'aplicació.

Finalment, els procediments **createChangeCategory, modifyChangeCategory i dropChangeCategory** s'encarreguen de crear, modificar i eliminar categories del canvi, respectivament. Son procediments senzills, que només consisteixen a fer un INSERT, UPDATE o DELETE.

#### Crear, modificar i eliminar canvis

Per la gestió de canvis es creen els procediments **createChange, modifyChange i dropChange**. A més, també s'han creat els procediments auxiliars **increaseCounters, decreaseCounters, increaseCurrChangeTM, decreaseCurrChangeTM i calcul\_geoscope\_category**, que mantenen les taules estadístiques Counters, TechnicalManagerData i calculen els atributs derivats geoScope i category, respectivament.

Els procediments auxiliars **increaseCounters i decreaseCounters** incrementen o redueixen el valor d'un concepte de la taula Counters (idcounter) per un any concret, així com creen el registre nou en cas que no existeixin dades pel concepte i/o any tractat. A més, decreaseCounters mostra error si es vol reduir un valor que ja és 0. Aquests procediments es criden des d'altres procediments principals, que es detallen en aquest els successius apartats. En aquest apartat (creació, modificació, eliminat de canvis), els procediments esmentats actualitzen el registre amb concepte PA i any 9999 (valor global), que conté la informació de la totalitat de canvis en procés d'aprovació.

Els procediments auxiliars **increaseCurrChangesTM i decreaseCurrChangesTM** modifiquen la columna currChanges de la taula TechnicalManagerData, que conté la informació dels canvis en curs de cada responsable tècnic. Per fer-ho, segueix la mateixa lògica descrita per increaseCounters i decreaseCounters, on s'incrementa o redueix el valor de la columna, així com es crea una línia nova en cas que no hi hagi informació guardada pel TM tractat o es mostra error si es vol reduir un valor que ja és 0.

El procediment auxiliar **calcul\_geoscope\_category** calcula els atributs derivats geoScope i category, a partir de l'aplicació. En primer lloc, valida que l'aplicació proporcionada existeixi i compta el nombre d'àrees geogràfiques que té, calculant així geoScope. A continuació, obté l'atribut impactOOS de l'aplicació i, a partir d'aquest i geoScope, calcula la categoria del canvi, seguint el disseny conceptual.

El procediment **createChange** crea un registre a la taula Changes. Cal tenir en compte que, per tal de crear canvis, és necessari que s'hagin creat les categories del canvi
prèviament, així com que l'aplicació on s'aplica el canvi existeixi. El procediment té els paràmetres d'entrada de l'id del canvi, el nom, la descripció i l'aplicació, així com el paràmetre de sortida RSP.

En primer lloc, el procediment aconsegueix els atributs geoScope i category a partir del procediment auxiliar calcul geoscope category, descrit anteriorment. Seguidament, insereix el canvi a la taula Changes i crida el procediment increaseCounters descrit anteriorment, per tal que incrementi el valor de la taula Counters pel concepte PA (Pending Approval) i any 9999, ja que és un valor global i no varia segons l'any. Aquest concepte de la taula Counters guarda la informació dels canvis en procés d'aprovació, que és una de les consultes que demana l'enunciat. Finalment, es crida el procediment auxiliar increaseCurrChangesTM descrit anteriorment, per tal d'incrementar el valor de canvis en curs del responsable tècnic de l'aplicació.

El procediment **modifyChange** modifica el nom, descripció i aplicació d'un canvi. En cas que es modifiqui l'aplicació, es crida el procediment auxiliar calcul\_geoscope\_category per tornar a calcular l'abast geogràfic i la categoria i modificar el canvi adequadament, així com els procediments increaseCurrChangesTM i decreaseCurrChangesTM, per incrementar els canvis en curs del responsable tècnic de l'aplicació nova i reduir els de la vella. L'estat del canvi no es modifica en aquest procediment, ja que s'ha considerat que està relacionat amb els processos d'aprovació i execució i, per tant, és més apropiat tenir-ne un altre d'independent. El procediment per la modificació de l'estat del canvi (modifyStatusChange) es detalla a l'apartat següent.

Finalment, **dropChange** s'encarrega d'eliminar els canvis. Per fer-ho, valida que l'estat sigui PA (Pending approval) i, en cas contrari, mostra un error. S'entén que els canvis aprovats o rebutjats no es poden eliminar, ja que es poden haver realitzat altres processos (canvi executat, pla d'acció creat, etc.). Finalment, redueix el nombre de canvis pendents d'aprovació a la taula Counters (PA, 9999) i els canvis en curs pel responsable tècnic de l'aplicació afectada, mitjançant els mètodes decreaseCounters i decreaseCurrChangeTM, respectivament.

#### Aprovar i rebutjar canvis

Per la gestió de l'aprovació i el rebuig de canvis es creen els procediments **rejectChange, approveChange, modifyApproval i dropApproval**, així com el procediment auxiliar **modifyStatusChange,** que modifica l'estat del canvi.

El procediment auxiliar **modifyStatusChange** modifica l'estat del canvi. Si aquest es canvia a RE, es valida que el canvi no estigui aprovat, ja que es considera que un canvi aprovat no es pot rebutjar.

El procediment **rejectChange** és l'encarregat de rebutjar un canvi. En primer lloc, crida el procediment auxiliar modifyStatusChange, per canviar l'estat del canvi a RE. Seguidament, incrementa el valor dels canvis rebutjats en l'any corresponent (i\_yearrejection) i redueix el de canvis en procés d'aprovació, a partir dels mètodes increaseCounters i decreaseCounters, amb els conceptes RE i PA, respectivament. D'altra banda, també cal actualitzar els canvis en curs del responsable tècnic corresponent, ja que al rebutjar un canvi el valor d'aquests ha de disminuir una unitat. Això es fa mitjançant el procediment auxiliar decreaseCurrChangesTM, detallat anteriorment.

El procediment **approveChange** registra les aprovacions dels canvis a la taula Approval i modifica l'estat del canvi a AP. Com a paràmetres d'entrada, requereix l'aplicació on es realitza el canvi, l'id del canvi, l'id de l'aprovador, la data d'aprovació i el comentari,

que és opcional. L'atribut roleApprover és derivat, de manera que el calcula el mateix procediment a partir de l'id de l'aprovador. En primer lloc, es valida que l'aprovador proporcionat sigui correcte, és a dir, el TM/BM de l'aplicació, el CM de l'empresa o els seus substituts. A més, en cas que sigui el CM, significa que s'acaba el flux d'aprovació i, per tant, es comprova que hi hagi les aprovacions dels altres responsables (TM i BM) abans d'aprovar el canvi, mitjançant el mètode modifyStatusChange descrit anteriorment. Seguidament, es procedeix a inserir el canvi a la taula Approval i, en cas que s'hagi acabat el flux d'aprovació, actualitzar la taula estadística Counters, augmentant el valor dels canvis aprovats (AP) i reduint el dels pendents d'aprovació (PA).

El procediment **modifyApproval** actualitza la data o comentaris d'un canvi. És un procediment senzill, on es proporcionen l'id de l'aprovador, l'id del canvi, la nova data, els nous comentaris i s'actualitza la taula mitjançant un UPDATE.

El procediment **dropApproval** elimina les aprovacions registrades a la taula Approval. Té els paràmetres d'entrada de la persona aprovadora i del canvi. En primer lloc, valida que l'aprovació que es vol eliminar existeixi i, en cas contrari, mostra error. Seguidament, obté el rol de l'aprovador i, si no és el CM, el registre s'esborra i s'informa el log. D'altra banda, si l'aprovador és el CM, significa que es desfà el flux d'aprovació i, per tant, cal modificar l'estat del canvi (de AP a PA). Abans, però, es comprova que el canvi no està executat, ja que s'entén que un canvi executat ja implica canvis a producció i, en conseqüència, no es pot eliminar. Finalment, elimina l'aprovació i, en cas que fos la del CM, s'actualitza la taula estadística Counters, reduint el valor de canvis aprovats (AP) i augmentant el de canvis en procés d'aprovació (PA).

### Executar canvis

Per gestionar l'execució dels canvis es creen els procediments **executeChange, modifyExecutedChange i dropExecutedChange**, així com els procediments auxiliars **increaseCorrectExecutionsTM, decreaseCorrectExecutionsTM i updateReplannedChanges**.

Els procediments auxiliars **increaseCorrectExecutionsTM i decreaseCorrectExecutionsTM** actualitzen la columna correctExecutions de la taula TechnicalManagerData, que conté el valor dels canvis executats correctament per cada TM. Ambdós procediments tenen l'id de l'aplicació com a únic paràmetre d'entrada i augmenten (increaseCorrectExecutionsTM) o redueixen (decreaseCorrectExecutionsTM) una unitat el valor de la columna pel TM de l'aplicació en qüestió. A més, increaseCorrectExecutionsTM insereix la línia del TM a la taula en cas que no hi sigui, mentre que decreaseCorrectExecutionsTM mostra error si s'intenta reduir el valor d'un TM que no existeix a la taula o que té valor 0.

D'altra banda, el procediment auxiliar **updateReplannedChanges** actualitza la taula ReplannedChanges, que conté la informació del nombre de canvis replanificats i del total de canvis executats per cada àrea geogràfica. En aquest cas, s'utilitza un enfocament diferent que en els casos anteriors, utilitzant un únic procediment per incrementar i disminuir els valors. Per fer-ho, s'afegeixen dos paràmetres d'entrada, que indiquen la columna que es vol actualitzar (i\_column) i si aquesta es vol incrementar o reduir (i\_type). Així doncs, en primer lloc, el procediment comprova que la informació d'aquestes columnes sigui correcta, ja que només poden acceptar els valors "Replanned/Total", en funció de la columna, i "Increase/Decrease", en funció de l'acció a realitzar. Si aquests son correctes, es procedeix a augmentar o reduir el valor de la columna indicada per totes les àrees geogràfiques que tingui l'aplicació. Per fer-ho,

s'utilitza la instrucció FOR r\_geoarea IN, amb un SELECT a la taula GeoAreaApp, i un LOOP dins d'aquesta. Així, es realitzarà una iteració del LOOP per cada àrea geogràfica de l'aplicació. Aquest procediment, igual que els descrits anteriorment, també inereix dades a la taula si les àrees geogràfiques a afegir no hi son, així com mostra error si es vol reduir el valor 0 o una àrea inexistent.

El procediment **executeChange** registra les execucions dels canvis a ExecutedChanges i, en funció del resultat, actualitza el nombre d'execucions incorrectes per any a la taula Counters i les dades sobre execucions replanificades segons àrea geogràfica a la taula ReplannedChanges. En primer lloc, es valida que el canvi estigui aprovat i que no s'hagi executat prèviament de forma correcta, mostrant les excepcions change not approved o change executed en cas contrari. A continuació, s'insereix el registre a la taula ExecutedChanges i s'augmenta el valor del total de canvis executats per les àrees geogràfiques de l'aplicació, mitjançant el procediment updateReplannedChanges. Finalment, segons el resultat de l'execució, s'actualitzen les dades següents: si l'execució ha estat correcta, s'augmenten les execucions correctes del TM i es redueixen els seus canvis en curs (increaseCorrectExecutionsTM i decreaseCurrChangesTM). D'altra banda, si l'execució ha estat amb incidències o replanificada, s'augmenta el comptador d'execucions incorrectes per l'any en qüestió (increaseCounters, concepte IE)) i, en cas que s'hagi replanificat, s'augmenta el valor de replanificacions per les àrees geogràfiques afectades (updateReplannedChanges).

El procediment **modifyExecutedChange** modifica la data i/o el resultat de l'execució d'un canvi. A més, també actualitza els valors de les taules estadístiques Counters (concepte IE), TechnicalManagerData i ReplannedChanges. Per fer-ho, busca la data i resultat anteriors al canvi i realitza les accions que es detallen a continuació. Si tant abans com després del canvi l'execució és incorrecta (Incidences o Replanned), però l'any d'execució canvia, caldrà actualitzar el comptador d'execucions incorrectes, incrementant el valor per l'any nou (increaseCounters) i reduint-lo per l'any anterior (decreaseCounters). D'altra banda, si el resultat de l'execució canvia, cal realitzar les accions següents:

- Si canvia d'una execució correcta a una incorrecta: significa que el TM té una execució correcta menys i que, en total, hi ha una execució incorrecta més, així que es criden els mètodes auxiliars decreaseCorrectExecutionsTM i increaseCounters (amb concepte IE), per actualitzar les taules TechnicalManagerData i Counters. A més, en el cas que la nova execució sigui replanificada, s'augmenten els canvis replanificats per les àrees geogràfiques afectades (updateReplannedChanges).
- Si canvia d'una execució incorrecta a una correcta, es redueix el valor de les execucions incorrectes a la taula Counters per l'any afectat (decreaseCounters) i s'incrementen les execucions correctes pel TM corresponent (increaseCorrectExecutionsTM). A més, si l'execució anterior era replanificada, es redueixen els canvis replanificats per les àrees geogràfiques afectades (updateReplannedChanges).
- Si canvia d'una execució amb incidències a una replanificada, s'actualitzen els canvis replanificats per les àrees geogràfiques afectades (updateReplannedChanges), incrementant-los. En cas contrari, es redueixen.

Finalment, el mètode **dropExecutedChange** elimina una execució, actualitzant també els valors corresponents a les taules Counters, ReplannedChanges TechnicalManagerData. En primer lloc, comprova que no hi hagi un pla d'acció associat a l'execució i, si és així, mostra un error. Un pla d'acció implica que potser s'han realitzat canvis a producció o que hi ha personal treballant en incidències relacionades, de manera que no es permet l'eliminació.

D'altra banda, s'obtenen l'aplicació i el resultat de l'execució a eliminar, per tal d'actualitzar les taules estadístiques adequadament:

- En tots els casos, es redueix el nombre total d'execucions per les àrees geogràfiques afectades (updateReplannedChanges).
- Si s'elimina una execució correcta, es criden els procediments decreaseCorrectExecutionsTM i increaseCurrChangesTM, per reduir les execucions correctes i augmentar els canvis en curs del TM corresponent.
- Si s'elimina una execució incorrecta, es redueix el nombre d'execucions incorrectes a la taula Counters (concepte IE), mitjançant el mètode decreaseCounters. En cas que sigui replanificada, es redueix també el nombre d'execucions replanificades per les àrees geogràfiques de l'aplicació (updateReplannedChanges).

#### Gestió de plans d'acció i accions

Per la gestió de plans d'acció i accions s'han creat els procediments **createActionPlan, modifyActionPlan, dropActionPlan, createAction, modifyAction i dropAction**; així com els procediments auxiliars **updateActionsInTime i modifyActionDate**.

El procediment auxiliar **updateActionsInTime** actualitza la taula ActionsInTime amb el nombre d'accions realitzades en el termini establert dins el pla d'acció i el total d'accions finalitzades en l'any corresponent. Per fer-ho, aprofita l'enfocament utilitzat prèviament per altres mètodes similars, on es passa en els paràmetres d'entrada la columna que es vol actualitzar (i column) i el tipus d'operació (Increase o Decrease). Així doncs, en funció d'aquests paràmetres, s'incrementarà o reduirà la columna corresponent (InTime o Total) per l'any corresponent i, a més, mostrarà error en cas de voler reduir un valor 0 o d'introduir paràmetres incorrectes.

El procediment **createActionPlan** s'encarrega de crear un pla d'acció a ActionPlan, a partir dels paràmetres d'entrada de l'id del pla, el nom, la descripció, la data d'inici, la data de fi i l'id del canvi al qual correspon. Cal tenir en compte que només es pot crear un pla d'acció per un canvi executat amb incidències o replanificat, així que el primer que realitza el procediment és comprovar que això és així i, en cas contrari, crida l'excepció change not valid. Seguidament, s'obtenen les dades necessaries i s'insereix el pla a ActionPlan. Una vegada inserit, s'incrementa a la taula Counters el comptador global del nombre de plans d'acció oberts (increaseCounters, concepte OP).

El procediment **createAction** crea accions a la taula Action, a partir dels paràmetres d'entrada de l'id del pla, l'id de l'acció, el nom i la descripció. És un mètode senzill, que insereix les dades a la taula i registra la informació al log. La columna dateAction correspon a la data que es duu a terme l'acció, de manera que es considera que ha de tenir un procediment independent, per tal de separar i controlar millor la realització d'accions i els càlculs del total d'accions finalitzades i del nombre d'accions finalitzades dins el termini.

El procediment **modifyAction** és senzill, té els mateixos paràmetres d'entrada que createAction i realitza un update a la taula Action, per modificar el nom i/o la descripció.

El procediment **modifyActionDate** serveix per informar la data de realització d'una acció, és a dir, informa la columna dateAction de la taula Action. En primer lloc, comprova si l'acció estava dins el termini i si ho està amb la nova data, guardant la resposta a les variables v\_oldIsInTime i v\_newIsInTime. Seguidament, modifica la data a Action i, en funció del canvi de data, actualitza els valors de les accions finalitzades

dins el termini i d'accions totals finalitzades, a través del mètode updateActionsInTime descrit anteriorment.

Quan es tanca una acció, s'incrementa el valor d'accions finalitzades i, si es fa dins el termini, també el d'accions realitzades dins el termini. En el cas que s'obri una acció finalitzada (nova data buida), es duen a terme les accions oposades. Finalment, si es modifica la data d'una acció finalitzada i aquesta passa d'estar dins el termini a fora o viceversa, s'actualitzen els valors d'accions realitzades dins el termini corresponentment.

El procediment **modifyActionPlan** modifica els plans d'acció creats. Els paràmetres d'entrada son els mateixos que per crear el pla, ja que es poden modificar tots els atributs d'aquest (menys l'identificador). En cas de modificar el nom o descripció no hi ha implicacions, però si es canvien els altres atributs, cal validar certs aspectes o dur a terme determinades accions. Si es modifica el canvi, cal comprovar que el nou també ha tingut una execució incorrecta i, en cas contrari, mostrar error. D'altra banda, si es tanca un pla d'acció, és a dir, el valor de isValidated canvia de F a T, cal validar que el pla tingui accions associades i que aquestes estiguin tancades, mostrant error en cas contrari. A més, també cal reduir el comptador de plans totals oberts a la taula Counters (concepte OP) i el valor dels canvis en curs del TM afectat a la taula TechnicalManagerData (procediments decreaseCounters i decreaseCurrChangesTM). Finalment, si s'obra un pla d'acció tancat, és a dir, el valor de isValidated canvia de T a F, cal relitzar les accions contràries: incrementar el comptador de Counters i els canvis en curs del TM.

El procediment **dropAction** elimina accions de la taula Action. Abans, però, busca si el pla d'acció està tancat (ActionPlan-isValidated = T) i, si és així, mostra error, ja que no es poden eliminar accions dels plans tancats. En cas contrari, elimina l'acció i actualitza ActionsInTime, si l'acció estava finalitzada, reduint el nombre d'accions realitzades durant l'any en qüestió i, si l'acció s'havia completat dins el termini, reduint també el valor d'aquestes (updateActionsInTime).

El procediment **dropActionPlan** elimina plans d'acció de la taula ActionPlan. Es considera que només es poden eliminar plans oberts i sense accions assignades, ja que d'altra manera podria crear inconsistències en les dades o problemes en els processos. Així doncs, el procediment comprova aquests punts i mostra error en cas de no complirlos. Seguidament, esborra el pla de la taula i actualitza la taula Counters, reduint el nombre de plans oberts (decreseCounters, concepte OP).

#### Auditoria i incompliments

Per gestionar les auditories, es creen els procediments **createBreach, modifyBreach i dropBreach**, que actualitzen les dades de la taula Breach. A més, amb l'objectiu de tenir actualitzades les dades del nombre d'incompliments en els últims sis mesos (consulta que demana l'enunciat, es crea el procediment auxiliar **updatesNumberBreaches**.

Els procediments **createBreach, modifyBreach i dropBreach** son senzills, només insereixen, actualitzen o eliminen registres a la taula (INSERT, UPDATE, DELETE).

El procediment **updatesNumberBreaches** s'encarrega d'actualitzar el nombre d'incompliments registrats en els últims sis mesos, que es guarda a la taula Counters (concepte BR). Bàsicament, a la taula Breaches ja hi ha la informació necessària per calcular el valor, ja que només es necessita saber la data (Breaches-dateBreach) i si és un incompliment o no (Breaches-resultBreach = 'KO'). Per tant, el que fa el procediment és comptar el nombre de registres amb resultat KO i data en els últims sis mesos i guardar-ho a la taula Counters amb concepte BR, mitjançant un SELECT COUNT(\*) amb ADD\_MONTHS(sysdate, -6) a la clàusula WHERE, per indicar-li que busqui en els últims sis mesos (12). Així doncs, caldrà executar aquest procediment abans d'executar la consulta sobre els incompliments, per assegurar que les dades estan actualitzades. En el marc empresarial, caldria decidir cada quant s'executa el procediment, si hauria de ser diàriament, setmanalment, etc.

El motiu de crear un procediment independent del procés de crear, modificar i eliminar Breaches és que el valor d'incompliments en els últims sis mesos pot canviar d'un dia per l'altre, sense que hi hagi cap canvi en les dades d'incompliments. Per exemple, si fa sis mesos es va registrar un incompliment, avui la consulta hauria de donar 1, però demà ja hauria de donar 0, perquè l'incompliment serà més antic de sis mesos. Així doncs, no es pot definir aquesta funcionalitat en els mètodes de crear, modificar o eliminar.

#### **Substitucions**

Per gestionar les substitucions es creen els procediments **createSubstitution, modifySubstitution i dropSubstitution** per mantenir les dades a la taula Substitutions, així com el procediment auxiliar **updateUnplannedSubstitutions** per actualitzar la taula UnplannedSubstitutions, que conté la informació de les substitucions no planificades de cada aprovador.

El procediment auxiliar **updateUnplannedSubstitutions** té dos paràmetres d'entrada: i idapprover, amb l'identificador de l'aprovador, i i type, que detalla si s'ha d'augmentar o reduir el valor (Increase/Decrease). Així doncs, en funció del paràmetre i\_type incrementarà o reduirà el valor de les substitucions no planificades per l'aprovador corresponent (columna unplannedSubst).

El procediment **createSubstitution** afegeix dades a la taula Substitutions. Els paràmetres d'entrada corresponen a l'id de l'aprovador, la data d'inici i fi de la substitució, si aquesta està planificada o no i el motiu de la substitució. El substitut no s'informa a partir de paràmetre, ja que s'ha informat prèviament al donar d'alta als aprovadors (MemberGCAB-substitute). Així doncs, el que fa el procediment abans de guardar les dades és fer un SELECT a MemberGCAB per obtenir el substitut. A més, si la substitució no està planificada (i isplanned = 'F'), es crida el mètode updateUnplannedsubstitutions descrit anteriorment, per tal d'afegir una substitució no planificada per l'aprovador en qüestió (i\_idperson).

El procediment **modifySubstitution** modifica les dades registrades a Substitution i té els mateixos paràmetres d'entrada que el procediment anterior. En aquest cas, cal buscar el valor anterior del camp isPlanned, ja que en cas que variï caldrà cridar el procediment updateUnplannedSubstitutions i actualitzar les dades. Si una substitució no planificada passa a ser planificada, s'haurà de reduir el nombre de substitucions no planificades per l'aprovador tractat (crida amb Decrease) i, en cas contrari, augmentarles (crida amb Increase).

El mètode **dropSubstitution** elimina dades de la taula i, en cas que s'elimini una substitució no planificada, es redueix el nombre d'aquestes per l'aprovador tractat, mitjançant la crida al procediment updateUnplannedSubstitutions.

#### **5.4 Consultes**

Les consultes dissenyades es poden veure a l'arxiu "selects.sql".

#### Execucions incorrectes

#### En el darrer any, nombre de **canvis aprovats que la seva execució no ha estat correcte**.

La consulta selecciona els canvis incorrectes de l'any anterior a la taula Counters, és a dir, fa un SELECT yearInfo totalNumber a la taula Counters, filtrant per idcounter = IE i yearInfo = extract(year from add\_months(sysdate, -12)). Aquesta última instrucció resta 12 mesos de la data actual (add\_months) i extreu l'any de la data (extract), permetent filtrar per l'any anterior.

#### Canvis en procés d'aprovació

#### En el moment de fer la consulta, **nombre de canvis registrats al sistema que estan en procés d'aprovació.**

La consulta fa un SELECT totalNumber a Counters, filtrant per idcounter = PA i per l'any 9999. Com que és un valor global (que no s'emmagatzema per any), l'any s'informa amb 9999.

#### Responsable tècnic amb més canvis executats correctament

Tenint en compte tota la informació existent a la BD, **responsable tècnic amb més canvis executats de manera correcta**

La consulta fa un SELECT a la taula TechnicalManagerData, seleccionant els camps technicalManager i correctExecutions i fent un ORDER BY correctExecutions DESC, assegurant que la primera fila serà la que tingui el valor de correctExecutions més alt. Finalment, amb FETCH FIRST 1 ROWS ONLY, s'indica que s'obtingui només la primera fila.

#### Percentatge accions en temps definit

#### Donat un any concret, **percentatge d'accions definides per execucions no correctes tancades en el temps inicialment definit** al pla d'acció corresponent.

Es fa un SELECT a ActionsInTime, on es defineix el percentatge com a (inTime/Total)\*100 i s'assigna a percentatgeInTime. D'aquesta manera, calcula el percentatge a partir de les dades. A la clàusula WHERE s'indica l'any que volem seleccionar.

#### Total canvis aprovats En l'any en curs, **nombre total de canvis aprovats a la GCAB.**

Fa un SELECT a Counters, filtrant per idcounter = AP i yearinfo = 2024, obtenint yearinfo i totalnumber.

#### Total canvis rebutjats

En un any concret, **nombre de canvis que no van ser aprovats** i, conseqüentment, no es van executar.

La consulta és igual que la del total de canvis aprovats, però filtrant per idcounter = RE.

#### Percentatge canvis replanificats

#### Donada una regió geogràfica concreta, **percentatge de canvis que la seva execució es va haver de replanificar**.

Aquesta consulta es realitza amb el mateix enfoc que la del percentatge d'accions en temps definit. Es fa un SELECT a la taula ReplannedChanges on es defineix el nou camp percentatge, que es calcula com a (replanned/total)\*100 i indica el percentatge de canvis replanificats sobre el total. L'àrea geogràfica es filtre a la clàusula WHERE, amb el camp geoArea.

#### **Incompliments**

En els darrers 6 mesos, **nombre total d'incompliments** detectats durant les auditories realitzades.

Aquesta consulta es realitza a partir d'un SELECT a counters amb idcounter = BR i yearinfo = 9999, ja que és un valor global.

#### Total plans d'acció oberts

En el moment d'executar la consulta, **nombre total de plans d'acció** sobre execucions no correctes que estan oberts.

Aquesta consulta es realitza a partir d'un SELECT a counters amb idcounter = OP i yearinfo = 9999, ja que és un valor global.

#### Responsable tècnic amb més canvis en curs

En un moment donat, **responsable tècnic amb més canvis en curs.**

Aquesta consulta es realitza igual que la del responsable tècnic amb més canvis executats correctament, detallada anteriorment, però utilitzant la columna currChanges de TechnicalManagerData en comptes de la correctExecutions.

#### Substitucions no planificades

Tenint en compte totes les dades de la BD, persona concreta amb rol d'aprovador que ha estat **substituïda més vegades per indisponibilitat no planificada.**

Aquesta consulta segueix la mateixa lògica que l'anterior, seleccionant les dades de la taula UnplannedSubstitutions, amb la clàusula ORDER BY unplannedsubst DESC, per ordenar-les en funció del nombre de substitucions no planificades de manera descendent, assegurant que la primera serà la que tingui el major nombre d'aquestes i indicant FETCH FIRST 1 ROWS ONLY, per indicar que només es vol la primera fila.

#### **5.5 Inicialització de dades i joc de proves**

Les proves s'han realitzat a mesura que es desenvolupaven els procediments, per així poder-los validar i arreglar els errors que sorgissin. A la vegada, en el transcurs d'aquest procés, s'han anat creant les dades necessàries per provar adequadament i poder comprovar totes les opcions, així com que els procediments auxiliars funcionaven correctament i les taules estadístiques s'actualitzaven satisfactòriament. Així doncs, s'ha decidit tenir un apartat conjunt per la inicialització de dades i la realització de les proves, donat que ha succeït en paral·lel i es provava a mesura que es creaven les dades.

Les proves s'han centrat a verificar que la creació, modificació i eliminat de dades a través dels procediments funciona correctament i que les taules estadístiques s'actualitzin adequadament, mostrant les dades correctes per les consultes. El fitxer "data and testing.sql" conté el detall de les proves realitzades, així com de les dades creades. Abans de cada prova, en els casos que sigui possible, s'esborren les dades de les taules afectades i del log, per tal de poder avaluar els resultats de les proves correctament. En altres ocasions, on les proves modifiquen les dades existents, no s'han definit les instruccions DELETE, per evitar perdre les dades de proves anteriors. Per exemple, en el cas d'aprovar un canvi, no es poden esborrar els dades de Change, ja que llavors no es podria realitzar la prova adequadament.

Les proves s'expliquen utilitzant els mateixos apartats que en l'apartat de procediments, de manera que sigui senzill relacionar l'explicació del procediment i les seves proves. Per cada prova, es detalla els diferents aspectes que s'han validat i es mostra el contingut de les taules afectades després de les proves, per mostrar que el resultat és correcte.

A l'hora de dur a terme les proves s'ha usat el package **DBMS\_OUTPUT**, que permet enviar missatges des dels procediments i així imprimir informació i/o errors d'aquests. Amb DBMS\_OUTPUT.PUT\_LINE() s'imprimeix una línia al buffer (13).

Per a poder veure les impressions de la funció DBMS\_OUTPUT.PUT\_LINE(), però, cal activar el Dbms Output a l'SQLDeveloper (View>Dbms output), així es podran llegir els missatges que emetin els procediments (Figura 7) (14).

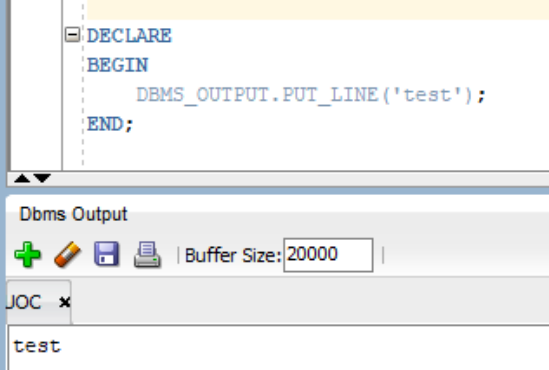

*Figura 8 Captura de l'SQLDeveloper, on es mostra la impressió de la línia 'test' mitjançant DBMS\_OUTPUT.PUT\_LINE().*

#### Dades prèvies: persones, membres del GCAB i aplicacions

En primer lloc, cal executar els procediments per crear dades a les taules Person, MemberGCAB i AppInventory. Aquestes dades son necessàries per poder executar els procediments relacionats amb les consultes, com per exemple, en la creació d'un canvi, ja que aquest ha d'estar relacionat amb una aplicació i aquesta requereix un responsable tècnic i de negoci.

Els procediments de modificació i esborrat d'aquestes taules s'han definit i provat, però no es detallen en aquest apartat, ja que no es consideren rellevants. Son procediments que no afecten les taules estadístiques i que no son realment necessaris per validar-ne d'altres.

El procediment **exeucteBatchPerson** crea automàticament 30 registres a la taula Person. Per provar-lo, es borren les dades de les taules Person i Logtable, s'executa el procediment CreateBatchPerson i, finalment, es mostren les dades de Person i Logtable. A continuació, es pot observar que s'han creat les dades correctament:

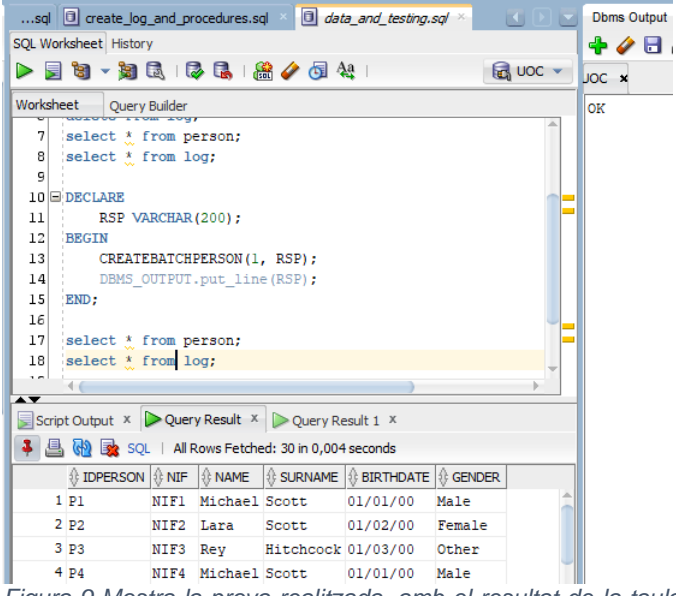

*Figura 9 Mostra la prova realitzada, amb el resultat de la taula Person i el Dbms Output, que mostra OK conforme el procediment s'ha executat correctament.*

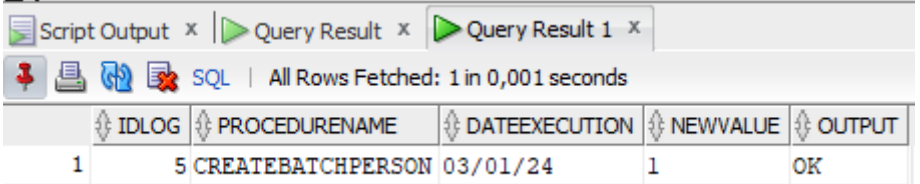

*Figura 10 Mostra la taula Logtable, on es veu el registre creat en executar el procediment CreateBatchPerson.*

El procediment **createChangeManager** crea un registre a MemberGCAB amb rol CM (change manager) i ho registra al Log. Per assegurar que funciona bé, cal comprovar el següent:

- Que no es poden introduir persones que no existeixen a Person.
- Que el gestor de canvis i el substitut son diferents.
- Que introdueix bé el gestor de canvis a MemmberGCAB, quan es proporcionen dades correctes (gestor de canvis i substitut existeixen i son diferents).

Que no es pot introduir un gestor de canvis si ja n'existeix un (restricció d'integritat definida al disseny conceptual).

Les figures següents mostren un funcionament correcte del procediment, així com el registre al Log. S'ha dut a terme una prova on es crida el procediment quatre vegades, cada una per validar els punts detallats anteriorment.

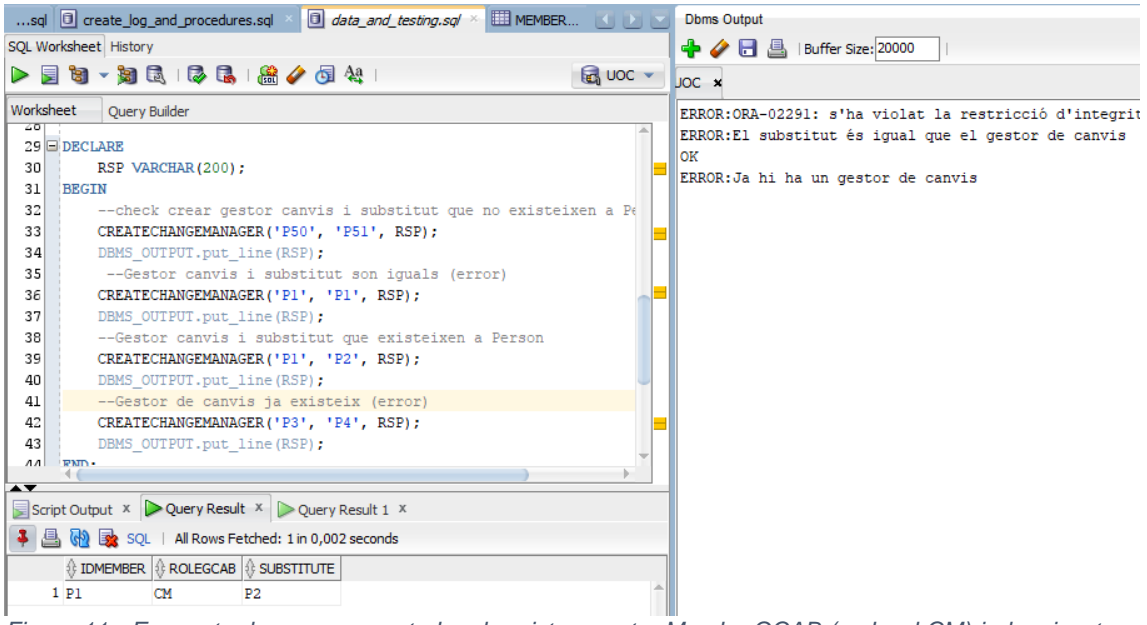

*Figura 11 : Es mostra la prova executada, el registre creat a MemberGCAB (amb rol CM) i els missatges del buffer, on s'aprecien els errors i l'execució correcta (OK).*

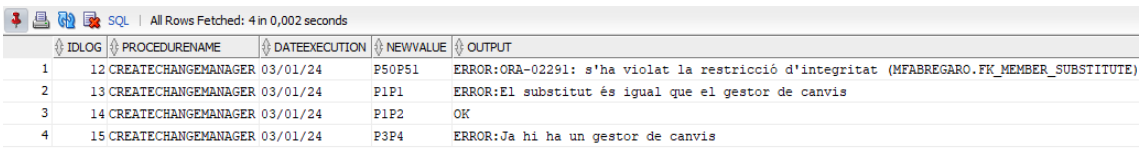

*Figura 12 Mostra els registres creats a la taula LogTable, amb el nom del procediment, les dades d'execució i el resultat.*

El procediment **createBatchMemberGCAB** crea 10 registres a la taula MemberGCAB (5 amb rol TM i 5 amb rol BM) i una entrada al log. És una prova senzilla, on només cal cridar el procediment i comprovar el resultat. Es crida amb el nombre inicial 3, ja que els id P1 i P2 de persona ja s'han utilitzat prèviament per crear el gestor de canvis, així que aquesta prova comença a partir de l'id P3.

A les figures següents es pot veure la prova, el contingut de MemberGCAB, amb els nous registres, el resultat de l'execució (OK) i l'entrada al log.

| sql   0 data_and_testing.sql >>   EED MEMBERGCAB >                                                                                           |                             |                                                                        | $\left\vert \left\langle \cdot\right\vert \right\vert$ | $\triangleright$ Dbms Output $\times$ |     | Com |
|----------------------------------------------------------------------------------------------------|-----------------------------|------------------------------------------------------------------------|--------------------------------------------------------|---------------------------------------|-----|-----|
| SQL Worksheet History                                                                                                    |                             |                                                                        |                                                        |                                       | ф∥Н | Bu  |
| $\triangleright$ 2 5 $\triangleright$ 3 5 $\triangleright$ 3 5 $\triangleright$ 3 6 $\triangleright$ 3 6 $\triangleright$                    |                             |                                                                        |                                                        | <b>JOC x</b>                          |     |     |
| Worksheet<br>Query Builder                                                                                                    |                             |                                                                        |                                                        | OK                                    |     |     |
| ಀಀ<br>54 delete from membergcab where rolegcab <> 'CM'                                                                                       |                             |                                                                        |                                                        |                                       |     |     |
| 55                                                                                                    | delete from logtable;       |                                                                        |                                                        |                                       |     |     |
| 56<br>select * from membergcab;                                                                                                    |                             |                                                                        |                                                        |                                       |     |     |
| 57<br>select * from logtable;                                                                                                    |                             |                                                                        | ۳                                                      |                                       |     |     |
| 58                                                                                                    |                             |                                                                        | ⊣                                                      |                                       |     |     |
| 59 DECLARE                                                                                                    |                             |                                                                        |                                                        |                                       |     |     |
| 60                                                                                                    | RSP VARCHAR(200);           |                                                                        |                                                        |                                       |     |     |
| 61<br><b>BEGIN</b>                                                                                                    |                             |                                                                        |                                                        |                                       |     |     |
| 62                                                                                                    |                             | CREATEBATCHMEMBERGCAB(3, RSP);                                         |                                                        |                                       |     |     |
| 63                                                                                                    | DBMS OUTPUT.put line (RSP); |                                                                        |                                                        |                                       |     |     |
| 64                                                                                                    |                             |                                                                        |                                                        |                                       |     |     |
| 65<br>END;                                                                                                    |                             |                                                                        |                                                        |                                       |     |     |
|                                                                                                    |                             |                                                                        |                                                        |                                       |     |     |
| Script Output $\begin{array}{c} x \end{array}$ Query Result $\begin{array}{c} x \end{array}$ Ouery Result 1 $\begin{array}{c} x \end{array}$ |                             |                                                                        |                                                        |                                       |     |     |
| <b>A</b> M z sQL   All Rows Fetched: 11 in 0,002 seconds                                                                                     |                             |                                                                        |                                                        |                                       |     |     |
|                                                                                                    |                             | $\frac{1}{2}$ IDMEMBER $\frac{1}{2}$ ROLEGCAB $\frac{1}{2}$ SUBSTITUTE |                                                        |                                       |     |     |
| 1P1                                                                                                    | <b>CM</b>                   | P <sub>2</sub>                                                         |                                                        |                                       |     |     |
| $2$ P <sub>3</sub>                                                                                                    | TМ                          | P4                                                                     |                                                        |                                       |     |     |
| 3 P <sub>5</sub>                                                                                                    | <b>BM</b>                   | P6                                                                     |                                                        |                                       |     |     |
| 4P7                                                                                                    | TM                          | P8.                                                                    |                                                        |                                       |     |     |
| 5 P <sub>9</sub>                                                                                                    | <b>BM</b>                   | P10                                                                    |                                                        |                                       |     |     |
| 6 P11                                                                                                    | TM                          | P12                                                                    |                                                        |                                       |     |     |
| 7 P13                                                                                                    | <b>BM</b>                   | P14                                                                    |                                                        |                                       |     |     |
| 8 P15                                                                                                    | TМ                          | P16                                                                    |                                                        |                                       |     |     |
| 9 P17                                                                                                    | ВM                          | <b>P18</b>                                                             |                                                        |                                       |     |     |
|                                                                                                    |                             |                                                                        |                                                        |                                       |     |     |

*Figura 13 Mostra la prova realitzada, el contingut de MemberGCAB i l'output.*

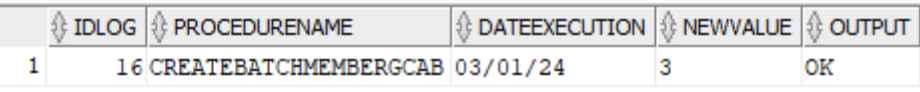

*Figura 14 Mostra l'entrada a la taula LogTable.*

El procediment **CreateApp** crea una aplicació. Per comprovar que funciona correctament, s'han dut a terme proves per fer saltar els errors, així com per crear aplicacions amb diferents àrees geogràfiques i diferents resultats per l'atribut derivat impactOOS. Les proves realitzades son les següents:

- Comprovar que mostra error si no s'introdueix cap àrea geogràfica correcta.
- Comprovar que mostra error si s'introdueix un responsable tècnic o de negoci incorrectes.
- Comprovar que les aplicacions es creen correctament, amb l'atribut derivat impactOOS calculat adequadament i les àrees geogràfiques registrades a la GeoAreaApp. Es creen sis aplicacions i n'hi ha dues amb cada valor per impactOOS (Low, Medium i High).

| <b>Norksheet</b>                              | Ouery Builder                    |                                      |                                                                                         |       |                                                                   |                                                                   |             |          |                                                | ERROR: Introdueix una área geográfica válid                       |
|-----------------------------------------------|----------------------------------|--------------------------------------|-----------------------------------------------------------------------------------------|-------|-------------------------------------------------------------------|-------------------------------------------------------------------|-------------|----------|------------------------------------------------|-------------------------------------------------------------------|
| <b>XVV</b><br>107<br>$\overline{\phantom{a}}$ | --app amb impactoos Medium       | shan wear from 7                     | ERROR: El Responsable Tècnic no existeix<br>ERROR: El Responsable de negoci no existeix |       |                                                                   |                                                                   |             |          |                                                |                                                                   |
| Script Output X                               | SOI                              | All Rows Fetched: 6 in 0.003 seconds | Query Result X   Query Result 1 X   Query Result 2 X                                    |       |                                                                   |                                                                   |             |          |                                                | OK<br>OK                                                          |
| <b>IDAPP</b>                                  | APPNAME                          |                                      | <b>BATEPRO E TECHNOLOGY</b>                                                             |       | I INFRAESTRUCTURE                                                 | NUMUSERS                                                          | CRITICALITY |          | IMPACTOOS IL TECHNICALF                        | OK<br>OK                                                          |
| 1A1                                           | primera app                      | 15/03/20 tech                        |                                                                                         | infra |                                                                   | 10000                                                             |             | 2 Low    | P <sub>3</sub>                                 | <b>NO</b>                                                         |
| 2 A <sub>2</sub>                              | segona app                       | 15/04/21 tech                        |                                                                                         | infra |                                                                   | 10000                                                             |             | 2 Low    | P7                                             | OK                                                                |
| 3A3                                           | tercera app 15/01/22 tech        |                                      |                                                                                         | infra |                                                                   | 70000                                                             |             | 6 Medium | P11                                            |                                                                   |
| 4A4                                           | quarta app                       | 15/06/22 tech                        |                                                                                         | infra |                                                                   | 60000                                                             |             | 5 Medium | P15                                            |                                                                   |
| 5 A <sub>5</sub>                              | cinquena app 15/06/23 tech       |                                      |                                                                                         | infra |                                                                   | 700000                                                            |             | 10 High  | P19                                            |                                                                   |
| 6 A6                                          | sisena app 04/12/23 tech         |                                      |                                                                                         | infra |                                                                   | 200000                                                            |             | 2 High   | P19                                            |                                                                   |
|                                               |                                  |                                      |                                                                                         |       |                                                                   |                                                                   |             |          |                                                |                                                                   |
|                                               | <b>IDLOG &amp; PROCEDURENAME</b> |                                      | <b>DATEEXECUTION</b>                                                                    |       | <b>GENEWVALUE</b>                                                 |                                                                   |             |          |                                                |                                                                   |
|                                               | <b>102 CREATEAPP</b>             |                                      | 04/01/24                                                                                |       |                                                                   |                                                                   |             |          |                                                | Alprimera appl5/03/20techinfral00002P3P5EuropaAsiaOceaniaAmerica  |
| $\overline{2}$                                | 103 CREATEAPP                    |                                      | 04/01/24                                                                                |       |                                                                   |                                                                   |             |          | A2segona appl5/04/21techinfra100002P7P9Europa  |                                                                   |
| 3                                             | 104 CREATEAPP                    |                                      | 04/01/24                                                                                |       |                                                                   | A3tercera app15/01/22techinfra700006Pl1Pl3EuropaAsiaOceaniaAmerio |             |          |                                                |                                                                   |
| $\overline{4}$                                | 105 CREATEAPP                    |                                      | 04/01/24                                                                                |       | A4quarta app15/06/22techinfra600005P15P17EuropaAsiaOceaniaAmerica |                                                                   |             |          |                                                |                                                                   |
| 5                                             | 106 CREATEAPP                    |                                      | 04/01/24                                                                                |       |                                                                   |                                                                   |             |          |                                                | A5cinquena app15/06/23techinfra70000010P19P21EuropeAsiaOceaniaAme |
| 6                                             | 107 CREATEAPP                    |                                      | 04/01/24                                                                                |       |                                                                   |                                                                   |             |          | A6sisena app04/12/23techinfra2000002P19P21Asia |                                                                   |

*Figura 15 Mostra els missatges d'error de les proves realitzades, així com el resultat de la taula AppInventory, amb les sis aplicacions creades i el valor impactOOS calculat, i les entrades al log.*

|                   | ∯ IDAPP   ∯ GEOAREA |
|-------------------|---------------------|
| 1A1               | Europa              |
| 2 A 1             | Asia                |
| 3 A 1             | Oceania             |
| 4 A 1             | America             |
| 5 A <sub>2</sub>  | Europa              |
| 6 A <sub>3</sub>  | Europa              |
| 7 A3              | Asia                |
| 8 A <sub>3</sub>  | Oceania             |
| 9 A <sub>3</sub>  | America             |
| 10 A <sub>4</sub> | Europa              |
| 11 A4             | Asia                |
| 12 A <sub>4</sub> | Oceania             |
| 13 A4             | America             |
| 14 A <sub>5</sub> | Asia                |
| 15 <sub>25</sub>  | Oceania             |
| 16 A.S.           | America             |
| 17 A6             | Asia                |

*Figura 16 Es mostren les àrees geogràfiques creades correctament a GeoAreaApp.*

#### Crear, modificar i eliminar canvis

Les proves dels procediments auxiliars **increaseCounters, decreaseCounters, modifyStatusChange i calcul\_geoscope\_category** no es detallen en aquesta memòria, ja que es criden des dels procediments principals i es pot comprovar el seu funcionament correcte des d'aquests. Tot i això, les proves s'han realitzat i es poden consultar a l'arxiu "data\_and\_testing.sql".

Els procediments auxiliars **increaseCurrChangesTM, decreaseCurrChangesTM**  s'han creat posteriorment als de createChange, modifyChange i dropChange, de manera que es mostren els resultats de les seves proves per separat, al final.

El procediment **createChange** crea un canvi d'una aplicació a la base de dades (taula Changes) i crea una entrada al log. A més, calcula els atributs derivats (geoscope i category) i actualitza les taules estadístiques Counters i TechnicalManagerData. Per validar que funciona correctament, s'han dut a terme les proves següents:

- Comprovar que mostra error si es proporciona una aplicació incorrecta.
- Comprovar que calcula bé l'abast geogràfic (geoScope) i la categoria. Es creen canvis en aplicacions on aquest càlcul sigui diferent i així validar que calcula bé totes les opcions (categoria 1 amb geoScope High, categoria 3 amb geoScope Low, etc.).
- Comprovar que es creen bé els canvis a la taula Changes i al log.
- Comprovar que la taula estadística Counter s'actualitza correctament, incrementant +1 el valor de PA i 9999.
- Comprovar que augmenta el valor de currChanges a la taula TechnicalManagerData, pel TM de l'aplicació (aquesta prova es mostra més endavant).

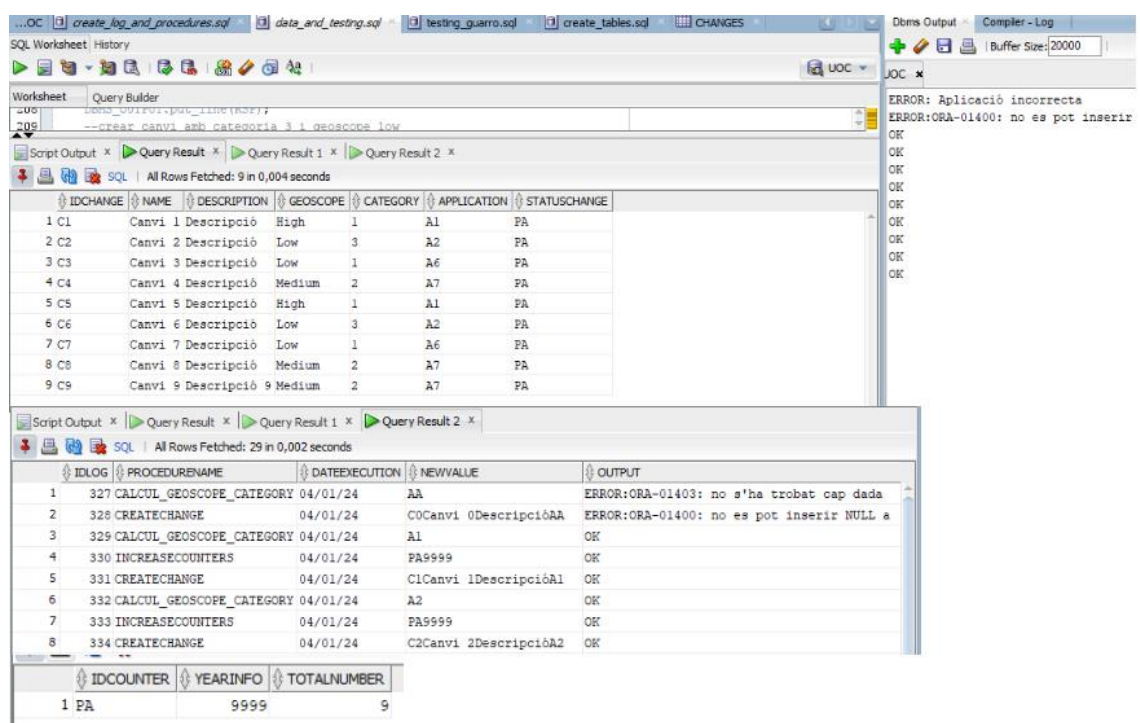

*Figura 17 Mostra els 9 canvis creats, amb els atributs geoScope i category correctament calculats, una mostra dels registres al log, la taula Counters correctament actualitzada (valor 9) i els missatges de l'execució, inclòs l'error en cas de proporcionar una aplicació incorrecta.* 

El procediment **modifyChange** modifica el nom, la descripció i l'aplicació d'un canvi, calculant el geoScope i la category si és necessari. Per validar que funciona correctament, s'han realitzat les proves següents:

- Comprovar que modifica el nom, la descripció i l'aplicació correctament, recalculant els atributs derivats geoScope i Category segons la nova aplicació.
- Comprovar que actualitza els canvis en curs a TechnicalManagerData, si es modifica l'aplicació (aquesta prova es mostra més endavant).

El procediment **dropChange** elimina un canvi en estat PA. Per validar que funciona correctament, s'han dut a terme les proves següents:

- Comprovar que s'elimina correctament un canvi existent.
- Comprovar que la taula estadística Counter s'actualitza correctament, reduint -1 el valor de PA i 9999.
- Comprovar que es redueixen els canvis en curs del TM, a la columna currChanges de TechnicalManagerData (aquesta prova es mostra més endavant).

|    | <b>EDCHANGE</b>                                                                                        | <b>ENAME</b>                | <b>DESCRIPTION</b>                            | <b><i><b>O</b></i></b> GEOSCOPE |                | CATEGORY <b>B</b> APPLICATION <b>B</b> STATUSCHANGE |    |    |  |
|----|----------------------------------------------------------------------------------------------------|-----------------------------|-----------------------------------------------|---------------------------------|----------------|-----------------------------------------------------|----|----|--|
|    | 1 <sub>C1</sub>                                                                                        | Canvi 1                     | Descripció                                    | High                            |                | A1                                                  | PA |    |  |
|    | 2 <sub>c2</sub>                                                                                        | Canvi <sub>2</sub>          | Descripció                                    | Low                             | 3              | A2                                                  | PA |    |  |
|    | 3 <sub>C3</sub>                                                                                        | Canvi 3                     | Descripció                                    | Low                             | 1              | A6                                                  | PA |    |  |
|    | 4C4                                                                                                    | Canvi 4                     | Descripció                                    | Medium                          | $\overline{a}$ | A7                                                  | PA |    |  |
|    | 5 C5                                                                                                   | Canvi 5                     | Descripció                                    | High                            | 1              | A1                                                  | PA |    |  |
|    | 6 C6                                                                                                   | Canvi 6                     | Descripció                                    | Low                             | 3              | A2                                                  | PA |    |  |
|    | 7 C7                                                                                                   |                             | Canvi 7 modificat Descripció modificat Medium |                                 | 2              | A7                                                  | PA |    |  |
|    | 8 C8                                                                                                   | Canvi <sup>8</sup>          | Descripció                                    | Medium                          | 2              | A7                                                  | PA |    |  |
|    | <b><i><b>A YEARINFO</b></i> <b>A</b> TOTALNUMBER</b><br><b><i>I</i></b> IDCOUNTER<br>1 PA<br>8<br>9999 |                             |                                               |                                 |                |                                                     |    |    |  |
| 31 |                                                                                                    | 386 MODIFYCHANGE            | 04/01/24                                      |                                 |                | C7Canvi 7 modificatDescripció modificatA7 OK        |    |    |  |
| 32 |                                                                                                    | <b>387 DECREASECOUNTERS</b> | 04/01/24                                      | PA9999                          |                |                                                     |    | OK |  |
| 33 |                                                                                                    | <b>388 DROPCHANGE</b>       | 04/01/24                                      | С٩                              |                |                                                     |    | OK |  |

*Figura 18 Es mostren les taules Changes, Counters i LogTable després de les proves amb modifyChange i dropChange. El canvi C7 s'ha actualitzat, calculant geoScope i Category correctament, el canvi C9 s'ha eliminat, s'ha reduït -1 el valor de PA a Counters (ara és 8) i s'han registrat les crides al log.*

 $+6$ 

A continuació, es mostren els resultats de les proves una vegada creats els procediments **increaseCurrChangesTM i decreaseCurrChangesTM.** Per fer-ho, es crea un canvi, se'n modifica l'aplicació i s'elimina, per comprovar que la taula TechnicalManagerData s'actualitza correctament. Els resultats esperats son els següents:

- Una vegada es crea el canvi, la taula TechnicalManagerData ha de mostrar que el responsable tècnic corresponent té 1 canvi en curs.
- Quan es modifica el canvi, el nou responsable tècnic ha de tenir 1 canvi en curs i l'original 0.
- Quan s'elimina el canvi, els dos responsables tècnics han de tenir currChanges a 0 a la taula TechnicalManager

```
BEGIN
createChange('C100', 'Canvi 1', 'Descripció', 'Al', RSP);
DBMS OUTPUT.put line (RSP);
modifyChange('Cl00', 'Canvi 100 modificat', 'Descripció modificat', 'A2', RSP);
DBMS OUTPUT.put line (RSP);
dropchange('C100', rsp);
DBMS_OUTPUT.put_line(RSP);
```
*Figura 19 mostra les proves realitzades per crear, modificar i eliminar un canvi, una vegada creats els procediments auxiliars increaseCurrChangesTM i decreaseCurrChangesTM.*

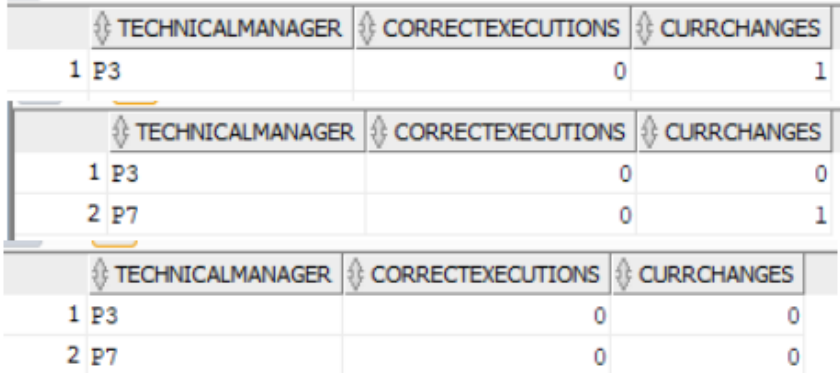

*Figura 20 Es mostra la taula TechnicalManagerData després de crear, modificar i eliminar el canvi, respectivament.*

Una vegada realitzades aquestes proves, i per mantenir la base de dades amb dades coherents, s'executa el procediment increaseCurrChangesTM diverses vegades, per tal de tenir les dades a TechnicalManagerData actualitzades, és a dir, que la informació quadri amb el nombre de canvis en curs que té cada responsable tècnic (recordar que hem realitzat proves amb createChange, modifyChange i dropChange abans de crear aquests procediments i, per tant, les dades no estan actualitzades). S'han creat vuit canvis en estat PA, de manera que hi ha d'haver un total de vuit canvis en curs.

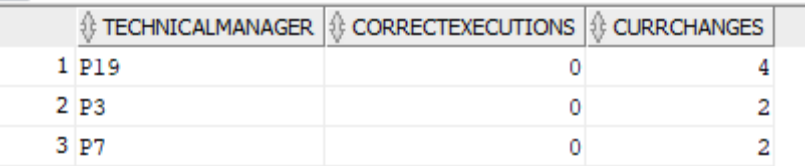

*Figura 21 Mostra la taula TechnicalManager, una vegada s'han actualitzat les dades.*

#### Aprovar i rebutjar canvis

El procediment **rejectChange** rebutja canvis en estat PA, canviant l'estat a RE i incrementant el valor de Counters pel concepte RE i any corresponent. A més, redueix el valor de canvis en curs pel responsable tècnic afectat (columna currChanges de TechnicalManagerData). Per validar-lo, s'han creat i rebutjat quatre canvis, comprovant que en rebutjar passa el següent:

- L'estat dels canvis rebutjats canvia a RE.
- El valor de Counters pel concepte RE i any corresponents s'incrementa.
- El valor de Counters pel concepte PA es redueix.
- El valor de currChanges a TechnicalManagerData es redueix pel TM corresponent.

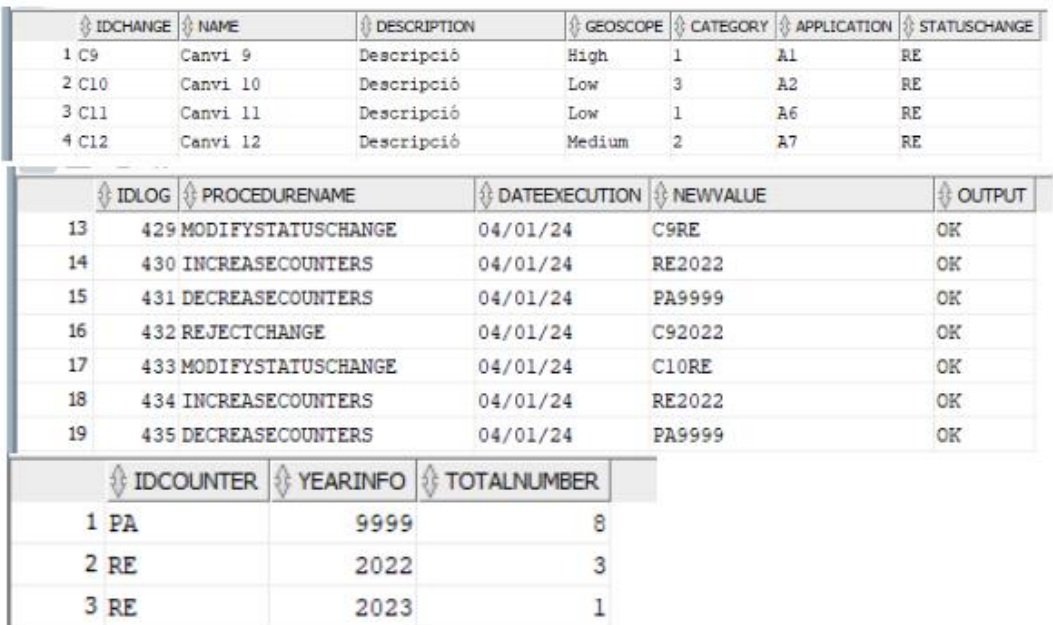

*Figura 22 Es mostren els canvis creats i rebutjats, una mostra de les crides al log i la taula Counters, amb els conceptes PA i RE correctament calculats (aquest últim depenent de l'any).*

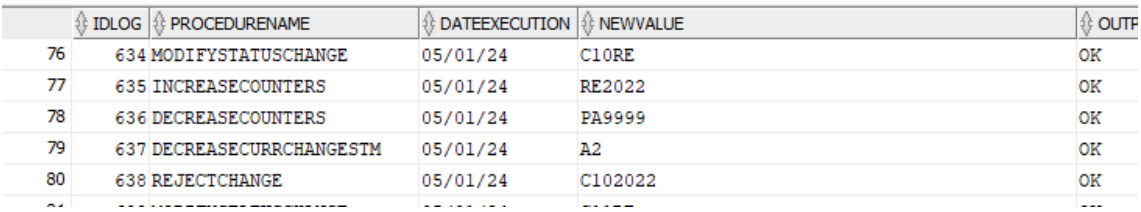

*Figura 23 Mostra les entrades al log pel rebuig d'un canvi*

La figura de TechnicalManagerData no es mostra, ja que al crear i rebutjar canvis, el contingut no ha variat.

El procediment **approveChange** registra aprovacions dels canvis. Per validar-lo, es creen i aproven vuit canvis nous (cada un amb les 3 aprovacions necessàries) i es comprova que:

- Es creen els registres a Approval.
- Es registra la informació al log.
- S'actualitza l'estat del canvi quan es completa el flux d'aprovació, és a dir, quan el CM registra la seva aprovació.
- En acabar el flux, s'actualitzi la taula Counters, registrant l'increment de canvis aprovats per l'any en qüestió (+1 a AP) i la reducció de canvis pendents d'aprovar totals (-1 a PA).

**modifyApproval**: Es modifica un canvi per comprovar que s'actualitzen bé la data i el comentari.

Abans d'aquestes proves, hi ha dotze canvis creats i la taula Counters indica vuit canvis pendents d'aprovació i quatre de rebutjats (Figura 24).

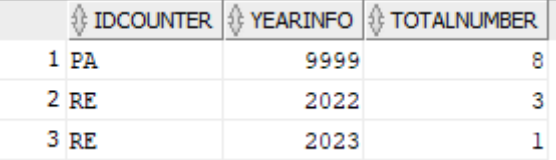

*Figura 24 Taula Counters abans de les proves amb approveChange.*

Per tant, després de crear els vuit canvis nous i aprovar-los, hi haurà vint canvis, dels quals vuit estaran aprovats, vuit pendents d'aprovació i quatre rebutjats. Les figures següents mostren els resultats de les proves, on es poden veure els canvis creats i aprovats (en estat AP), les aprovacions registrades a la taula Approval, la taula estadística Counters actualitzada correctament, segons el detallat anteriorment, i el registre al log d'un flux d'aprovació sencer. A més, també es pot comprovar que s'ha modificat l'aprovació P5+C13, que mostra la data i el comentari modificats.

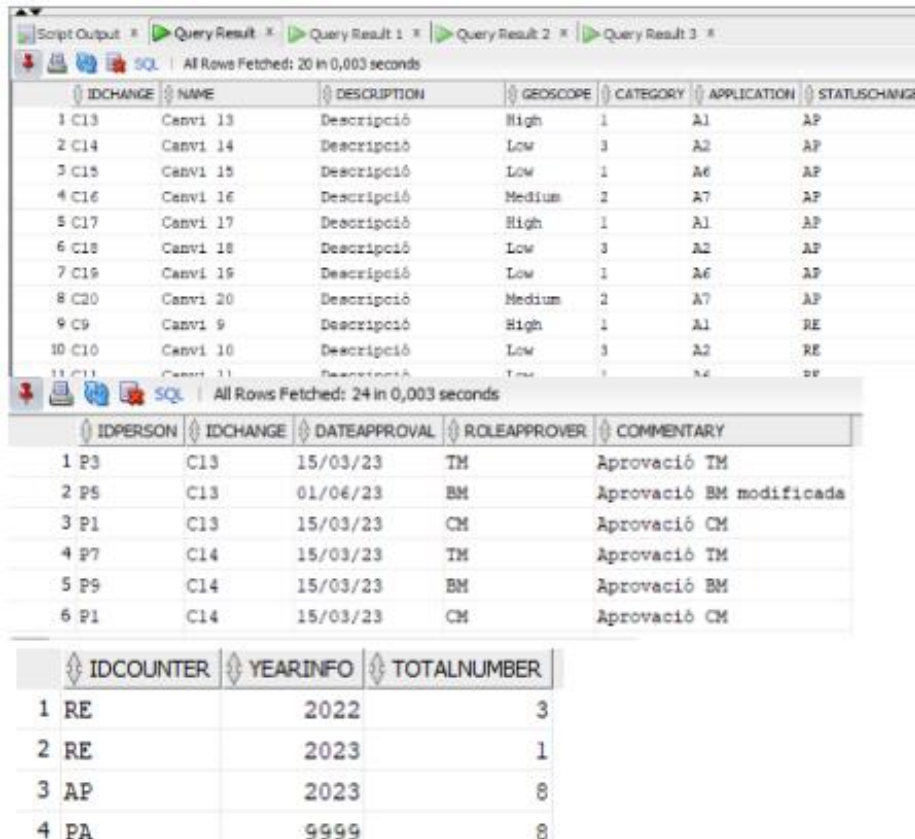

*Figura 25 Mostra els resultats de les taules Changes, Approval i Counters, en aquest ordre, després de les proves amb approveChange i modifyChange.*

| SQL   Fetched 50 rows in 0,003 seconds |  |                                       |                                  |                                         |                |  |  |  |  |  |
|----------------------------------------|--|---------------------------------------|----------------------------------|-----------------------------------------|----------------|--|--|--|--|--|
|                                        |  | 8 IDLOG 18 PROCEDURENAME              | <b>DATEEXECUTION IS NEWVALUE</b> |                                         | <b>非OUTPUT</b> |  |  |  |  |  |
| 1                                      |  | 472 CALCUL GEOSCOPE CATEGORY 05/01/24 |                                  | A1                                      | OК             |  |  |  |  |  |
| 2                                      |  | <b>473 INCREASECOUNTERS</b>           | 05/01/24                         | <b>PA9999</b>                           | OК             |  |  |  |  |  |
| 3                                      |  | <b>474 CREATECHANGE</b>               | 05/01/24                         | C13Canvi 13DescripcióAl                 | OК             |  |  |  |  |  |
| 4                                      |  | <b>475 APPROVECHANGE</b>              | 05/01/24                         | AlC13P315/03/23Aprovació TM             | ок             |  |  |  |  |  |
| 5                                      |  | <b>476 APPROVECHANGE</b>              | 05/01/24                         | A1C13P515/03/23Aprovació BM             | OK             |  |  |  |  |  |
| 6                                      |  | 477 MODIFYAPPROVAL                    | 05/01/24                         | P5C1301/06/23Aprovació BM modificada OK |                |  |  |  |  |  |
| 7                                      |  | 478 MODIFYSTATUSCHANGE                | 05/01/24                         | C13AP                                   | OК             |  |  |  |  |  |
| 8                                      |  | <b>479 INCREASECOUNTERS</b>           | 05/01/24                         | <b>AP9999</b>                           | ок             |  |  |  |  |  |
| 9                                      |  | <b>480 DECREASECOUNTERS</b>           | 05/01/24                         | <b>PA9999</b>                           | OК             |  |  |  |  |  |
| 10                                     |  | <b>481 APPROVECHANGE</b>              | 05/01/24                         | AlC13P115/03/23Aprovació CM             | ОК             |  |  |  |  |  |

*Figura 26 Mostra el registre al log de la creació d'un canvi i un flux d'aprovació.*

Una vegada aprovats els canvis anteriors, es poden realitzar les proves de **dropApproval**, que consisteixen a eliminar l'aprovació del CM d'un canvi i, a continuació, eliminar també l'aprovació del TM. S'espera que succeeixi el següent:

- S'elimina el registre d'Approval.
- Quan s'elimina la del CM, es modifica l'estat del canvi de AP a PA.
- Quan s'elimina la del CM, s'actualitza la taula Counters, amb -1 a AP i +1 a PA.
- S'actualitza log.

Així doncs, s'espera que després de la prova els conceptes AP i PA de Counters sigui, 7 i 9, respectivament (actualment son 8 i 8). A la figura següent es poden veure els resultats correctes de la prova: l'eliminació de les aprovacions a Approval pel canvi C13, l'actualització del log, l'estat del canvi C13 a PA i la taula Counters amb els valors PA i AP actualitzats.

| © IDCH Y S NAME      |                               | <b>DESCRIPTION</b>       |                                                                      | § GEOSCOPE   € CATEGORY   € APPLICATION<br><b><i>STATUSCHANGE</i></b> |
|----------------------|-------------------------------|--------------------------|----------------------------------------------------------------------|-----------------------------------------------------------------------|
| C13                  | Canvi 13                      | Descripció               | High                                                                 | PA<br>A1                                                              |
|                      |                               |                          | 용 IDPERSON  용 IDCHANGE  용 DATEAPPROVAL  용 ROLEAPPROVER  용 COMMENTARY |                                                                       |
| P <sub>5</sub>       | C13                           | 01/06/23                 | <b>BM</b>                                                            | Aprovació BM modificada                                               |
| P7                   | C14                           | 15/03/23                 | <b>TM</b>                                                            | Aprovació TM                                                          |
| P <sub>9</sub>       | C14                           | 15/03/23                 | <b>BM</b>                                                            | Aprovació BM                                                          |
|                      | <b><i>&amp; IDCOUNTER</i></b> | YEARINFO   I TOTALNUMBER |                                                                      |                                                                       |
| 1 RE                 |                               | 2022                     |                                                                      |                                                                       |
| 2 RE                 |                               | 2023                     |                                                                      |                                                                       |
| 3AP                  |                               | 2023                     |                                                                      |                                                                       |
| 4 PA                 |                               | 9999                     | 9                                                                    |                                                                       |
|                      | 669 MODIFYSTATUSCHANGE        |                          | 05/01/24                                                             | C100PA                                                                |
| 670 DECREASECOUNTERS |                               |                          | 05/01/24                                                             | AP2023                                                                |
|                      | 671 INCREASECOUNTERS          |                          | 05/01/24                                                             | <b>PA9999</b>                                                         |
| 672 DROPAPPROVAL     |                               |                          | 05/01/24                                                             | P1C100                                                                |
|                      |                               |                          |                                                                      |                                                                       |

*Figura 27 Mostra els resultats de les taules Changes, Approval, Counters i LogTable, respectivament, després de la prova de dropApproval.*

Finalment, un altre aspecte a provar és que **un substitut pugui aprovar un canvi.** Aquestes proves es realitzen separades de les anteriors, on es crea un canvi de prova i es registra l'aprovació d'un substitut. Una vegada duta a terme la prova, s'eliminen l'aprovació i el canvi, deixant les dades igual que abans. A continuació, es poden veure els resultats correctes d'aquesta prova, on es veu que el P20 és el substitut del P19 i que l'aprovació s'ha registrat correctament..

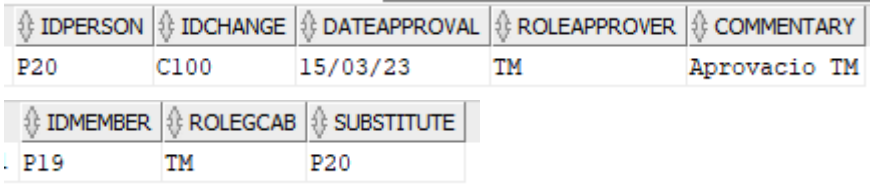

*Figura 28 Mostra la taula Approval després de les proves i la taula MemberGCAB, on es veu que el substitut de P19 és P20.*

#### Execució de canvis

El procediment **executeChange** registra les execucions a ExecutedChange, així com actualitza els valors d'execucions replanificades i totals per cada àrea geogràfica (ReplannedChanges), execucions correctes i en curs per cada TM (TechnicalManagerData) i total d'execucions incorrectes (Counters, concepte IE). Per validar que el procediment funciona correctament, es comprova el següent:

- L'execució d'un canvi no aprovat dona error.
- L'execució es guarda correctament a ExecutedChanges.
- Quan s'executa un canvi correctament, la taula TechnicalManagerData s'actualitza adequadament, incrementant el valor d'execucions correctes i reduint el de canvis en curs.
- L'execució d'un canvi que ja s'ha executat correctament mostra error.
- Quan s'executa un canvi, la taula ReplannedChanges s'actualitza correctament, incrementant el valor d'execucions totals realitzades per les àrees geogràfiques afectades. Si el canvi executat s'ha replanificat, també s'augmenta el valor de canvis replanificats a la mateixa taula.
- L'execució d'un canvi incorrecte (amb incidències o replanificat) actualitza la taula Counters adequadament, incrementant el valor per l'any en què s'ha executat el canvi.
- Es registra l'activitat al log.

Per poder dur a terme les proves satisfactòriament, es creen, aproven i executen cinc canvis nous (C21-C25), en aplicacions amb diferents àrees geogràfiques i responsables tècnics. D'aquests cinc, dos s'executen correctament, un amb incidències i dos es replanifiquen.

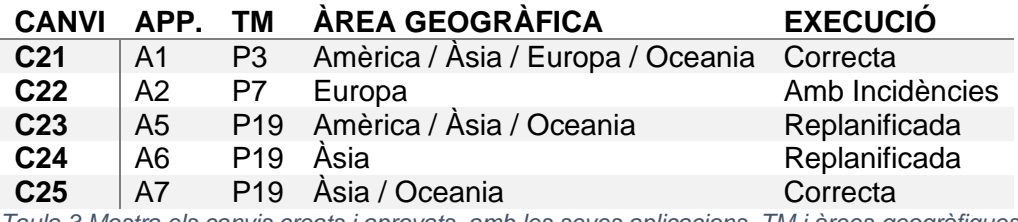

*Taula 3 Mostra els canvis creats i aprovats, amb les seves aplicacions, TM i àrees geogràfiques*

Després de les proves, es pot observar com les taules s'han actualitzat correctament: les execucions s'han registrat a ExecutedChanges i han quedat registrades al log, on també es poden veure els missatges d'error validats.

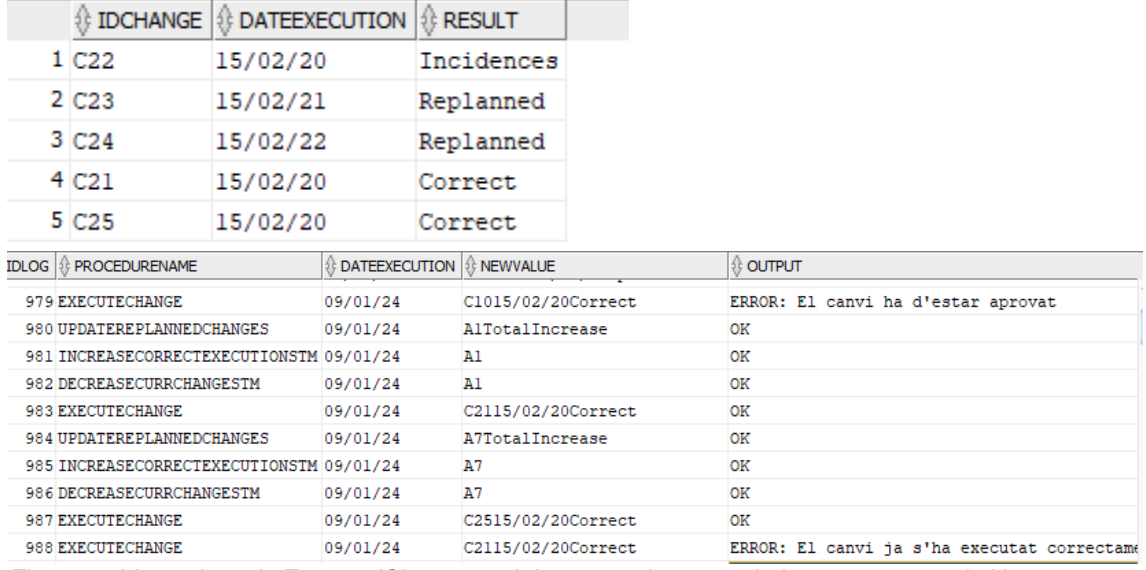

*Figura 29 Mostra la taula ExecutedChange, amb les execucions guardades correctament i el log.*

A més, la figura següent mostra que les taules estadístiques s'han informat degudament: a TechnicalManagerData s'han registrat les dues execucions correctes pels TM afectats (P3, P19), així com s'han reduït els seus canvis en curs; a GeoAreaApp s'han registrat el total d'execucions i de replanificacions per cada àrea geogràfica; i a Counters s'han afegit les tres execucions incorrectes, cada una en l'any corresponent. Pel que fa a les dades del TM, cal tenir en compte que, en el moment de crear els canvis, també ha augmentat el valor de canvis en curs dels TM corresponents.

|      | $\textcircled{f}$ TECHNICALMANAGER $ \textcircled{f} $ CORRECTEXECUTIONS $ \textcircled{f} $ CURRCHANGES |  |      |   |   |   |  |
|------|----------------------------------------------------------------------------------------------------|--|------|---|---|---|--|
| 1P3  |                                                                                                    |  |      |   |   | 2 |  |
| 2 P7 |                                                                                                    |  |      |   | ٥ | 3 |  |
|      | 3 P19                                                                                                    |  |      |   | 1 | 6 |  |
|      | ∜ GEOAREA   {} REPLANNED   {} TOTAL                                                                      |  |      |   |   |   |  |
|      | 1 Europa                                                                                                 |  | ٥    | 2 |   |   |  |
|      | 2 America                                                                                                |  | 1    | 2 |   |   |  |
|      | 3 Asia                                                                                                   |  |      | 4 |   |   |  |
|      | 4 Oceania                                                                                                |  | 1    | 3 |   |   |  |
|      | ∯ IDCOUNTER   © YEARINFO   © TOTALNUMBER                                                                 |  |      |   |   |   |  |
|      |                                                                                                    |  |      |   |   |   |  |
|      | 1 AP                                                                                                    |  | 2015 |   | 5 |   |  |
|      | $2$ IE                                                                                                   |  | 2020 |   | 1 |   |  |
|      | $3$ IE                                                                                                   |  | 2021 |   | 1 |   |  |
|      | 4 IE                                                                                                    |  | 2022 |   | 1 |   |  |
|      | 5 RE                                                                                                    |  | 2022 |   | 3 |   |  |
|      | 6 RE                                                                                                    |  | 2023 |   | 1 |   |  |
|      | 7 AP                                                                                                    |  | 2023 |   | 7 |   |  |

*Figura 30 Per ordre, mostra les taules TechnicalManagerData, GeoAreaApp i Counters després de l'execució.*

El procediment **modifyExecutedChange** modifica la data i/o el resultat d'una execució a ExecutedChanges, així com actualitza les implicacions del canvi a Counters, TehcnicalManagerData i ReplannedChanges. Per validar el seu funcionament, es comprova el següent:

- El canvi es modifica correctament a ExecutedChange.
- La taula Counters (concepte IE) s'actualitza correctament. Si es modifica l'any d'una execució incorrecta, es redueix el valor per l'any anterior i s'incrementa per l'any nou. Si es canvia el resultat de correcte a incorrecte, s'incrementa el valor per l'any afectat i, en cas contrari, es redueix.
- La taula TechnicalManagerData s'actualitza correctament: si una execució canvia de correcta a incorrecta, es redueix el nombre d'execucions correctes (correctExecutions) pel TM afectat i, en cas contrari, succeeix al revés.
- La taula ReplannedChanges s'actualitza correctament: si un canvi passa a replanificat, s'augmenta el valor per les àrees geogràfiques afectades, mentre que si canvia de replanificat a un altre resultat es redueix el valor.
- S'actualitza el log.

S'han realitzat quatre proves:

- Canviar l'any d'execució de les execucions incorrectes (canvis C22 i C23).
- Canviar l'execució del canvi C22 de amb incidències a correcta.
- Canviar l'execució del canvi C21 de correcta a replanificada.

Una vegada fetes les proves, es pot comprovar que les modificacions s'han registrat adequadament a ExecutedChanges, així com a les taules estadístiques. La taula Counters s'ha modificat correctament, actualitzant el nombre d'execucions incorrectes segons els canvis realitzats (canvi d'anys del C23 i afegir +1 a l'any de C21). La taula TechnicalManagerData s'ha actualitzat correctament, incrementant les execucions correctes pel TM del canvi C22 (P7) i reduint les del TM del canvi C21 (P3). La taula ReplannedChanges també s'ha actualitzat correctament, augmentant +1 canvi replanificat per totes les àrees geogràfiques (C21 les afecta a totes).

|    |             | $\frac{1}{2}$ TECHNICALMANAGER $ \frac{1}{2}\rangle$ CORRECTEXECUTIONS $ \frac{1}{2}\rangle$ CURRCHANGES |   |   |   |   |   |
|----|-------------|----------------------------------------------------------------------------------------------------|---|---|---|---|---|
|    | 1P3         |                                                                                                    |   |   |   | ٥ | 2 |
|    | 2P7         |                                                                                                    |   |   |   | 1 | 3 |
|    | 3 P19       |                                                                                                    |   |   |   | 1 | 6 |
|    |             | <b>O IDCOUNTER O YEARINFO O TOTALNUMBER</b>                                                              |   |   |   |   |   |
| ΙE |             | 2020                                                                                                    |   |   |   |   |   |
| ΙE |             | 2021                                                                                                    |   |   | Ω |   |   |
| IΕ |             | 2022                                                                                                    |   |   | 1 |   |   |
| ΙE |             | 2023                                                                                                    |   |   | 1 |   |   |
|    |             | ∜ GEOAREA   {} REPLANNED   {} TOTAL                                                                      |   |   |   |   |   |
|    | 1 Europa    |                                                                                                    |   | 2 |   |   |   |
|    | 2 America   |                                                                                                    | 2 | 2 |   |   |   |
|    | 3 Asia      |                                                                                                    | 3 | 4 |   |   |   |
|    | $4$ Departs |                                                                                                    | o | a |   |   |   |

*Figura 31 Es mostren les taules estadístiques TechnicalManagerData, Counters i ReplannedChanges després de les proves.*

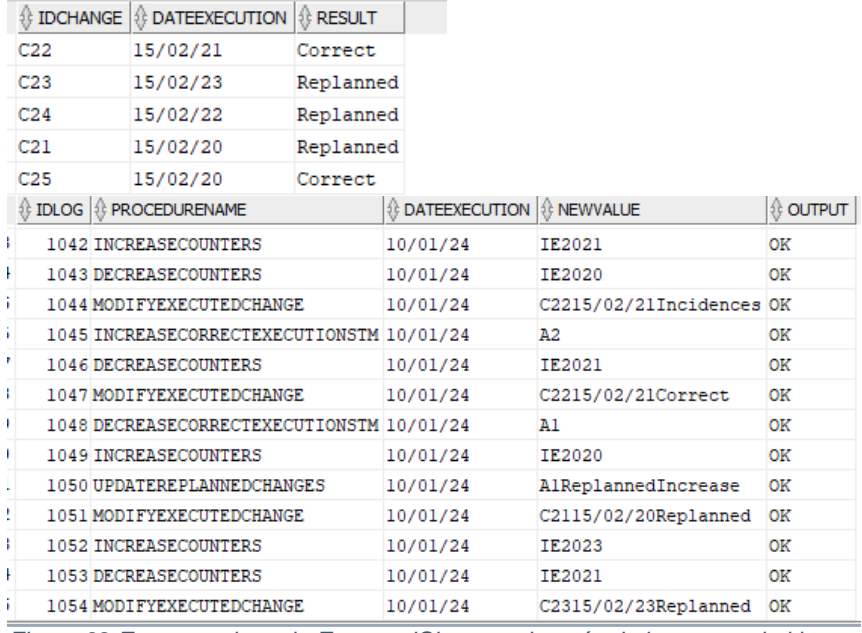

*Figura 32 Es mostra la taula ExecutedChanges després de les proves i el log.*

El procediment **dropExecutedChange** elimina una execució i, en funció del resultat d'aquesta, redueix les execucions incorrectes a Counters, els valors a ReplannedChanges i les execucions correctes i canvis en curs pel TM a TechnicalManagerData. Per comprovar que funciona correctament, es valida que:

- L'execució s'elimina d'ExecutedChange.
- La taula TechnicalManagerData s'actualitza correctament si s'elimina una execució correcta, reduint el valor d'execucions correctes i augmentant el de canvis en curs pel TM afectat.
- La taula Counters s'actualitza correctament, en cas d'eliminar una execució incorrecta, reduint els valors pel concepte IE i l'any afectat.
- La taula ReplannedChanges s'actualitza correctament, reduint les execucions totals per les àrees geogràfiques afectades i, en cas d'eliminar una execució replanificada, reduint també aquestes.
- Es registra la informació al log.

Les proves consisteixen a eliminar les execucions dels canvis C25 (correcte) i C24 (replanificat), així que s'espera que aquestes s'eliminin de la taula ExecutedChange, que es redueixi el valor de Counters per l'any 2022 (C24), que a TechnicalManagerData es redueixin les execucions correctes i augmentin els canvis en curs pel TM P19, que es redueixin les execucions totals per les àrees geogràfiques d'ambdós canvis i també les replanificades per les del canvi C24. La figura següent mostra el resultat correcte després de les proves.

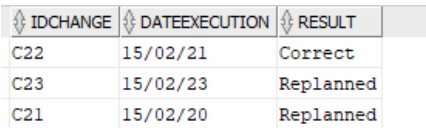

*Figura 33 Mostra ExecutedChange després de les proves.*

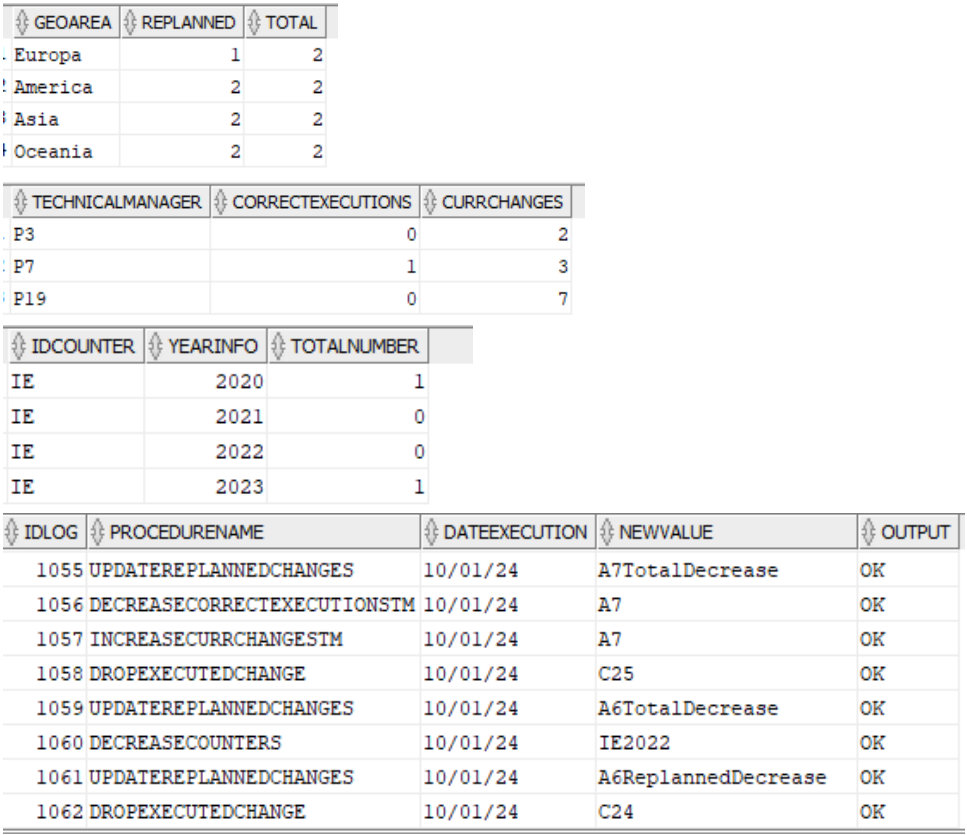

*Figura 34 Mostra els valors de ReplannedChanges, TechnicalManagerData, Counters i el log després de les proves.*

#### Plans d'acció i accions

El procediment **createActionPlan** crea un pla d'acció a la taula ActionPlan i actualitza el nombre de plans d'acció oberts a la taula Counters (indicador OP). Per validar que el mètode funciona correctament, cal comprovar el següent:

- Mostra error si s'intenta crear un pla d'acció per un canvi executat correctament o un canvi no executat.
- El pla d'acció es guarda correctament a ActionPlan.
- Augmenta el valor global de plans oberts a la taula Counters (concepte OP, 9999).

A més, una vegada creats els plans d'acció es pot comprovar que no deixa eliminar els canvis executats corresponents, és a dir, que el mètode dropExecutedChange mostra error.

La figura següent mostra els resultats correctes de les proves, amb dos plans creats.

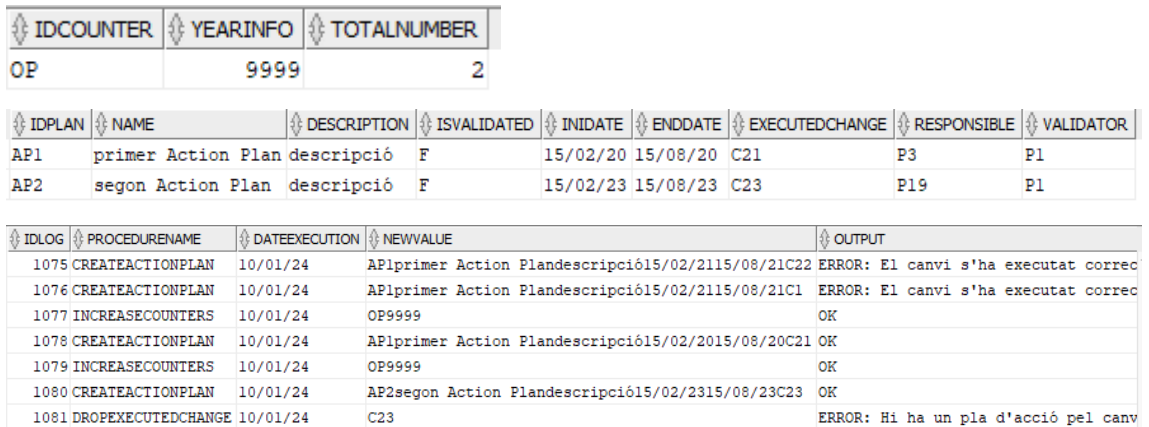

*Figura 35 Mostra les taules Counters, ActionPlan i Log després d'executar les proves.*

Una vegada creats els plans d'acció, a més, es comprova que no es pot eliminar l'execució del canvi.

Els procediments **createAction i modifyAction** creen i modifiquen accions del pla d'acció. Son procediments senzills, que només requereixen comprovar la correcta creació a la taula Actions i el corresponent registre al log.

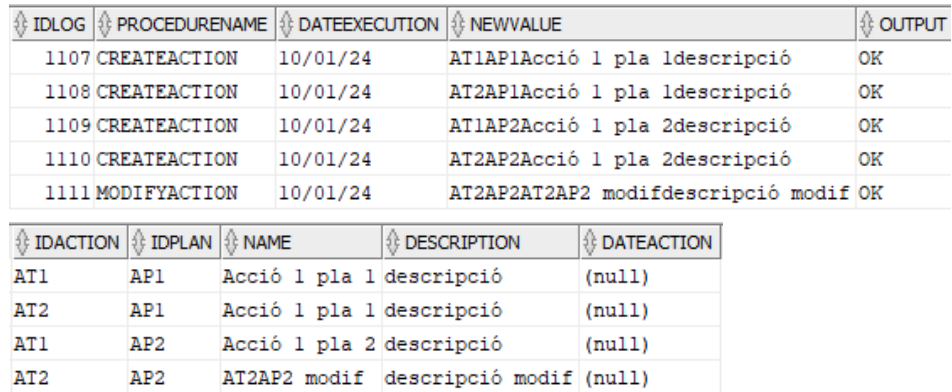

*Figura 36 Mostra el Log i la taula Actions després de crear quatre accions.*

El procediment **modifyActionPlan** modifica els registres de la taula ActionPlan i, a més, actualitza el total de plans oberts a la taula Counters i els canvis en curs de cada TM a la taula TechnicalManagerData. Per comprovar que funciona correctament, es valida el següent:

- Mostra error si es vol modificar el canvi per un que ha estat executat correctament o que no s'hagi executat.
- Mostra error si es vol tancar un pla sense accions o amb accions obertes.
- Els canvis es guarden correctament a ActionPlan.
- La taula Counters s'actualitza correctament, reduint el valor del concepte OP si es tanca un pla (isValidated canvia de F a T) i augmentant-lo si s'obre (isValidated canvia de T a F).
- La columna TechnicalManagerData-currChanges s'actualitza correctament pel TM responsable del pla d'acció, augmentant si aquest s'obre i reduint-se si aquest es tanca.
- Es registra la informació al log.

A la figura següent, es poden veure els resultats correctes de les proves, amb el pla AP1 tancat (isvalidated = T), un canvi en curs menys pel seu TM (P3) i un pla d'acció obert menys a Counters.

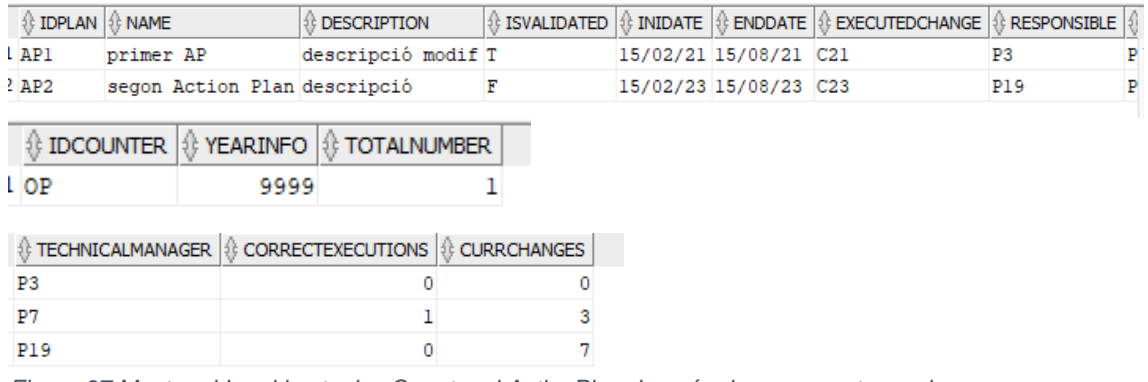

*Figura 37 Mostra el Log i les taules Counters i ActionPlan després de crear quatre accions.*

Els procediments **dropAction i dropActionPlan** eliminen accions i plans d'acció, a més d'actualitzar les taules ActionsInTime i Counters. Per validar el seu funcionament correcte, es comprova que:

- Un pla d'acció tancat no es pot eliminar.
- Un pla d'acció amb accions assignades no es pot eliminar.
- Una acció d'un pla d'acció tancat no es pot eliminar.
- La taula Action s'actualitza correctament quan s'elimina una acció.
- La taula ActionsInTime s'actualitza correctament quan s'elimina una acció, reduint el valor de la columna total i, en cas que s'hagués finalitzat dins el termini, reduint també inTime.
- La taula ActionPlan s'actualitza correctament quan s'elimina un pla d'acció.
- La taula Counters s'actualitza correctament quan s'elimina un pla d'acció, reduint el valor global de plans d'acció oberts (concepte OP).

Les proves han consistit a eliminar el pla AP2 i les seves accions, actualitzant les taules corresponents. Prèviament, s'han fet les proves per validar també els errors. La figura següent mostra els resultats correctes de les proves, on s'han esborrat les accions i pla d'acció de les taules Action i ActionPlan i s'aprecia que ja no queda cap pla d'acció obert ni accions realitzades el 2023.

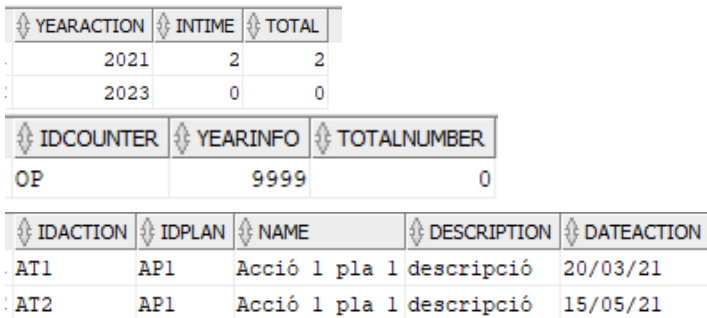

*Figura 38 Mostra les taules ActionsInTime, Counters i Actions després de les proves, sense cap pla obert ni accions per 2023.*

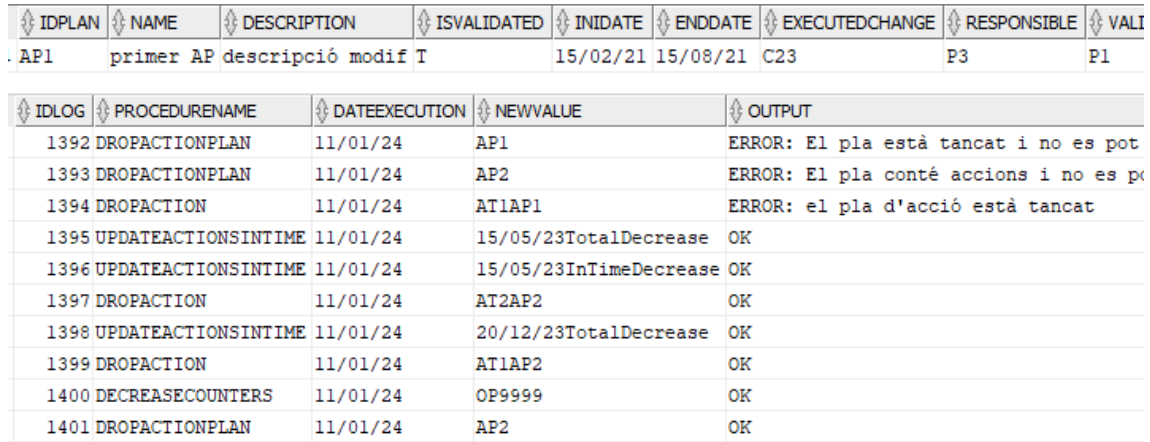

*Figura 39 Mostra el registre al log després de les proves.*

#### **Incompliments**

Per validar que els mètodes createBreach, modifyBreach, dropBreach i updatesNumberBreaches funcionen correctament, es comprova que:

- La taula Breaches es modifica correctament al crear, modificar o eliminar registres.
- El log es registra correctament.
- La taula Counters (concepte BR) s'actualitza correctament quan s'executa updatesNumberBreaches.

Després de les proves realitzades, s'espera tenir 10 registres a Breaches, un d'ells modificat (B1), i quatre dels quals representen incompliments en els últims 6 mesos. La figura següent mostra el resultat correcte.

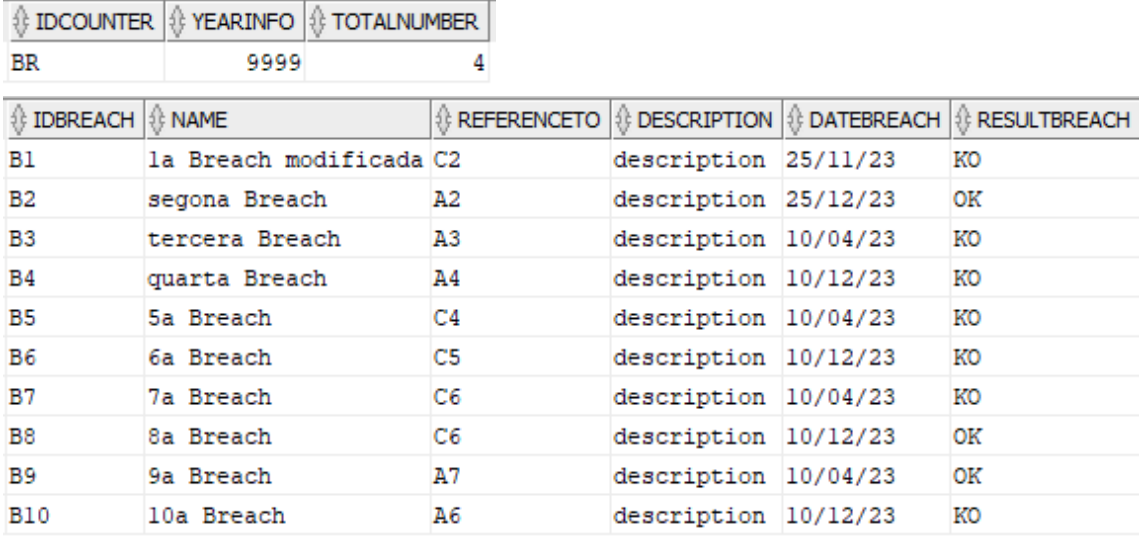

*Figura 40 Mostra la taula Counters i Breaches després de les proves.*

| 线 IDLOG | <b>PROCEDURENAME</b>               | <b>DATEEXECUTION</b> | 1: NEWVALUE                                   | <b>非OUTPUT</b> |
|---------|------------------------------------|----------------------|-----------------------------------------------|----------------|
|         | 1369 CREATEBREACH                  | 11/01/24             | Blprimera BreachCldescription25/02/230K       | OК             |
|         | 1370 MODIFYBREACH                  | 11/01/24             | Blla Breach modificadaC2description25/11/23KO | OK             |
|         | 1371 CREATEBREACH                  | 11/01/24             | B2segona BreachA2description25/12/230K        | OK             |
|         | 1372 CREATEBREACH                  | 11/01/24             | B3tercera BreachA3description10/04/23K0       | OK             |
|         | 1373 CREATEBREACH                  | 11/01/24             | B4quarta BreachA4description10/12/23KO        | OK             |
|         | 1374 CREATEBREACH                  | 11/01/24             | B55a BreachC4description10/04/23KO            | OK             |
|         | 1375 CREATEBREACH                  | 11/01/24             | B66a BreachC5description10/12/23KO            | OK             |
|         | 1376 CREATEBREACH                  | 11/01/24             | B77a BreachC6description10/04/23KO            | OK             |
|         | 1377 CREATEBREACH                  | 11/01/24             | B88a BreachC6description10/12/230K            | OK             |
|         | 1378 CREATEBREACH                  | 11/01/24             | B99a BreachA7description10/04/230K            | OK             |
|         | 1379 CREATEBREACH                  | 11/01/24             | B1010a BreachA6description10/12/23KO          | OK             |
|         | 1380 CREATEBREACH                  | 11/01/24             | Blllla BreachA3description10/04/230K          | ОK             |
|         | 1381 DROPBREACH                    | 11/01/24             | <b>B11</b>                                    | OK             |
|         | 1382UPDATESNUMBERBREACHES 11/01/24 |                      | 11/01/24                                      | OK             |

*Figura 41 Mostra el log després de les proves*

#### **Substitucions**

Els procediments createSubstitution, modifySubstitution i dropSubstitutionPer gestionen la creació/modificació/eliminació de substitucions. Per validar-los, es comprova que:

- Es crea/modifica/elimina la substitució a Substitution correctament.
- Es registra l'activitat al log.
- La taula UnplannedSubstitutions s'actualitza correctament: si es crea una substitució no planificada, així com si una modificació passa de planificada a no planificada, s'incrementa la columna unplannedSubst per l'aprovador afectat. D'altra banda, si una substitució s'esborra o passa de no planificada a planificada, es redueix el valor d'unplannedSubst per l'aprovador afectat.

A continuació, es mostren els resultats correctes de la prova.

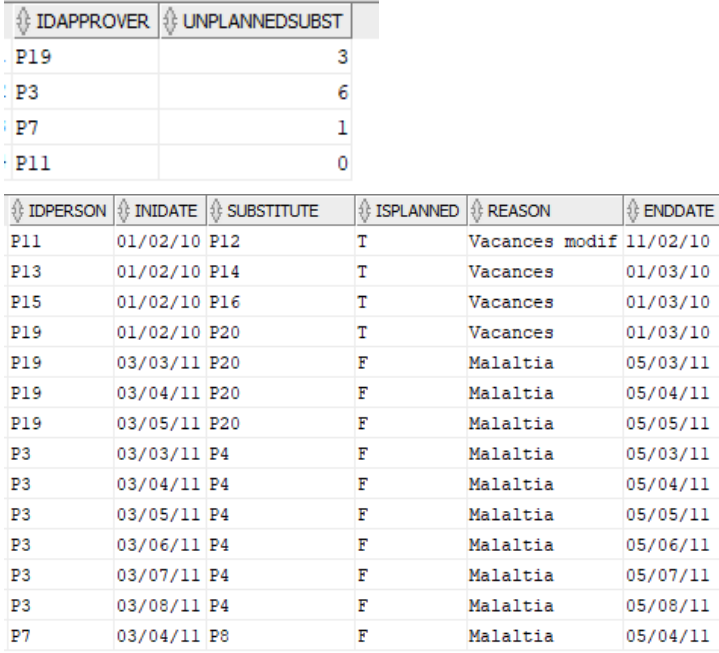

*Figura 42 Mostra UnplannedSubstitutions i Substitutions després de les proves.*

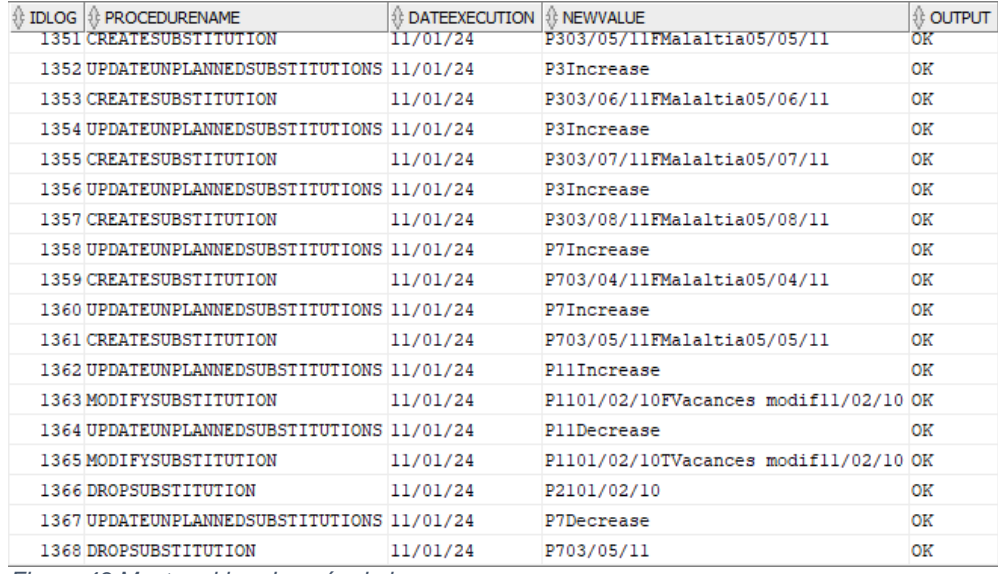

*Figura 43 Mostra el log després de les proves.*

#### Inicialització de més dades

Una vegada fetes les proves, s'ha considerat necessari afegir més dades, ja que en alguns casos les taules estadístiques quedaven pobres, amb poques dades calculades i, per tant, es creia convenient afegir-ne, per poder realitzar les consultes satisfactòriament.

La creació d'aquestes dades es descriu a l'annex II i es troba al final de l'arxiu "data\_and\_testing.sql".

## **6. Seguiment**

## **6.1 PAC 2**

Per aquesta PAC s'han acomplert les tasques previstes segons el pla de treball, a part d'aplicar els canvis indicats pel professor sobre la PAC1 i traslladar el contingut d'aquesta dins la plantilla de la memòria.

D'altra banda, s'ha refet el cronograma utilitzant l'eina GranttProject, ja que s'ha considerat més visual i que mostrava millor la planificació en hores.

Pel que fa a la memòria, s'han completat les parts de la introducció corresponents a la PAC1 i l'apartat 2 sobre el disseny conceptual, referent a aquesta entrega. A més, s'han actualitzat l'índex i la llista de figures. Queda pendent actualitzar la bibliografia amb les fonts consultades i referenciar-les al text adequadament.

### **6.2 PAC 3**

En aquesta pràctica s'ha realitzat el model lògic, el model físic, el disseny de les consultes i les taules estadístiques i s'ha començat a treballar en els procediments i joc de proves. D'altra banda, també s'han incorporat els suggeriments del consultor a la pràctica anterior.

Per dur a terme les tasques corresponents, s'ha modificat lleugerament el pla de treball, principalment per dos motius: en primer lloc, es considera que el procés de disseny de consultes i taules estadístiques no quedava correctament reflectit, així com la creació de procediments. En segon lloc, s'han obtingut dies de vacances durant les festes de Nadal, fet que ofereix flexibilitat a l'organització.

En aquesta pràctica es presenta la memòria actualitzada, així com els scripts de creació de la base de dades, de les taules, etc. El pla de treball indica que en aquesta PAC s'ha començat a treballar en la definició de procediments i el testing, aquesta feina es pot veure als scripts "create log and procedures.sql" i "data and testing.sql", on es defineix la creació del log i procediments de creació de dades automàticament. De moment, els procediments encara no son definitius, però reflecteixen el treball realitzat. De fet, la part de definició dels procediments es realitzarà a la vegada que el testing i la inicialització de dades, així es podran anar provant els procediments a mesura que es declaren. S'ha decidit no definir triggers i incorporar les restriccions d'integritat corresponents dins els procediments, ja que així no cal definir dos sentències.

Durant el desenvolupament del model lògic, han aparegut certes limitacions o incorreccions del model conceptual, que han conduït als canvis pertinents. El canvi principal és la representació dels membres del GCAB, ja que s'ha vist que es podien substituir les subclasses corresponents per un atribut de rol, que informés de si la persona era responsable tècnic, de negoci o el gestor de canvis. Les relacions que tenien aquestes subclasses amb aplicació i action plan es poden representar igualment, directament amb membreGCAB. Així doncs, s'ha procedit amb aquest enfocament.

Altres canvis que s'han dut a terme son els següents:

- Dates **endDate de Invitation i Substitution** passen a ser obligatòries. S'havien fet opcionals, pensant en què a vegades no es coneix la data de sortida a l'inici d'una activitat; però això no suposa un problema, ja que la data sempre es pot canviar. Així doncs, es considera més encertat registrar un període determinat per les substitucions i els convidats.
- S'ha detectat que **dateOut de Category** era obligatori, però això no té sentit, ja que només s'ha d'informar aquest atribut quan una categoria es dona de baixa.
- L'atribut **commentary de l'entitat Approval** ha de ser opcional, perquè el comentari no és obligatori.
- S'afegeix l'atribut **creationDate a Category,** ja que revisant l'enunciat, aquest diu que "caldrà guardar la data de creació en el sistema i quan va ser aprovat incloure-la o eliminar-la", de manera que diferencia entre la data d'aprovació i la de creació i, per tant, cal registrar-les totes dues.
- L'enunciat diu que el pla d'acció no es pot considerar tancat fins que el gestor de canvis de l'empresa el validi, així que convindria tenir un atribut que permeti diferenciar entre els plans d'acció en curs i els tancats. Per això, es crea l**'atribut isValidated al tipus d'entitat ActionPlan**.
- S'afegeix atribut **nif a person**, que és clau alternativa.
- Es canvien **noms del model conceptual,** per tal que coincideixin amb les taules i atributs creats, ja que paraules com "category" no s'accepten.

D'altra banda, revisant les consultes que demana l'enunciat, s'han detectat certes mancances i s'ha procedit a realitzar els canvis pertinents:

- En una de les consultes, es demana poder obtenir el nombre de canvis aprovats en l'últim any on l'execució no hagi estat correcte. Per tant, es considera apropiat afegir un **atribut de data al tipus d'entitat ExecutedChange** per complir aquest requisit.
- "Donat un any concret, percentatge d'accions definides per execucions no correctes tancades en el temps inicialment definit al pla d'acció corresponent". Aquesta petició requereix que es defineixi un temps per implementar el pla d'acció, així com que es guardi la data en què s'ha executat l'acció. Per tant, s'afegeixen els **atributs iniDate i endDate a ActionPlan i l'atribut date a Action**.

Arran de les consultes sobre canvis aprovats o no aprovats, s'ha considerat adequat afegir l'atribut **statusChange** a la taula Changes, per poder representar els diferents estats del canvi. Així doncs, un canvi es crea en estat pendent d'aprovar (PA) i pot ser aprovat (AP) o rebutjat (RE), segons si els aprovadors corresponents el validen o no.

## **6.3 Entrega final**

En aquesta entrega s'han dut a terme **diverses tasques**. D'una banda, s'han desenvolupat els procediments per alimentar la base de dades, s'han elaborat i executat les proves per validar-los i s'han creat les dades necessàries per a l'execució de les proves i les consultes que es demanen. D'altra banda, s'ha completat la memòria amb l'explicació d'aquests apartats i les parts pendents, tals com conclusions, bibliografia, etc., s'han revisat els aspectes formals, s'ha fet un repàs general del projecte complet i s'ha confeccionat la presentació.

Una vegada finalitzada la feina, s**'entrega** el següent:

- Mfabregaro producte: conté l'export de la base de dades i els diferents scripts de creació de taules, procediments, etc. Concretament:
	- o Export\_DB.sql: export de la base de dades finalitzada des d'SQL Developer.
	- o Create\_DB.sql: creació de la base de dades.
	- o Create tables.sql: creació de taules principals.
	- o Create\_tables\_consultes.sql: creació de les taules estadístiques.
	- $\circ$  Create log and procedures.sql: creació de la taula log i de tots els procediments de la base de dades.
	- o Data\_and\_testing.sql: proves realitzades per validar els procediments i dades creades.
	- o Selects.sql: consultes que demana l'enunciat.
	- Mfabregaro memòria: conté un pdf amb la memòria.
- Mfabregaro\_presentació: conté la presentació en vídeo i en pdf.
- Mfabregaro\_annexes: conté el diagrama de Gantt, el model UML i les imatges del Data Modeler de les taules principals i estadístiques.

Aquesta fase del treball és la que ha suposat més feina. En primer lloc, es pot afirmar que el **procés d'optimització no s'havia estimat acuradament**, ja que en els estadis inicials del treball no es va percebre la implicació que tindrien les consultes, amb la creació de les taules intermèdies i els seus corresponents procediments. Així doncs, es va subestimar la feina que portaria l'elaboració d'aquests. No ha estat únicament el fet d'haver de crear procediments, sinó sobretot haver de tenir presents quines taules estadístiques s'havien d'informar en cada moment i, per tant, quins procediments d'aquestes s'havien de cridar en cada moment. Per exemple, a l'hora d'executar un canvi amb incidències o replanificat, és necessari cridar el procediment que informa la taula Counters, per tal que s'actualitzi el nombre d'execucions incorrectes per l'any corresponent. Així doncs, tot aquest procés, més la validació del funcionament correcte a partir de proves, ha suposat una feina considerable.

La confecció dels **procediments, les proves i la creació de dades** s'ha dut a terme a la vegada. El motiu és que, la primera vegada que va voler crear un canvi, es va veure que es necessitaven moltes dades prèvies (persones, aprovadors, etc.) i, per tant, es va considerar oportú anar-ho fent a la vegada, donat que s'havien de crear aquestes dades igualment. D'aquesta manera, al final del procés ja es disposaria d'un bon joc de dades. A més, davant la magnitud i complexitat de la base de dades, en aquell moment semblava més complicat haver d'afrontar la creació de dades al final, tot de cop, en comptes d'anar-ho fent a mesura que es provaven els procediments. No obstant això, una vegada fetes totes les proves, la situació no era exactament l'esperada, ja que, tot i haver-hi una bona quantitat de dades, aquesta no es considerava suficient per a poder executar les consultes degudament. Per exemple, en el moment de finalitzar les proves no hi havia cap pla obert. Així doncs, finalment, s'han hagut de crear dades extres igualment.

En el transcurs del procés descrit, a més, s'han identificat mancances en el disseny anterior, que s'han anat resolent. Ha estat el cas de l'**àrea geogràfica**, en identificar que el model creat no podia satisfer la consulta sobre els canvis planificats per cada àrea geogràfica, ja que no s'estava guardant la informació d'aquesta. Així doncs, s'han modificat els dissenys conceptual i lògic, així com la base de dades, per satisfer aquest requisit adequadament. El canvi realitzat ha estat definir les àrees geogràfiques per continents (Europa, Àsia, Oceania i Amèrica), afegint l'atribut multivaluat geoArea a l'entitat AppInventory, de manera l'aplicació tingui guardada la informació de les seves àrees geogràfiques. Això s'ha traduït en la taula GeoAreaApp a la base de dades. Addicionalment, també s'ha modificat l'atribut impactOOS de l'aplicació, fent-lo derivat,

i s'ha definit la **lògica de càlcul** d'aquest, així com de l'abast geogràfic i la categoria del canvi.

Una vegada culminat el procés anterior, s'ha procedit al **repàs general** del treball. Per fer-ho, s'ha llegit la memòria de principi a fi i s'han completat les parts que faltaven, així com s'han corregit aspectes formals o de la redacció i s'han canviat figures desactualitzades. Un imprevist sorgit en aquesta etapa és que s'han detectat errors que havien passat desapercebuts. En tornar a llegir l'enunciat i els objectius, s'han advertit dues coses: per una banda, a l'hora de desenvolupar els procediments no s'havia tingut en compte que els substituts aprovessin canvis i, per l'altra, el disseny original de la categoria de canvi no complia el que es demanava.

Pel que fa a l'**aprovació per part dels substituts**, en modificar els procediments per tal que els subsittuts poguéssin aprovar i executar les proves convenients, s'ha advertit que hi havia un error al disseny conceptual. S'havia concebut l'aprovació com una relació entre el canvi (Change) i el membre del GCAB (MemberGCAB), però aquest model no permetia representar les aprovacions del substitut, ja que un substitut pot aprovar un canvi sense formar part del GCAB. Així doncs, s'ha canviat el model conceptual, de manera que l'aprovació fos una relació entre Change i Person. Seguidament, s'ha adaptat el model lògic i la taula a la base de dades. Per sort, el canvi és petit, ja que només implica que la clau forana de la taula Approval sigui a Person, en comptes de a MemberGCAB.

Respecte a la **categoria del canvi,** inicialment s'havia dissenyat de manera que només pogués tenir els valors 1, 2 i 3; però rellegint l'enunciat això no s'ha considerat correcte, perquè es demana que es puguin ampliar o reduir les categories del canvi. En atenció a això, s'ha canviat el model conceptual i la restricció CHECK a la base de dades.

En conclusió, aquesta entrega ha estat la més densa del semestre, en part degut a la mala estimació inicial. No obstant això, el treball s'ha pogut completar satisfactòriament dins el termini establert. Durant aquesta fase, a més, s'han detectat incongruències o errors que s'han anat solucionant.

# **7. Conclusions**

Una vegada realitzat el projecte, puc afirmar que aquest m'ha resultat molt interessant i que m'ha servit per adquirir una perspectiva global del procés de creació d'una base de dades. Si bé en assignatures anteriors s'havien treballat aspectes com el disseny conceptual, el disseny lògic, la creació de taules, l'ús de SQL Developer, etc., aquest treball m'ha donat l'oportunitat de crear un projecte sencer, de principi a fi, i **l'aprenentatge aconseguit ha estat molt complet, satisfactori i valuós**.

Analitzant el resultat, crec que puc afirmar que els **objectius s'han assolit satisfactòriament**: s'ha creat una base de dades que alberga aplicacions, representa el flux d'aprovació d'un canvi, gestiona les persones aprovadores i substitutes, permet afegir comentaris a les aprovacions, considera l'abast geogràfic dels canvis, gestiona la posada a producció d'aquests, la qualificació de l'execució i la creació d'un pla d'acció en cas que sigui necessari, així com contempla el procés d'auditoria. Addicionalment, es poden realitzar les consultes estadístiques requerides amb temps constant 1, així que també es compleix aquest requisit.

Un dels punts importants per l'assoliment dels objectius ha estat la creació de procediments. S'han creat procediments per alimentar pràcticament totes les taules principals, així com les taules estadístiques. S'ha analitzat l'impacte que havia de tenir cada acció, és a dir, quines taules estadístiques calia actualitzar en cada procediment, assegurant que aquestes s'alimentessin correctament i, en consequència, generessin dades actualitzades i coherents. D'altra banda, s'ha tingut en compte el tractament d'excepcions en tots els procediments, definint-ne de noves en cas de ser necessari, amb l'objectiu de complir les restriccions d'integritat i assegurar que els processos mantinguessin la integritat de les dades.

Altrament, s'han **ampliat aspectes del disseny** que els requisits no consideraven, tals com mantenir un registre de substituts i de convidats. Aquests registres permeten guardar les dades de les substitucions que hi ha hagut, així com de les persones convidades, de manera que es puguin analitzar per obtenir informació valuosa.

Un altre punt que no venia estrictament definit als requisits i que s'ha implementat, és el log. S'ha creat una taula de log per registrar tota l'activitat de la base de dades, és a dir, les crides als procediments i un procediment per alimentar-la.

Pel que fa al seguiment de la **planificació i a la metodologia**, hi ha punts forts i punts dèbils.

Pel que fa als punts forts, voldria destacar el que considero que han estat dos grans encerts, que son desenvolupar el treball mitjançant Google Drive i confeccionar la memòria a mesura que s'anava avançant en els diferents apartats. Desenvolupar el treball a Google Drive m'ha permès poder accedir-hi des de diferents dispositius i localitzacions, de manera que el tenia sempre a l'abast i no havia de patir en cas que hi hagués problemes al hardware. De fet, el meu ordinador personal es va espatllar durant el semestre i vaig poder continuar des de l'ordinador de la feina. D'altra part, escriure la memòria a mesura que anava desenvolupant el projecte ha estat clau, ja que m'ha permès anar plasmant els processos adequadament, en el moment en què realitzava l'esforç mental i tenia la informació fresca. Si hagués hagut d'escriure la memòria sencera al final, hauria estat molt complicat explicar adequadament, per exemple, el model lògic, car hauria hagut de recordar en detall el raonament seguit i les decisions preses.

Quant als punts dèbils, he de mencionar que, una vegada finalitzat tot el projecte, reconec que no vaig fer una bona estimació al principi, on no era gens conscient de la feina que suposaria la part d'optimització. Així doncs, tot i saber que l'última entrega m'implicaria més feina i estar preparada, la realitat és que aquesta part ha suposat més esforç del que tenia previst. No va ser fins a l'inici de l'entrega final que vaig adonar-me del que suposaven les taules estadístiques, complicant bastant el procés de creació de procediments i de generació de dades. Tot i això, afortunadament, aquest fet no m'ha impedit realitzar el treball adequadament i completar el procés, sinó que simplement m'ha comportat més feina de l'esperada.

Referent a les possibilitats de futur del projecte, una de les possibles **línies de treball futur a desenvolupar** és el tractament dels canvis rebutjats, emmagatzemant diferent informació al voltant d'aquests. Per exemple, es podria registrar la persona que rebutja el canvi i el motiu pel qual ho fa, així com la data. Aquestes dades es podrien analitzar per buscar els motius més freqüents de rebuig, identificant si hi ha problemes que es repeteixen nombroses vegades i permetent així afinar el procés de creació de canvis. Una altra línia de futur podria ser el d'analitzar les dades en perspectiva de gènere, analitzant el percentatge d'aprovadors que son dones o el nombre d'aquestes que es conviden al GCAB.

En conclusió, el projecte m'ha permès adquirir un aprenentatge valuós sobre el procés complet de la creació d'una base de dades. Després dels punts exposats, es pot afirmar que els objectius s'han complert satisfactòriament, a la vegada que també s'han ampliat alguns aspectes. Pel que fa a la planificació i metodologia, tot i els punts dèbils esmentats, el procés s'ha pogut desenvolupar satisfactòriament i la planificació s'ha seguit al llarg del semestre. Finalment, com a línies de treball futures, es podria considerar gestionar els canvis rebutjats, així com analitzar les dades en perspectiva de gènere.

# **8. Glossari**

**ABM** O alta, baixa i modificació de dades.

**AP** O approved és l'estat aprovat d'un canvi o el concepte que indica el nombre d'aprovacions a la taula Counters.

**BM** O business manager.

**BR** O breaches és el concepte que indica el nombre d'incompliments a la taula Counters.

**CM** O change manager.

**F** O false.

**GCAB** O global change advisory board és l'órgan empresarial que valida els canvis.

**IDE** O integrated development environemnt és un entorn de desenvolupament integrat que engloba un conjunt d'eines per als programadors.

**IE** O incorrect executions és el concepte que indica el nombre d'execucions incorrectes a la taula Counters.

**OP** O open plans és el concepte que indica el nombre de plans oberts a la taula Counters.

**PA** O pending approval és l'estat pendnet d'aprovació del canvi o el concepte que indica el nombre de canvis en procés d'aprovació a la taula Counters.

**PL/SQL** O procedural language/structured query language és el llenguatge de programació d'Oracle.

**RE** O rejected és l'estat rebutjat d'un canvi o el concepte que indica el nombre de canvis rebutjats a la taula Counters.

**SGBD** O sistema de gestió de bases de dades.

**T** O true

**TM** O technical manager.

**UML** O unified modeling language és un llenguatge gràfic per modelar sistemes de programari.

## **9. Bibliografia**

- 1. *¿Qué es la gestión de cambios de ITIL? Definición y visión general* [En línia] [consulta: 15 de gener de 2024]. Disponible a: https://www.ninjaone.com/es/blog/gestion-de-cambios-de-itil-que-es/.
- 2. CASAS ROMA, Jordi i CUARTERO OLIVERA, Josep. *Disseny conceptual de bases de dades*. Barcelona: UOC 2020.
- 3. BURGUÉS ILLA, Xavier i CUARTERO OLIVERA, Josep. *Disseny lògic de bases de dades*. Barcelona: UOC 2020.
- 4. *Logical storage structures* [en línia] [consulta: 15 de gener de 2024]. Disponible a: [https://docs.oracle.com/en/database/oracle/oracle](https://docs.oracle.com/en/database/oracle/oracle-database/21/cncpt/introduction-to-oracle-database.html#GUID-16C1C948-4B26-4A0E-B94E-01D57859CFCF)[database/21/cncpt/introduction-to-oracle-database.html#GUID-16C1C948-](https://docs.oracle.com/en/database/oracle/oracle-database/21/cncpt/introduction-to-oracle-database.html#GUID-16C1C948-4B26-4A0E-B94E-01D57859CFCF) [4B26-4A0E-B94E-01D57859CFCF.](https://docs.oracle.com/en/database/oracle/oracle-database/21/cncpt/introduction-to-oracle-database.html#GUID-16C1C948-4B26-4A0E-B94E-01D57859CFCF)
- 5. *Overview of Tablespaces* [en línia] [consulta: 15 de gener de 2024]. Disponible a: https://docs.oracle.com/en/database/oracle/oracle-database/21/cncpt/logicalstorage-structures.html#GUID-3502CA78-FBC9-4927-B455-0ECB22E53066.
- 6. *Schema objects* [en línia] [consulta: 15 de gener de 2024]. Disponible a: https://docs.oracle.com/en/database/oracle/oracledatabase/21/cncpt/introduction-to-oracle-database.html#GUID-35C20601- E266-486E-987B-7F355DB10DD4.
- 7. *Glossari: schema* [en línia] [consulta: 15 de gener de 2024]. Disponible a: [https://docs.oracle.com/en/database/oracle/oracle](https://docs.oracle.com/en/database/oracle/oracle-database/21/cncpt/glossary.html#GUID-D55ED7A6-3BC4-4A16-981F-92E7E905A64D)[database/21/cncpt/glossary.html#GUID-D55ED7A6-3BC4-4A16-981F-](https://docs.oracle.com/en/database/oracle/oracle-database/21/cncpt/glossary.html#GUID-D55ED7A6-3BC4-4A16-981F-92E7E905A64D)[92E7E905A64D.](https://docs.oracle.com/en/database/oracle/oracle-database/21/cncpt/glossary.html#GUID-D55ED7A6-3BC4-4A16-981F-92E7E905A64D)
- 8. *Grant privileges on tablespace to user* [en línia] [consulta: 15 de gener de 2024]. Disponible a: [https://forums.oracle.com/ords/apexds/post/grant](https://forums.oracle.com/ords/apexds/post/grant-previleges-on-tablespace-to-user-8103.)[previleges-on-tablespace-to-user-8103.](https://forums.oracle.com/ords/apexds/post/grant-previleges-on-tablespace-to-user-8103.)
- 9. *Raising user-defined exception with RAISE* statement [en línia] [consulta: 15 de gener de 2024]. Disponible a: [https://docs.oracle.com/en/database/oracle/oracle-database/21/lnpls/plsql-error](https://docs.oracle.com/en/database/oracle/oracle-database/21/lnpls/plsql-error-handling.html#GUID-D51E46A5-AEFD-4346-8236-06E4F15D86DB)[handling.html#GUID-D51E46A5-AEFD-4346-8236-06E4F15D86DB.](https://docs.oracle.com/en/database/oracle/oracle-database/21/lnpls/plsql-error-handling.html#GUID-D51E46A5-AEFD-4346-8236-06E4F15D86DB)
- 10. *Using the IDENTITY column* [en línia] [consulta: 15 de gener de 2024]. Disponible a: [https://docs.oracle.com/en/database/other-databases/nosql](https://docs.oracle.com/en/database/other-databases/nosql-database/23.1/sqlreferencefornosql/identity-column.html#GUID-144E3959-4246-4888-8447-BA4960D59F7E)[database/23.1/sqlreferencefornosql/identity-column.html#GUID-144E3959-](https://docs.oracle.com/en/database/other-databases/nosql-database/23.1/sqlreferencefornosql/identity-column.html#GUID-144E3959-4246-4888-8447-BA4960D59F7E) [4246-4888-8447-BA4960D59F7E.](https://docs.oracle.com/en/database/other-databases/nosql-database/23.1/sqlreferencefornosql/identity-column.html#GUID-144E3959-4246-4888-8447-BA4960D59F7E)
- 11. *Database PL/SQL Language Reference* [en línia] [consulta: 15 de gener de 2024]. Disponible a: [https://docs.oracle.com/en/database/oracle/oracle](https://docs.oracle.com/en/database/oracle/oracle-database/21/lnpls/index.html#Oracle%C2%AE-Database)[database/21/lnpls/index.html#Oracle%C2%AE-Database.](https://docs.oracle.com/en/database/oracle/oracle-database/21/lnpls/index.html#Oracle%C2%AE-Database)
- 12. *ADD\_MONTHS* [en línia] [consulta: 15 de gener de 2024]. Disponible a: [https://docs.oracle.com/en/database/oracle/oracle](https://docs.oracle.com/en/database/oracle/oracle-database/21/sqlrf/ADD_MONTHS.html)[database/21/sqlrf/ADD\\_MONTHS.html.](https://docs.oracle.com/en/database/oracle/oracle-database/21/sqlrf/ADD_MONTHS.html)
- 13. *DBMS\_OUTPUT* [en línia] [consulta: 15 de gener de 2024]. Disponible a: [https://docs.oracle.com/en/database/oracle/oracle](https://docs.oracle.com/en/database/oracle/oracle-database/19/arpls/DBMS_OUTPUT.html#GUID-C1400094-18D5-4F36-A2C9-D28B0E12FD8C)[database/19/arpls/DBMS\\_OUTPUT.html#GUID-C1400094-18D5-4F36-A2C9-](https://docs.oracle.com/en/database/oracle/oracle-database/19/arpls/DBMS_OUTPUT.html#GUID-C1400094-18D5-4F36-A2C9-D28B0E12FD8C) [D28B0E12FD8C.](https://docs.oracle.com/en/database/oracle/oracle-database/19/arpls/DBMS_OUTPUT.html#GUID-C1400094-18D5-4F36-A2C9-D28B0E12FD8C)
- 14. *DBMS\_OUTPUT.PUT\_LINE not printing* [en línia] [consulta: 15 de gener de 2024]. Disponible a: https://stackoverflow.com/questions/10434474/dbmsoutput-put-line-not-printing.

## **10. Annex I: proves de procediments auxiliars**

En aquest apartat es detallen les proves realitzades amb els procediments<br>
increaseCorrectExecutionsTM.<br>
decreaseCorrectExecutionsTM. **increaseCorrectExecutionsTM, decreaseCorrectExecutionsTM, updateReplannedChanges, updateActionsInTime, modifyActionDate i updateUnplannedSubstitutions.**

Els procediments **increaseCorrectExecutionsTM i decreaseCorrectExecutionsTM**  augmenten i disminueixen el valor de la columna correctExecutions a TechnicalManagerData, que indica el nombre d'execucions correctes per cada TM. Es realitzen proves amb les aplicacions A3 i A4, que tenen els TM amb id P11 i P15, respectivament. Per l'aplicació A3 s'executa el procediment increaseCorrectExecutionsTM dues vegades i el decreaseCorrectExecutionsTM una vegada, de manera que P11 ha de quedar amb 1 execució correcta. D'altra banda, per A4 s'executa primer el procediment decreaseCorrectExecutionsTM, per forçar l'error i, seguidament, increaseCorrectExecutionsTM una vegada i decreaseCorrectExecutionsTM dues vegades més, tornant a forçar l'error. Així doncs, el resultat esperat és de 0 en aquest cas. A la figura següent es poden veure els resultats obtinguts.

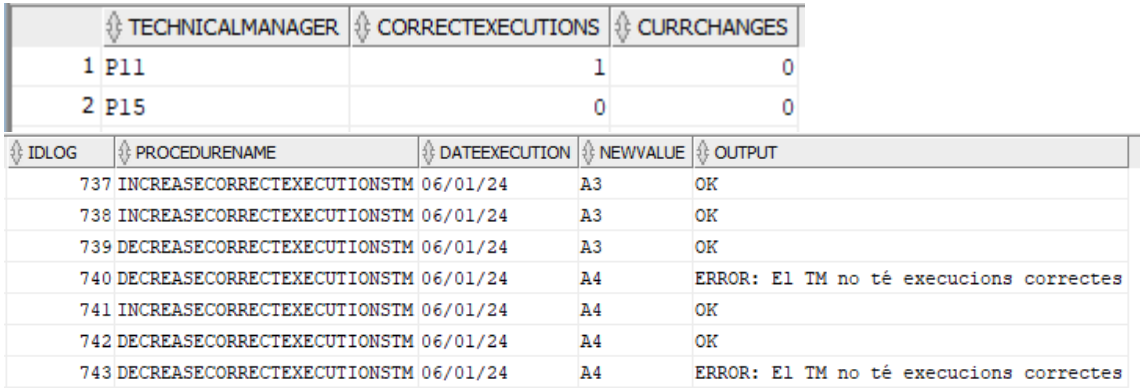

*Figura 44 Mostra TechnicalManagerData i LogTable després de l'execució de la prova.*

El procediment **updateReplannedChanges** actualitza el nombre d'execucions replanificades i totals per cada àrea geogràfica. Per realitzar els proves, s'executa el procediment diverses vegades, primer per l'aplicació A1, que té les quatre àrees geogràfiques i, seguidament, per l'A2, que en té una (Europa). Per l'aplicació A1 s'incrementa la columna "Total" quatre vegades i se'n redueix una, mentre que la columna "Replanned" s'incrementa quatre vegades i se'n redueix dues. Pel que fa a l'aplicació A2, es redueix la columna "Replanned" tres vegades. Així doncs, el resultat esperat és que Amèrica, Àsia i Oceania tinguin valor 2 a la columna Replanned i 3 a la columna Total, mentre que Europa tingui 0 a la columna Replanned i 3 a Total. A més, l'última prova ha de donar error, ja que s'intenta reduir el valor de replanned per Europa i aquest ja és 0.

A la figura següent es mostren els resultats correctes de les proves.

|    |                                                      | GEOAREA   8 REPLANNED               | 1 TOTAL                                               |                        |                                                            |
|----|------------------------------------------------------|-------------------------------------|-------------------------------------------------------|------------------------|------------------------------------------------------------|
|    | 1 America                                            |                                     | 3<br>2                                                |                        |                                                            |
|    | 2 Asia                                               |                                     | 2<br>3                                                |                        |                                                            |
|    | 3 Europa                                             |                                     | ٥<br>3                                                |                        |                                                            |
|    | 4 Oceania                                            |                                     | 2<br>3                                                |                        |                                                            |
|    | <b><i><b><i></i></b> ∂ IDLOG I PROCEDURENAME</i></b> |                                     | <b><i><b><i></i></b> DATEEXECUTION ↓ NEWVALUE</i></b> |                        | <b>1 OUTPUT</b>                                            |
| з  |                                                      | 718 UPDATEREPLANNEDCHANGES 06/01/24 |                                                       | AlTotalIncrease        | OK                                                         |
| 4  |                                                      | 719 UPDATEREPLANNEDCHANGES 06/01/24 |                                                       | AlTotalIncrease        | OK                                                         |
| 5  |                                                      | 720 UPDATEREPLANNEDCHANGES 06/01/24 |                                                       | AlReplannedIncrease OK |                                                            |
| 6  |                                                      | 721 UPDATEREPLANNEDCHANGES 06/01/24 |                                                       | AlReplannedIncrease OK |                                                            |
| 7  |                                                      | 722 UPDATEREPLANNEDCHANGES 06/01/24 |                                                       | AlReplannedIncrease OK |                                                            |
| 8  |                                                      | 723 UPDATEREPLANNEDCHANGES 06/01/24 |                                                       | AlReplannedIncrease OK |                                                            |
| 9  |                                                      | 724 UPDATEREPLANNEDCHANGES 06/01/24 |                                                       | AlReplannedDecrease OK |                                                            |
| 10 |                                                      | 725 UPDATEREPLANNEDCHANGES 06/01/24 |                                                       | AlReplannedDecrease OK |                                                            |
| 11 |                                                      | 726 UPDATEREPLANNEDCHANGES 06/01/24 |                                                       | AlTotalDecrease        | OK                                                         |
| 12 |                                                      | 727 UPDATEREPLANNEDCHANGES 06/01/24 |                                                       | A2ReplannedDecrease OK |                                                            |
| 13 |                                                      | 728 UPDATEREPLANNEDCHANGES 06/01/24 |                                                       | A2ReplannedDecrease OK |                                                            |
| 14 |                                                      | 729 UPDATEREPLANNEDCHANGES 06/01/24 |                                                       |                        | A2ReplannedDecrease ERROR: L'àrea geogràfica ja té valor 0 |

*Figura 45 Mostra les taules ReplannedChanges i LogTable després de les proves realitzades, on es pot veure el resultat esperat.*

El procediment **updateActionsInTime** actualitza ActionsInTime, que conté la informació del nombre d'accions fetes per cada any i el nombre d'aquestes finalitzades dins el termini. Es realitzen proves per augmentar i reduir ambdues columnes (inTime i Total) per la data actual (2024). A més, també es comproven els errors.

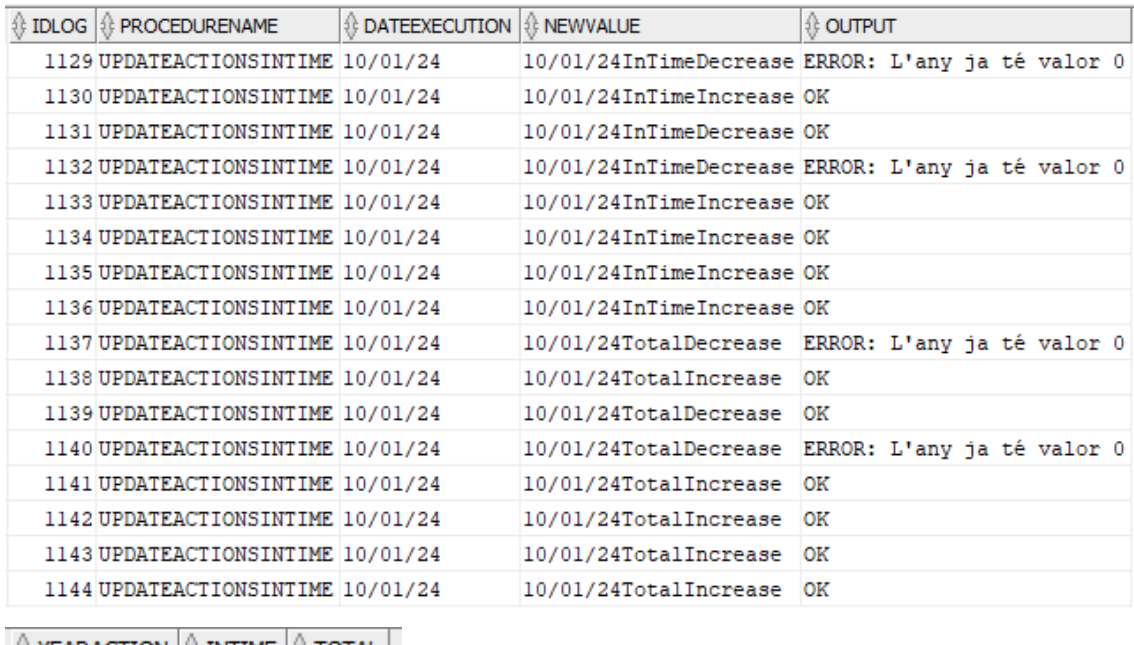

 $\frac{1}{2}$  YEARACTION  $\frac{1}{2}$  INTIME  $\frac{1}{2}$  TOTAL  $\frac{1}{2}$ 2024 4 4

*Figura 46 Mostra el resultat del log i de la taula ActionsInTime després de les proves.*

El procediment **modifyActionDate** modifica la data d'Action, és a dir, informa de la realització d'una acció. Per comprovar el seu funcionament, es valida que:

- La data s'actualitza correctament a Action.
- Es registra la crida al log.
- ActionsInTime s'actualitza correctament.

| ∜ YEARACTION I ∜INTIME                         |                       | 1 TOTAL                           |          |                                      |        |                            |                     |
|------------------------------------------------|-----------------------|-----------------------------------|----------|--------------------------------------|--------|----------------------------|---------------------|
| 2021                                           |                       | 1                                 | 1        |                                      |        |                            |                     |
| 2023                                           |                       | 0                                 | 1        |                                      |        |                            |                     |
| ∜ IDACTION   0 IDPLAN   0 NAME                 |                       |                                   |          | <b><i>I</i></b> DESCRIPTION          |        | <b><i>I</i></b> DATEACTION |                     |
| AT1                                            | AP1                   |                                   |          | Acció 1 pla 1 descripció             |        | 20/03/21                   |                     |
| AT <sub>2</sub>                                | AP <sub>1</sub>       |                                   |          | Acció 1 pla 1 descripció             |        | (nu11)                     |                     |
| AT <sub>1</sub>                                | AP2                   |                                   |          | Acció 1 pla 2 descripció             |        | 20/12/23                   |                     |
| AT <sub>2</sub>                                | AP <sub>2</sub>       |                                   |          | AT2AP2 modif descripció modif (null) |        |                            |                     |
| <b><i>1</i></b> IDLOG   <i>1</i> PROCEDURENAME |                       |                                   |          | ∜ DATEEXECUTION   ♦ NEWVALUE         |        |                            | <sub>↓</sub> OUTPUT |
|                                                |                       | 1195 UPDATEACTIONSINTIME 10/01/24 |          |                                      |        | 20/03/21TotalIncrease      | ОK                  |
|                                                |                       | 1196UPDATEACTIONSINTIME 10/01/24  |          |                                      |        | 20/03/21InTimeIncrease OK  |                     |
|                                                | 1197 MODIFYACTIONDATE |                                   | 10/01/24 |                                      |        | AT1AP120/03/21             | ОK                  |
|                                                |                       | 1198 UPDATEACTIONSINTIME 10/01/24 |          |                                      |        | 20/03/21TotalIncrease      | oк                  |
|                                                |                       | 1199 UPDATEACTIONSINTIME 10/01/24 |          |                                      |        | 20/03/21InTimeIncrease OK  |                     |
|                                                | 1200 MODIFYACTIONDATE |                                   | 10/01/24 |                                      |        | AT2AP120/03/21             | ОK                  |
|                                                |                       | 1201UPDATEACTIONSINTIME 10/01/24  |          |                                      |        | 20/12/23TotalIncrease      | OK                  |
|                                                | 1202 MODIFYACTIONDATE |                                   | 10/01/24 |                                      |        | AT1AP220/12/23             | OК                  |
|                                                |                       | 1203 UPDATEACTIONSINTIME 10/01/24 |          |                                      |        | 20/12/23TotalIncrease      | OK                  |
|                                                | 1204 MODIFYACTIONDATE |                                   | 10/01/24 |                                      |        | AT2AP220/12/23             | OК                  |
|                                                |                       | 1205 UPDATEACTIONSINTIME 10/01/24 |          |                                      |        | 20/03/21TotalDecrease      | OK                  |
|                                                |                       | 1206UPDATEACTIONSINTIME 10/01/24  |          |                                      |        | 20/03/21InTimeDecrease OK  |                     |
|                                                | 1207 MODIFYACTIONDATE |                                   | 10/01/24 |                                      | AT2AP1 |                            | OК                  |
|                                                |                       | 1208 UPDATEACTIONSINTIME 10/01/24 |          |                                      |        | 20/12/23TotalDecrease      | OK                  |
|                                                | 1209 MODIFYACTIONDATE |                                   | 10/01/24 |                                      | AT2AP2 |                            | ЮK                  |

*Figura 47 Mostra el contingut de les taules ActionsInTime, Actions i LogTable després de les proves.*

El procediment **updateUnplannedSubstitutions** actualitza les dades de substitucions no planificades per cada aprovador. Per comprovar el seu funcionament correcte, es registren tres increments per l'aprovador P1 (gestor de canvis) i una reducció, de manera que s'espera que el valor final per aquest aprovador sigui 2. D'altra banda, es realitzen proves amb l'aprovador P3 (responsable tècnic) per comprovar que es mostra error si s'intenta reduir el valor d'un aprovador que no figura a la taula o que té valor 0.

| <b>IDAPPR</b>                             | <b>UNPLANNEDSUBST</b> |                                          |               |                                                     |  |
|-------------------------------------------|-----------------------|------------------------------------------|---------------|-----------------------------------------------------|--|
| 1 P1                                      |                       |                                          |               |                                                     |  |
| 2 P <sub>3</sub>                          |                       |                                          |               |                                                     |  |
|                                           |                       |                                          |               |                                                     |  |
| 1 IDLOG  1 PROCEDURENAME                  |                       | ੰ} DATEEXECUTION । ∯ NEWVALUE । ∯ OUTPUT |               |                                                     |  |
| 841 UPDATEUNPLANNEDSUBSTITUTIONS 09/01/24 |                       |                                          | PlIncrease OK |                                                     |  |
| 842 UPDATEUNPLANNEDSUBSTITUTIONS 09/01/24 |                       |                                          | PlIncrease OK |                                                     |  |
| 843 UPDATEUNPLANNEDSUBSTITUTIONS 09/01/24 |                       |                                          | PlIncrease OK |                                                     |  |
| 844 UPDATEUNPLANNEDSUBSTITUTIONS 09/01/24 |                       |                                          | PlDecrease OK |                                                     |  |
| 845 UPDATEUNPLANNEDSUBSTITUTIONS 09/01/24 |                       |                                          |               | P3Decrease ERROR: L'aprovador no té cap substitució |  |
| 846 UPDATEUNPLANNEDSUBSTITUTIONS 09/01/24 |                       |                                          | P3Increase OK |                                                     |  |
| 847 UPDATEUNPLANNEDSUBSTITUTIONS 09/01/24 |                       |                                          | P3Decrease OK |                                                     |  |
| 848 UPDATEUNPLANNEDSUBSTITUTIONS 09/01/24 |                       |                                          |               | P3Decrease ERROR: L'aprovador no té cap substitució |  |

*Figura 48 Mostra el resultat de la taula UnplannedSubstitutions després de la prova, així com el log.*

## **11. Annex II: creació de dades extres**

En aquest annex es descriuen les accions dutes a terme per generar més dades, al final de la realització de les proves. Com s'explica a la memòria, tot i crear dades durant l'execució de les proves, una vegada finalitzades aquestes es considera que encara faltaria alimentar més les taules estadístiques i, per tant, es creen més dades.

Així doncs, el que s'ha fet és el següent:

- Aprovar els canvis C3, C4, C7 i C8 amb data de 2024.
- Aprovar els canvis C5, C6, C1 i C2 amb data de 2023.
- Executar els canvis del 2023 amb incidències, també durant el 2023.
- Executar correctament els canvis del 2024, també durant el 2024.
- Crear plans d'acció amb termini en el 2023 pels canvis executats amb incidències (C3, C4, C7 i C8).
- Crear dues accions per cada un dels plans anteriors.
- De les accions creades (totes per plans amb terminis dins el 2023), executar-ne dues dins el termini i 6 fora del termini.
- Crear 4 canvis nous.

I el que s'espera és el següent:

- En aprovar els canvis durant el 2024, s'espera que Counters tingui 4 canvis aprovats el 2024 (AP, 2024), així com disminueixi els canvis en procés d'aprovació (PA, 9999).
- En aprovar els canvis durant el 2023, s'espera el mateix que en el cas anterior, però en el cas del 2023.
- En executar els canvis del 2023 amb incidències, s'espera que Counters incrementi +4 el valor de canvis executats incorrectament pel 2023, quedant en un total de 5.
- En executar correctament els canvis del 2024, s'espera que TechnicalManagersData augmenti les execucions correctes (correctExecutions) pel TM P19 i en disminueixi els canvis en curs (currChanges), quedant en 4 i 3, respectivament.
- En crear plans d'acció, s'espera que Counters tingui 4 plans d'acció oberts (OP, 9999).
- En tancar dues accions dins el termini i sis fora del termini, s'espera que ActionsInTime tingui 2 accions a inTime i 8 a Total pel 2023.
- En crear 4 canvis nous, s'espera que Counters tingui 4 canvis en procés d'aprovació (PA, 9999).